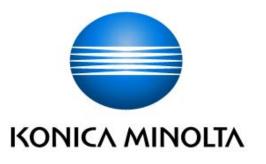

# KONICA MINOLTA bizhub C360i/bizhub C300i/bizhub C250i/bizhub C036DNi/bizhub C030DNi/bizhub C025DNi with FK-514, DEVELOP ineo+ 360i/ineo+ 300i/ineo+ 250i with FK-514, Sindoh D452/D451/D450/ CM3093/CM3035/CM2075 with FK-514 Security Target

This document is a translation of the evaluated and certified security target written in Japanese.

Version : 3.00

Issued on : March 23, 2020 Created by : KONICA MINOLTA, INC

| — [ Contents ] ————                                                       |       |
|---------------------------------------------------------------------------|-------|
| 1. ST Introduction                                                        | 6     |
| 1.1. ST Reference                                                         | 6     |
| 1.2. TOE Reference                                                        | 6     |
| 1.3. TOE Overview                                                         | 6     |
| 1.3.1. TOE Type                                                           | 6     |
| 1.3.2. Usage of the TOE                                                   | 6     |
| 1.3.3. Necessary Hardware/Software for the TOE                            | 8     |
| 1.3.4. TOE's Main Security Functions                                      | 9     |
| 1.4. TOE Description                                                      | 9     |
| 1.4.1. Physical Scope of the TOE                                          | 9     |
| 1.4.2. Guidance                                                           | 11    |
| 1.4.3. TOE's each part and identification                                 | 12    |
| 1.4.4. Logical Scope for the TOE                                          |       |
| 1.4.5. Glossary                                                           |       |
| 1.4.6. User Box                                                           |       |
| 2. Conformance Claims                                                     |       |
| 2.1. CC Conformance Claims                                                | 20    |
| <b>2.2.</b> PP Claim                                                      | 20    |
| 2.3. PP Conformance Rationale                                             | 20    |
| 3. Security Problem Definition                                            |       |
| 3.1. Users                                                                | 21    |
| 3.2. Assets                                                               | 21    |
| 3.2.1. User Data                                                          | 21    |
| 3.2.2. TSF Data                                                           | 21    |
| 3.3. Threat Definitions                                                   | 22    |
| 3.4. Organizational Security Policy Definitions                           | 22    |
| 3.5. Assumption Definitions                                               | 23    |
| 4. Security Objectives                                                    | 24    |
| 4.1. Definitions of Security Objectives for the Operational Environment   | 24    |
| 5. Extended Components Definition                                         | 24    |
| 5.1. FAU_STG_EXT Extended: External Audit Trail Storage                   | 24    |
| 5.2. FCS_CKM_EXT Extended: Cryptographic Key Management                   | 25    |
| 5.3. FCS_RBG_EXT Extended: Cryptographic Operation (Random Bit Generation | on)26 |
| 5.4. FIA_PMG_EXT Extended: Password Management                            |       |
| 5.5. FPT_SKP_EXT Extended: Protection of TSF Data                         | 27    |
| 5.6. FPT_TST_EXT.1 Extended: TSF testing                                  |       |
| 5.7. FPT_TUD_EXT Extended: Trusted Update                                 |       |
| 5.8. FDP_FXS_EXT Extended: Fax Separation                                 | 29    |
| 5.9. FCS_IPSEC_EXT Extended: IPsec selected                               |       |
| 5.10. FIA_PSK_EXT Extended: Pre-Shared Key Composition                    | 32    |
| 6. Security Requirements                                                  |       |
| 6.1. Security Functional Requirements                                     |       |
| 6.1.1. Mandatory Requirements                                             |       |
| 6.1.2. Conditionally Mandatory Requirements                               |       |
| 6.1.3. Selection-based Requirements                                       | 54    |

# Copyright ©2019-2020 KONICA MINOLTA, INC., All Rights Reserved

| 6.2. Security Assurance Requirements                | 58 |
|-----------------------------------------------------|----|
| 6.3. Security Requirements Rationale                | 59 |
| 6.3.1. The dependencies of security requirements    |    |
| 7. TOE Summary specification                        |    |
| 7.1. Random Bit Generation                          | 62 |
| 7.2. Identification and Authentication Function     | 62 |
| 7.3. Access Control Function                        | 66 |
| 7.4. Security Management Function                   | 75 |
| 7.5. Trusted Operation Function: Update function    | 77 |
| 7.6. Trusted Operation Function: Self-test function | 77 |
| 7.7. Trusted Communication Function                 |    |
| 7.8. Audit Function                                 | 81 |
| 7.9. FAX Separation Function                        |    |
|                                                     |    |

KONICA MINOLTA bizhub C360i/bizhub C300i/bizhub C250i/bizhub C036DNi/bizhub C030DNi/bizhub C025DNi with FK-514, DEVELOP ineo+ 360i /ineo+ 300i/ineo+ 250i with FK-514, Sindoh D452/D451/D450/CM3093/CM3035/CM2075 with FK-514 Security Target

# 

| Table 1-2 Delivery format and method of MFP hardware, FAX kit, firmware                 | 12 |
|-----------------------------------------------------------------------------------------|----|
| Table 1-3 Delivery format and method of Guidance                                        | 12 |
| Table 1-4 Glossary                                                                      | 15 |
| Table 1-5 System User Box                                                               | 19 |
| Table 1-6 Function user box                                                             | 19 |
| Table 3-1 User Categories                                                               | 21 |
| Table 3-2 Asset categories                                                              | 21 |
| Table 3-3 User Data types                                                               | 21 |
| Table 3-4 TSF Data types                                                                | 21 |
| Table 3-5 Threats                                                                       | 22 |
| Table 3-6 Organizational Security Policies                                              | 22 |
| Table 3-7 Assumptions                                                                   | 23 |
| Table 4-1 Security Objectives for the Operational Environment                           | 24 |
| Table 6-1 Auditable Events                                                              | 34 |
| Table 6-2 D.USER.DOC Access Control SFP                                                 | 41 |
| Table 6-3 D.USER.JOB Access Control SFP                                                 |    |
| Table 6-4    Supplement of Table 6-2 and Table 6-3                                      | 43 |
| Table 6-5 Management of Object Security Attribute                                       | 47 |
| Table 6-6 Management of Subject Security Attribute                                      | 47 |
| Table 6-7 Characteristics Static Attribute Initialization                               | 48 |
| Table 6-8 Management of TSF Data                                                        | 49 |
| Table 6-9 list of management functions                                                  | 50 |
| Table 6-10 TOE Security Assurance Requirements                                          | 58 |
| Table 6-11 The dependencies of security requirements                                    | 59 |
| Table 7-1 Authentication method                                                         | 63 |
| Table 7-2 Relationship between Identification and Authentication Function and Interface | 63 |
| Table 7-3 Processing when authentication failed                                         | 64 |
| Table 7-4 Terminate of interactive session                                              | 65 |
| Table 7-5 Relationship between Job function and owner                                   | 66 |
| Table 7-6 TSF interface for D.USER.DOC Access Control SFP (Print)                       | 67 |
| Table 7-7 TSF interface for D.USER.DOC Access Control SFP (Scan)                        | 68 |
| Table 7-8 TSF interface for D.USER.DOC Access Control SFP (Copy)                        | 68 |
| Table 7-9 TSF interface for D.USER.DOC Access Control SFP (Fax send)                    | 68 |
| Table 7-10 TSF interface for D.USER.DOC Access Control SFP (Fax receive)                | 68 |
| Table 7-11 TSF interface for D.USER.DOC Access Control SFP (Storage/retrieval)          | 69 |
| Table 7-12 TSF interface for D.USER.JOB Access Control SFP (Print)                      | 71 |

| Table 7-13 | TSF interface for D.USER.JOB Access Control SFP (Scan)              | 72 |
|------------|---------------------------------------------------------------------|----|
| Table 7-14 | TSF interface for D.USER.JOB Access Control SFP (Copy)              | 72 |
| Table 7-15 | TSF interface for D.USER.JOB Access Control SFP (Fax send)          | 73 |
| Table 7-16 | TSF interface for D.USER.JOB Access Control SFP (Fax receive)       | 74 |
| Table 7-17 | TSF interface for D.USER.JOB Access Control SFP (Storage/retrieval) | 74 |
| Table 7-18 | Management function of Security function behavior                   | 76 |
| Table 7-19 | Self-test                                                           | 78 |
| Table 7-20 | Relationship between Key and Storage destination                    | 78 |
| Table 7-21 | Destruction of keys                                                 | 79 |
| Table 7-22 | Trusted path available to administrator (FTP_TRP.1(a))              | 79 |
| Table 7-23 | Trusted path available to normal user(FTP_TRP.1(b))                 | 80 |
| Table 7-24 | Protocol used in the communications                                 | 80 |
|            | Event and Audit log                                                 |    |
| Table 7-26 | Supplement of Interface                                             | 86 |
| Table 7-27 | Audit Log Data speciation                                           | 88 |
|            |                                                                     |    |

# 1. ST Introduction

# 1.1. ST Reference

| $\cdot$ ST Title   | : KONICA MINOLTA bizhub C360i/bizhub C300i/bizhub C250i/bizhub       |
|--------------------|----------------------------------------------------------------------|
|                    | C036DNi/bizhub C030DNi/bizhub C025DNi with FK-514, DEVELOP           |
|                    | ineo+ 360i/ineo+ 300i/ineo+ 250i with FK-514, Sindoh D452/D451/D450/ |
|                    | CM3093/CM3035/CM2075 with FK-514 Security Target                     |
| $\cdot$ ST Version | : 3.00                                                               |
| $\cdot$ Created on | : March 23, 2020                                                     |
| • Created by       | : KONICA MINOLTA, INC.                                               |

# 1.2. TOE Reference

| • TOE Name | : | KONICA MINOLTA bizhub C360i/bizhub C300i/bizhub               |
|------------|---|---------------------------------------------------------------|
|            |   | C250i/bizhub C036DNi/bizhub C030DNi/bizhub C025DNi with       |
|            |   | FK-514, DEVELOP ineo+ 360i/ineo+ 300i/ineo+ 250i with FK-514, |
|            |   | Sindoh D452/D451/D450/CM3093/CM3035/CM2075 with FK-514        |
| Version    | : | G00-45                                                        |

The physical components of the TOE are the MFP body and the FAX kit. "KONICA MINOLTA bizhub C360i/bizhub C300i/bizhub C250i/bizhub C036DNi/bizhub C030DNi/bizhub C025DNi with FK-514" is equipped with FAX kit (product name FK-514, corresponding identification information A883) on the MFP body (KONICA MINOLTA bizhub C360i, KONICA MINOLTA bizhub C300i, KONICA MINOLTA bizhub C250i, KONICA MINOLTA bizhub C036DNi, KONICA MINOLTA bizhub C030DNi or KONICA MINOLTA bizhub C025DNi, and its version (G00-45)). "DEVELOP ineo+ 360i/ineo+ 300i/ineo+ 250i with FK-514" is equipped with FAX kit (product name FK-514, corresponding identification information A883) on the MFP body (DEVELOP ineo+ 360i, DEVELOP ineo+ 300i or DEVELOP ineo+ 250i and its version (G00-45)). "Sindoh D452/D451/D450/CM3093/CM3035/CM2075 with FK-514" is equipped with FAX kit (product name FK-514, corresponding identification information A883) on the MFP body (Develop ineo+ 500) information A883) on the MFP body (Develop ineo+ 360i, DEVELOP ineo+ 300i or DEVELOP ineo+ 250i and its version (G00-45)). "Sindoh D452/D451/D450/CM3093/CM3035/CM2075 with FK-514" is equipped with FAX kit (product name FK-514, corresponding identification A883) on the MFP body (Sindoh D452, Sindoh D451, Sindoh D450, Sindoh CM3093, Sindoh CM3035, Sindoh CM2075 and its version (G00-45)).

# 1.3. TOE Overview

# **1.3.1.** TOE Type

The TOE is the multi-function printer (MFP) used in the network environment (LAN) and has the function to accumulate documents in addition to copy, scan, print and FAX functions.

# **1.3.2.** Usage of the TOE

TOE's use environment is shown below, and the usage for the TOE is described. The hardware and software necessary for using the TOE, which are not the TOE, is described in 1.3.3.

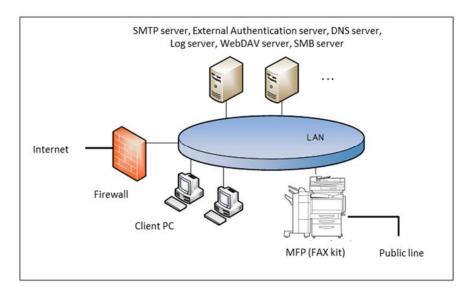

Figure 1-1 TOE's use environment

The TOE is used by connection LAN and public line, as shown in Figure 1-1. The User can operate the TOE by communication through the LAN or the operation panel with which the TOE is equipped.

(1) TOE (MFP)

TOE is connected to the intra-office LAN and the public line and performs the following function.

- Electronic documents' RX
- Fax RX

The User can perform the following from the operation panel.

- $\cdot$  MFP's various settings
- · Paper documents' Copy, Fax TX, Accumulation as electronic documents, Network TX
- · Accumulated documents' Print, Fax TX, Network TX, Deletion
- (2) FAX kit

A device that is necessary for use Fax function. Set to TOE.

(3) LAN

Network used for the TOE setup environment

(4) Public line

Telephone line for transmitting the external fax

(5) Firewall

Device for protecting against the network attacks to intra-office LAN from the internet

(6) Client PC

By connecting to the LAN, this works as the client of the TOE. The user can access TOE

from the client PC and operate the following by installing the printer driver in the client PC.

· Accumulation, Print of electronic documents

Also, the user can access TOE from the client PC and operate the following by installing the Web browser in the client PC.

- MFP's various settings
- Accumulation, Print of electronic documents
- · Accumulated documents' Network TX, Download, Deletion
- (7) SMTP server

Server used for sending the electronic documents stored in the TOE and scanned data.

(8) External Authentication server

Server to identify and authenticate TOE users. This is used only when external server authentication method is used. Kerberos authentication is used in the external server authentication method.

## (9) DNS server

Server for converting domain name to IP address

(10) Log server

Server to be destination of audit log TX function. The user can specify a WebDAV server as a destination for files recorded audit logs.

# (11) WebDAV server

Server used for stored the electronic documents stored in the TOE and scanned data that are sent from TOE.

# (12) SMB server

Server used for stored the electronic documents stored in the TOE and scanned data that are sent from TOE.

# **1.3.3.** Necessary Hardware/Software for the TOE

As the hardware and software necessary for using the TOE, the configuration that was used for the TOE evaluation is as follows.

| Hardware/Software Used version for evaluation |                                                             |  |
|-----------------------------------------------|-------------------------------------------------------------|--|
| Client PC (Web Brower)                        | Microsoft Internet Explorer 11                              |  |
|                                               | KONICA MINOLTA C360iSeries                                  |  |
| Printer Driver                                | PCL/PS                                                      |  |
|                                               | Active Directory installed in Microsoft Windows Server 2012 |  |
| External Authentication Server                | R2 Standard                                                 |  |
| DNS Server                                    | Active Directory installed in Microsoft Windows Server 2012 |  |
| DNS Server                                    | R2 Standard                                                 |  |
| SMTP Server                                   | Black Jumbo Dog Ver. 5.9.5                                  |  |

| Hardware/Software | Used version for evaluation                                         |  |  |
|-------------------|---------------------------------------------------------------------|--|--|
| Log Server        | IIS 8.0 accompanying Microsoft Windows Server 2012 R2               |  |  |
| Log Server        | Standard                                                            |  |  |
| WebDAV Server     | IIS 8.0 accompanying Microsoft Windows Server 2012 R2               |  |  |
| webDAv Server     | Standard                                                            |  |  |
| SMB Server        | SMB ServerFile sharing by Microsoft Windows Server 2012 R2 Standard |  |  |

## **1.3.4.** TOE's Main Security Functions

The TOE is connected to the LAN and a public line and provides the function for users to print, scan, copy, fax and store and retrieve documents and to communicate with the network. Also, in order to protect user documents and security-related data, the following security functions are provided.

Identification and authentication function to specify users, Access control function to restrict access to documents and various operations of TOE in accordance with the authority given to users, Security management function to restrict to users with administrator authority to set security functions, Audit function to record security-related events and send them to the log server, Trusted communication function to protect communication between TOE and external IT devices by IPsec, Encryption function to use for encrypting communication data in the trusted communication function, FAX separation function to ensure separation between PSTN and LAN, and Trusted operation function to prevent updating by illegal FW and detect unauthorized falsification FW during operation.

#### 1.4. TOE Description

This paragraph explains the overview of the physical scope and logical scope of the TOE.

#### **1.4.1.** Physical Scope of the TOE

The TOE, as shown in Figure 1-2, is the MFP composed of main/sub power, operation panel, scanner unit, MFP controller unit, printer unit and FAX kit.

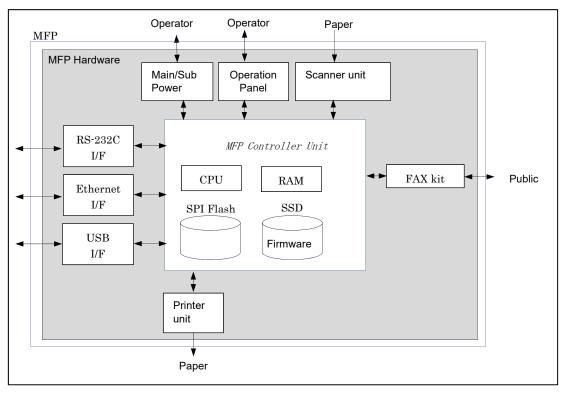

Figure 1-2 Physical scope of the TOE

- (1) Main/sub power supply Power switches for activating MFP.
- (2) Operation Panel

An exclusive control device for the operation of MFP, equipped with a touch panel of a liquid crystal monitor.

(3) Scanner unit

A device that scans images and photos from paper and converts them into digital data.

- (4) MFP Controller unit A device that controls MFP.
- (5) CPU

Central processing unit.

(6) RAM

A volatile memory used as the working area.

(7) SPI Flash

A nonvolatile memory that stores TSF data that decides MFP action. (Field-nonreplaceable)  $% \left( \left( {{{\rm{TSF}}}} \right) \right)$ 

(8) SSD

Field-nonreplaceable storage medium of 250GB. Stores the message data expressed in

each country's language to display the response to access through the firmware, operation panel and network, and various settings that the MFP needs. Additionally, electronical file is stored as a file.

## (9) Firmware

Software that controls MFP operations.

# (10)Printer unit

A device to print the image data which were converted for printing when receiving a print request from the MFP controller.

## (11)RS-232C I/F

Interface which is usable for serial connection using D-sub 9-pin connectors. The maintenance function can be used through this interface at the time of a breakdown.

## (12)Ethernet I/F

Interface which supports 10BASE-T, 100BASE-TX, and Gigabit Ethernet.

## (13)USB I/F

Used for rewriting the firmware according to the guidance.

## (14)FAX kit

A device that is used for communications for FAX-data transmission via the public line.

# **1.4.2.** Guidance

The following show the list of guidance which compose this TOE.

| Туре      | Guidance Name                                            | Ver. | Language |
|-----------|----------------------------------------------------------|------|----------|
| FULL      | bizhub C360i/C300i/C250i User's Guide                    | 1.00 | Japanese |
|           | bizhub C360i/C300i/C250i User's Guide (*)                | 1.00 | English  |
|           | ineo+ 360i/300i/250i User's Guide                        | 1.00 | English  |
|           | Sindoh D452/D451/D450/CM3093/CM3035/CM2075 USER          | 1.00 | English  |
|           | MANUAL                                                   |      |          |
| Security  | bizhub C360i/C300i/C250i User's Guide Security Functions | 1.02 | Japanese |
| Functions | bizhub C360i/C300i/C250i/C036DNi/C030DNi/C025DNi User's  | 1.02 | English  |
|           | Guide [Security Operations]                              |      |          |
|           | ineo+ 360i/300i/250i User's Guide [Security Operations]  | 1.02 | English  |
|           | Sindoh D452/D451/D450/CM3093/CM3035/CM2075 User's Guide  | 1.02 | English  |
|           | [Security Operations]                                    |      |          |

\*Supports bizhub C036DNi, bizhub C030DNi and bizhub C025DNi.

# **1.4.3.** TOE's each part and identification

TOE is delivered in unit of MFP hardware, FAX kit, firmware and guidance.

| Delivery unit      | Identification      | Format        | Delivery method            |
|--------------------|---------------------|---------------|----------------------------|
| MFP hardware       | bizhub C360i        | hardware      | Delivered by original box. |
| (Any of the right) | bizhub C300i        |               |                            |
|                    | bizhub C250i        |               |                            |
|                    | bizhub C036DNi      |               |                            |
|                    | bizhub C030DNi      |               |                            |
|                    | bizhub C025DNi      |               |                            |
|                    | ineo+ 360i          |               |                            |
|                    | ineo+ 300i          |               |                            |
|                    | ineo+ 250i          |               |                            |
|                    | D452                |               |                            |
|                    | D451                |               |                            |
|                    | D450                |               |                            |
|                    | CM3093              |               |                            |
|                    | CM3035              |               |                            |
|                    | CM2075              |               |                            |
| FAX kit            | FK-514              | hardware      | Delivered by original box. |
| Firmware           | AA2J0Y0-F000-G00-45 | file (exe)    | Customer engineer (CE)     |
|                    |                     | (with digital | bring.                     |
|                    |                     | signature)    |                            |

Table 1-2 Delivery format and method of MFP hardware, FAX kit, firmware

# Table 1-3 Delivery format and method of Guidance

| Guidance  | Format         | Delivery method                              | other                      |
|-----------|----------------|----------------------------------------------|----------------------------|
| FULL      | file (exe)     | CE brings the exe file.                      | Delivery the guidance      |
|           | ( with digital | Can get html file by executing the exe file. | corresponding to the MFP   |
| Security  | signature)     | CE brings the exe file.                      | hardware. (FULL and        |
| Functions |                | Can get pdf file by executing the exe file.  | Security functions).       |
|           |                |                                              | The language               |
|           |                |                                              | (Japanese/English) is upon |
|           |                |                                              | user's request.            |

# **1.4.4.** Logical Scope for the TOE

TOE security functions and the basic functions are described below.

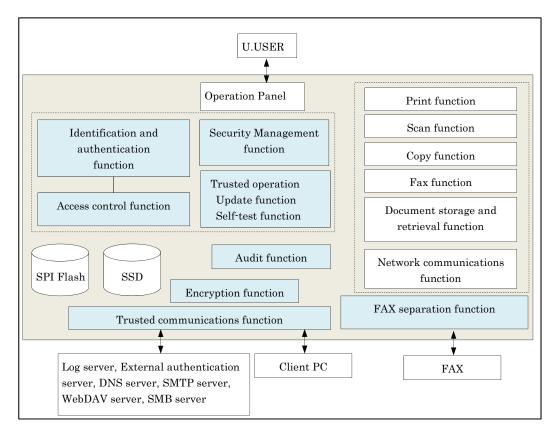

Figure 1-3 Logical scope of the TOE

# 1.4.4.1. Basic functions

TOE basic functions are described below.

(1) Print function

This function stores temporarily the print data received via LAN by using a printer driver of client PC or WC in the ID & Print user box or the password encrypted PDF user box and prints.

(2) Scan function

This function scans a paper document by user's operation from operation panel and generates a document file and sends (E-mail, WebDAV, SMB).

(3) Copy function

This function scans a paper document by user's operation from operation panel and copies a scanned image.

(4) FAX function

This function sends and receives documents through Public switched telephone network (PSTN) by using standard facsimile protocol.

TOE can accumulate documents and perform Fax TX the accumulated documents. The documents accumulated in the TOE that can perform Fax TX are Fax TX document. Also, Fax RX documents are accumulated in TOE and can print, delete, send (FAX, E-mail,

# WebDAV, SMB) and download.

Fax TX function

Function to send a paper document and Fax TX document to the external fax device from the telephone line. The paper document is scanned by the operation on the panel and performs Fax TX. Fax TX document performs Fax TX by the operation on the panel.

 $\cdot$  Fax RX function

Function to receive documents through the telephone line from the external fax.

(5) Document strange and retrieval function

This function stores electronic documents in Personal user box, Memory RX user box and Password Encrypted PDF used box or retrieve the stored electronic documents.

This function can store the electronic documents by scanning a paper document from operation panel, can store the document from the printer driver or WC of a client PC and can store the Fax document by Fax RX function. Stored electronic documents can retrieve from the operation panel and WC.

(6) Network communications function

This function sends and receives documents via local area network (LAN).

## 1.4.4.2. Security Functions

TOE security functions are described below.

(1) Identification and authentication function

This function verifies a person who intends to use the TOE is the authorized user using identification and authentication information obtained from the user, and to permit the use of the TOE only to a person who is determined to be an authorized user. There are two types of Authentication Method: MFP authentication method that TOE itself identifies and authenticates, and External server authentication method using external authentication server. This function includes the following functions.

- Function to stop the authentication when the number of continuous authentication failures reaches to the setting value.
- Function to display the input password in dummy characters at login.
- Function to register only password that satisfy the condition of minimum character of password, set by administrator for protecting the password quality.
- Function to terminate that session when no operation is performed for a certain period of time (the time set by the administrator) by the user who is identified and authenticated.
- Function to permit the access, only when requesting the password input and verifying the input password and confirm that it is correct password, when accessing the Memory RX user box (except FAX RX).
- (2) Access control function

This function restricts the access to the assets in the TOE only to the permitted users.

## (3) Encryption function

This function prevents (encrypts) from accessing to the data assets during the communication through LAN. Encryption keys are stored in RAM (volatile memory) and SSD.

# (4) Trusted communications function

This function ensures that the communication is performed between known terminations. When communicating with the client PC, SMTP server, external authentication server, DNS server, Log server, WebDAV server and SMB server, this verifies the rightfulness of the connections and protects by encrypting the assets on the network using the Encryption function.

# (5) Security management function

This function ensures that the ability to compose the security settings of TOE can be used only by the user with authorized administrator roles.

# (6) Audit function

This function records logs of the events related to the TOE use and security with data and time information as a log file and provides it in the auditable form.

The log file is sent to log server by using the trusted communication function and can be viewed by the log server.

# (7) Trusted operation function

This function verifies the authenticity of firmware to be updated and confirm that it is the correct one before starting the TOE firmware update, and self-test.

# (8) FAX separation function

This function prevents the TOE's fax I/F to be used for creating a network bridge between the PSTN that TOE is connected and the network.

# **1.4.5.** Glossary

The meanings of terms used in this ST are defined.

| Designation         | Definition                                                       |  |
|---------------------|------------------------------------------------------------------|--|
| Electronic document | Document data that digitized information such as characters and  |  |
|                     | figures.                                                         |  |
| Paper document      | Paper documents with information such as characters and figures. |  |
| WC                  | Web Connection.                                                  |  |
|                     | Function/Interface to operate TOE through Web browser.           |  |
| Role                | Role of U.USER.                                                  |  |
|                     | There are U. NORMAL and U.ADMIN.                                 |  |
|                     | Moreover, U. ADMIN is divided into U. BUILTIN_ADMIN and          |  |
|                     | U.USER_ADMIN.                                                    |  |

#### Table 1-4 Glossary

| Designation                     | Definition                                                             |
|---------------------------------|------------------------------------------------------------------------|
| SMB TX                          | Function which transmits to a computer and a public folder of          |
|                                 | server by converting scanned data, and electronic document saved       |
|                                 | in the TOE, to the available file on the computer.                     |
| U. BUILTIN_ADMIN                | Role of U.USER.                                                        |
| (Built-in administrator)        | Role given only to the administrator implemented in the TOE            |
|                                 | beforehand (built-in administrator).                                   |
| U.USER_ADMIN                    | Role of U.USER.                                                        |
| (User administrator)            | Role given by the U.ADMIN.                                             |
|                                 | Able to operate as this role by being succeed at the login from the    |
|                                 | interface for U.USER_ADMIN.                                            |
|                                 | Same as U. BUILTIN_ADMIN, exceeding the availability of                |
|                                 | addition and deletion of the role, and the handling at the time of     |
|                                 | failure.                                                               |
| WebDAV TX                       | Function which uploads to WebDAV server by converting scanned          |
|                                 | data, and the electric document saved in the TOE, to the available     |
|                                 | file on the computer.                                                  |
|                                 | Also, used for when sending the log to log server.                     |
| Customer Engineer               | Role of bringing the firmware and supporting the installation of       |
|                                 | TOE.                                                                   |
| System Auto Reset               | Function which logs out automatically when there is not access for a   |
|                                 | period of set time during logging-in.                                  |
| System Auto Reset Time          | Setup time by administrator. It logs out automatically after these     |
|                                 | time passes. Operation from the panel is an object.                    |
| Job                             | Document processing task which is sent to hard copy device. Single     |
|                                 | processing task can process more than one document.                    |
| Enhanced security settings      | Function to set setting which is related to the behavior of the        |
|                                 | security function, collectively to the secure values and maintain it.  |
|                                 | When this function is activated, the use of the update function of the |
|                                 | TOE through the network, maintenance function (use RS-232C I/F),       |
|                                 | and the initializing function of the network setting are prohibited,   |
|                                 | or alert screen is displayed when it is used. The alert screen is      |
|                                 | displayed when the setting value is changed. Then, Enhanced            |
|                                 | security settings become invalid if the setting value is changed (only |
|                                 | administrator can do).                                                 |
| Session Auto terminate function | Function to terminate session automatically.                           |
|                                 | Terminate the session automatically when no operation is               |
|                                 | performed for a certain period of time on each of operation panel      |
|                                 | and WC.                                                                |
| Print job input function        | Function that the TOE receives the User ID, the login password and     |
|                                 | the print data which are sent from client PC. Only when the            |
|                                 | identification and authentication of User ID and login password        |
|                                 | succeeded, the print data are received.                                |
| User box                        | Directory to store documents.                                          |
|                                 | Stored documents include the accumulated documents, and                |
|                                 | documents included in the executing job.                               |
|                                 | documents included in the executing job.                               |

| Designation                    | Definition                                                              |
|--------------------------------|-------------------------------------------------------------------------|
|                                | User who can save documents and operate, is different according to      |
|                                | a user box.                                                             |
| User box password              | Password set for Memory RX user box                                     |
| User ID                        | Identification that is given to a user. The TOE specified a user by     |
| (User ID)                      | that identification.                                                    |
|                                | At the external server authentication, this is composed of User ID + $$ |
|                                | External server ID. On the interface such as operation panel, it is     |
|                                | displayed as "User Name".                                               |
| Temporary suspension and       | Temporary suspension: to temporarily suspend the login of the           |
| Release of User ID             | considered User ID.                                                     |
|                                | Release: to release the temporary suspension.                           |
| User management function       | Function to perform registration / deletion of user and addition /      |
|                                | deletion / change of the access authority. Addition / deletion of role  |
|                                | (U.USER_ADMIN)                                                          |
|                                | * Access authority: Authority to access the information related to      |
|                                | documents and document process.                                         |
| Management function of User    | Function which sets authentication methods. (MFP                        |
| Authentication                 | authentication/External server authentication)                          |
| User authentication function   | Function to authenticate TOE users.                                     |
|                                | There are two types. MFP authentication (Internally                     |
|                                | authentication) and External server authentication (Externally          |
|                                | authentication).                                                        |
|                                | U. BUILTIN_ADMIN is authenticated only by MFP authentication.           |
| Login                          | To identify and authenticate on the TOE by user ID and login            |
|                                | password.                                                               |
| Login Password                 | Password for logging in the TOE                                         |
| (LOGIN PASSWORD)               |                                                                         |
| External sever authentication  | Setting data related to the external authentication server.             |
| setting data                   | (Including domain name which external server belongs to)                |
| Audit log management function  | Function as follows.                                                    |
|                                | ・Set the accumulated amount of audit log                                |
|                                | ・Set the TX date and time of audit log 監査ログの送信日時の設定<br>・Send audit log  |
|                                | • Delete audit log                                                      |
| Audit log function             | Function to obtain audit logs.                                          |
| Operation prohibition release  | Time until a lock is released, when the number of continuous            |
| time of Administrator          | authentication failure is reached to the settings and the               |
| authentication                 | authentication of U. BUILTIN_ADMINISTRATOR is locked.                   |
| Trusted Channel Management     | Function to perform Trust Channel function, and to manage               |
| Function                       | cryptographic method                                                    |
| Trusted communication function | Function to protect transmitting data via LAN by encryption.            |
| Time information               | Information of time. When any event occurred, the time information      |
|                                | is recorded on audit log.                                               |
| Auto logout time               | Times set by administrator. Automatically logs out after the setting    |
|                                | time. Web Connection is an object.                                      |
|                                |                                                                         |

#### Copyright ©2019-2020 KONICA MINOLTA, INC., All Rights Reserved

17 / 88

| Designation                      | Definition                                                      |
|----------------------------------|-----------------------------------------------------------------|
| Accumulated document             | Documents for storing and retrieving                            |
| ID & Print function              | Function to save the document which has user name and password  |
| (AUTH PRINT)                     | which is sent from PC on the network as the directed print      |
|                                  | document.                                                       |
| Authentication Failure Frequency | Threshold that administrator sets. Authentication function is   |
| Threshold                        | locked when number of continuous authentication failure reached |
|                                  | this threshold.                                                 |

# **1.4.6.** User Box

This paragraph describes the user box that the TOE provides. The TOE provides the following types of User box. (This is categorized base on the characteristic of user box, but this does not necessarily match to the display on the operation panel. Also, Bulletin Board User Box, etc., exists other than this, but except the types of user box described here, cannot be used.)

| User box Type       | Description                                                              |
|---------------------|--------------------------------------------------------------------------|
| Memory RX user box  | User box using for Fax function and Document storage and retrieval       |
|                     | function.                                                                |
|                     | U. ADMIN preforms Memory RX setting.                                     |
|                     | Password is set by U.ADMIN. The following operations are available on    |
|                     | the documents stored in this user box.                                   |
|                     | U. ADMIN                                                                 |
|                     | • Delete                                                                 |
|                     | U. NORMAL who knows the password.                                        |
|                     | • Print                                                                  |
|                     | • Change document name                                                   |
|                     | • Download                                                               |
|                     | • Preview                                                                |
|                     | • Delete                                                                 |
| Password Encrypted  | User box that stores the encrypted PDF (PDF file that requires inputting |
| PDF user box        | password when it opened.) By specifying the document and inputting the   |
|                     | password, the document can be printed.                                   |
|                     | Used for Print function and Document storage and retrieval function.     |
| ID & Print user box | User box that stores documents by ID & Print function.                   |
|                     | The ID & Print function is the print function that user sends print data |
|                     | including credentials from the printer driver or WC of the client PC and |
|                     | the TOE temporarily stores it in the ID & Print user box and then, user  |
|                     | prints by logging in from the operation panel.                           |

Table 1-5 System User Box

#### Table 1-6 Function user box

| User box Type     |                                                                                       |  |
|-------------------|---------------------------------------------------------------------------------------|--|
| Personal user box | User box using for Fax function and Document storage and retrieval                    |  |
|                   | function.                                                                             |  |
|                   | U. ADMIN and the owner of the corresponding user box (user logging in                 |  |
|                   | by User ID that match to the corresponding user box's Box User ID) can                |  |
|                   | operate.                                                                              |  |
|                   | The following operations are available on the documents stored in this                |  |
|                   | user box.                                                                             |  |
|                   | U. ADMIN                                                                              |  |
|                   | • Delete                                                                              |  |
|                   | $\boldsymbol{\cdot}$ Change of owner of the document in the corresponding user box by |  |
|                   | changing the user box owner.                                                          |  |

| User box Type |                                                                    |
|---------------|--------------------------------------------------------------------|
|               | Owner of the user box                                              |
|               | • Modify                                                           |
|               | • Print                                                            |
|               | • Fax TX                                                           |
|               | • Delete                                                           |
|               | • Copy/Move to the same user box by the owner                      |
|               | • E-mail TX                                                        |
|               | • WebDAV TX                                                        |
|               | • SMB TX                                                           |
|               | • Download                                                         |
|               | • Preview                                                          |
|               | • Change of owner of the document in the corresponding user box by |
|               | changing the user box owner                                        |

# **2.** Conformance Claims

# 2.1. CC Conformance Claims

This ST conforms to the following Common Criteria (hereinafter referred to as "CC").

| CC version     | : | Version 3.1 Release 5                            |
|----------------|---|--------------------------------------------------|
| CC conformance | : | CC Part 2 (CCMB-2017-04-002) extended, CC Part 3 |
|                |   | (CCMB-2017-04-003) conformant                    |

# 2.2. PP Claim

This ST conforms to the following PP.

| PP Name    | : | Protection Profile for Hardcopy Devices                             |
|------------|---|---------------------------------------------------------------------|
| PP Version | : | 1.0 dated September 10, 2015                                        |
| Errata     | : | Protection Profile for Hardcopy Devices – v1.0 Errata #1, June 2017 |

# 2.3. PP Conformance Rationale

This satisfies the following conditions required by PP and is "Exact Conformance" as required by PP. Therefore, the TOE type is consistent with PP

- Required Uses Printing, Scanning, Copying, Network communications, Administration
- $\boldsymbol{\cdot}$  Conditionally Mandatory Uses
- PSTN faxing, Storage and retrieval
- Optional Uses

None

# 3. Security Problem Definition

# 3.1. Users

The user roles in the TOE are as follows.

|                   | Designa          | ation                | Definition                                       |  |
|-------------------|------------------|----------------------|--------------------------------------------------|--|
| U                 | U.USER           |                      | Any identified and authenticated User.           |  |
| (Authorized user) |                  |                      |                                                  |  |
|                   | U. NORMAL        |                      | A User who has been identified and authenticated |  |
|                   | (Normal User)    |                      | and does not have an administrative role         |  |
|                   | U. ADMIN         | U. BUILTIN_ADMIN     | A User who has been identified and authenticated |  |
|                   | (Administrator ) | (built-in            | and has an administrative role                   |  |
|                   |                  | administrator)       |                                                  |  |
|                   |                  | U.USER_ADMIN         |                                                  |  |
|                   |                  | (User administrator) |                                                  |  |

# Table 3-1 User Categories

\*Refer to 1.4.5 Glossary about U. BUILTIN\_ADMIN and U.USER\_ADMIN

# $\mathbf{3.2.} \operatorname{Assets}$

The assets in the TOE are as follows.

#### Table 3-2 Asset categories

| Designation | Asset category | Definition                                                                |
|-------------|----------------|---------------------------------------------------------------------------|
| D.USER      | User Data      | Data created by and for Users that do not affect the operation of the TSF |
| D.TSF       | TSF Data       | Data created by and for the TOE that might affect the operation of        |
|             |                | the TSF                                                                   |

# **3.2.1.** User Data

User Data is composed from the following two types.

Table 3-3 User Data types

|             | ▼ ▲            |                                                                 |  |  |  |
|-------------|----------------|-----------------------------------------------------------------|--|--|--|
| Designation | User Data type | Definition                                                      |  |  |  |
| D.USER.DOC  | User Document  | Information contained in a User's Document, in electronic or    |  |  |  |
|             | Data           | hardcopy form                                                   |  |  |  |
| D.USER.JOB  | User Job Data  | Information related to a User's Document or Document Processing |  |  |  |
|             |                | Job                                                             |  |  |  |

# **3.2.2.** TSF Data

TSF Data is composed from the following two types.

# Table 3-4 TSF Data types

| Designation | User Data type   | Definition                                                           |
|-------------|------------------|----------------------------------------------------------------------|
| D.TSF.PROT  | Protected TSF    | TSF Data for which alteration by a User who is neither the data      |
|             | Data             | owner nor in an Administrator role might affect the security of the  |
|             |                  | TOE, but for which disclosure is acceptable                          |
| D.TSF.CONF  | Confidential TSF | TSF Data for which either disclosure or alteration by a User who is  |
|             | Data             | neither the data owner nor in an Administrator role might affect the |
|             |                  | security of the TOE                                                  |

# **3.3.** Threat Definitions

Threats are defined by a threat agent that performs an action resulting in an outcome that has the potential to violate TOE security policies.

| Designation            | Definition                                                  |  |
|------------------------|-------------------------------------------------------------|--|
| T. UNAUTHORIZED_ACCESS | An attacker may access (read, modify, or delete) User       |  |
|                        | Document Data or change (modify or delete) User Job Data in |  |
|                        | the TOE through one of the TOE's interfaces.                |  |
| T.TSF_COMPROMISE       | An attacker may gain Unauthorized Access to TSF Data in     |  |
|                        | the TOE through one of the TOE's interfaces.                |  |
| T.TSF_FAILURE          | A malfunction of the TSF may cause loss of security if the  |  |
|                        | TOE is permitted to operate.                                |  |
| T. UNAUTHORIZED_UPDATE | An attacker may cause the installation of unauthorized      |  |
|                        | software on the TOE.                                        |  |
| T.NET_COMPROMISE       | An attacker may access data in transit or otherwise         |  |
|                        | compromise the security of the TOE by monitoring or         |  |
|                        | manipulating network communication.                         |  |

# Table 3-5 Threats

# 3.4. Organizational Security Policy Definitions

OSPs that TOE realizes is as follows.

| Designation         | Definition                                                      |  |
|---------------------|-----------------------------------------------------------------|--|
| P. AUTHORIZATION    | Users must be authorized before performing Document             |  |
|                     | Processing and administrative functions.                        |  |
| P. AUDIT            | Security-relevant activities must be audited, and the log of    |  |
|                     | such actions must be protected and transmitted to an            |  |
|                     | External IT Entity.                                             |  |
| P. COMMS_PROTECTION | The TOE must be able to identify itself to other devices on the |  |
|                     | LAN.                                                            |  |
| P.FAX_FLOW          | If the TOE provides a PSTN fax function, it will ensure         |  |
|                     | separation between the PSTN fax line and the LAN.               |  |

# Table 3-6 Organizational Security Policies

# 3.5. Assumption Definitions

Assumptions are conditions that must be satisfied in order to the Security Objectives and functional requirements to be effective.

| Designation      | Definition                                                     |
|------------------|----------------------------------------------------------------|
| A. PHYSICAL      | Physical security, commensurate with the value of the TOE      |
|                  | and the data it stores or processes, is assumed to be provided |
|                  | by the environment.                                            |
| A. NETWORK       | The Operational Environment is assumed to protect the TOE      |
|                  | from direct, public access to its LAN interface.               |
| A. TRUSTED_ADMIN | TOE Administrators are trusted to administer the TOE           |
|                  | according to site security policies.                           |
| A. TRAINED_USERS | Authorized Users are trained to use the TOE according to site  |
|                  | security policies.                                             |

# Table 3-7 Assumptions

# **4.** Security Objectives

4.1. Definitions of Security Objectives for the Operational Environment

| Designation             | Definition                                                                       |
|-------------------------|----------------------------------------------------------------------------------|
| OE. PHYSICAL_PROTECTION | The Operational Environment shall provide physical                               |
|                         | security, commensurate with the value of the $\ensuremath{\mathrm{TOE}}$ and the |
|                         | data it stores or processes.                                                     |
| OE. NETWORK_PROTECTION  | The Operational Environment shall provide network security                       |
|                         | to protect the TOE from direct, public access to its LAN                         |
|                         | interface.                                                                       |
| OE. ADMIN_TRUST         | The TOE Owner shall establish trust that Administrators                          |
|                         | will not use their privileges for malicious purposes.                            |
| OE.USER_TRAINING        | The TOE Owner shall ensure that Users are aware of site                          |
|                         | security policies and have the competence to follow them.                        |
| OE. ADMIN_TRAINING      | The TOE Owner shall ensure that Administrators are aware                         |
|                         | of site security policies and have the competence to use                         |
|                         | manufacturer's guidance to correctly configure the TOE and                       |
|                         | protect passwords and keys accordingly.                                          |

| Table 4-1 Security Objectives for the Operational Environment |
|---------------------------------------------------------------|
|---------------------------------------------------------------|

# **5.** Extended Components Definition

This ST defines the following extended components. These are a part of extended components defined by PP(Protection Profile for Hardcopy Devices 1.0 dated September 10, 2015, Protection Profile for Hardcopy Devices -v1.0 Errata #1, June 2017).

# 5.1. FAU\_STG\_EXT

# Extended: External Audit Trail Storage

# Family Behavior:

This family defines requirements for the TSF to ensure that secure transmission of audit data from TOE to an External IT Entity.

# Component leveling:

FAU\_STG\_EXT.1: Extended: External Audit Trail Storage

**FAU\_STG\_EXT.1** External Audit Trail Storage requires the TSF to use a trusted channel implementing a secure protocol.

# Management:

The following actions could be considered for the management functions in FMT:

• The TSF shall have the ability to configure the cryptographic functionality.

# Audit:

The following actions should be auditable if FAU\_GEN Security Audit Data Generation is included in the PP/ST:

• There are no auditable events foreseen.

FAU\_STG\_EXT.1 Extended: Protected Audit Trail Storage

Hierarchical to: No other components.

Dependencies: FAU\_GEN.1 Audit data generation,

FTP\_ITC.1 Inter-TSF trusted channel

**FAU\_STG\_EXT.1.1** The TSF shall be able to transmit the generated audit data to an External IT Entity using a trusted channel according to FTP\_ITC.1.

# Rationale:

The TSF is required that the transmission of generated audit data to an External IT Entity which relies on a non-TOE audit server for storage and review of audit records. The storage of these audit records and the ability to allow the administrator to review these audit records is provided by the Operational Environment in that case. The Common Criteria does not provide a suitable SFR for the transmission of audit data to an External IT Entity.

This extended component protects the audit records, and it is therefore placed in the FAU class with a single component.

# 5.2. FCS\_CKM\_EXT Extended: Cryptographic Key Management

# Family Behavior:

This family addresses the management aspects of cryptographic keys. Especially, this extended component is intended for cryptographic key destruction.

# Component leveling:

FCS\_CKM\_EXT.4: Extended: Cryptographic Key Material 4

**FCS\_CKM\_EXT.4** Cryptographic Key Material Destruction ensures not only keys but also key materials that are no longer needed are destroyed by using an approved method.

# Management:

The following actions could be considered for the management functions in FMT:

 $\boldsymbol{\cdot}$  There are no management actions for eseen.

# Audit:

The following actions should be auditable if FAU\_GEN Security Audit Data Generation is included in the PP/ST:

• There are no auditable events foreseen.

FCS\_CKM\_EXT.4Extended: Cryptographic Key Material DestructionHierarchical to:No other components.Dependencies:[FCS\_CKM.1(a) Cryptographic Key Generation (for asymmetric keys), orFCS\_CKM.1(b) Cryptographic key generation (Symmetric Keys)],FCS\_CKM.4 Cryptographic key destruction

**FCS\_CKM\_EXT.4.1** The TSF shall destroy all plaintext secret and private cryptographic keys and cryptographic critical security parameters when no longer needed.

# Rationale:

Cryptographic Key Material Destruction is to ensure the keys and key materials that are no longer needed are destroyed by using an approved method, and the Common Criteria does not provide a suitable SFR for the Cryptographic Key Material Destruction.

This extended component protects the cryptographic key and key materials against exposure,

and it is therefore placed in the FCS class with a single component.

# 5.3. FCS\_RBG\_EXT Extended: Cryptographic Operation (Random Bit Generation)

# Family Behavior:

This family defines requirements for random bit generation to ensure that it is performed in accordance with selected standards and seeded by an entropy source.

# Component leveling:

| FCS_RBG_EXT.1 Extended: Random Bit Generation |  | 1 |  |
|-----------------------------------------------|--|---|--|
|-----------------------------------------------|--|---|--|

**FCS\_RBG\_EXT.1** Random Bit Generation requires random bit generation to be performed in accordance with selected standards and seeded by an entropy source.

# Management:

The following actions could be considered for the management functions in FMT:

• There are no management actions foreseen.

# Audit:

The following actions should be auditable if FAU\_GEN Security Audit Data Generation is included in the PP/ST:

• There are no auditable events foreseen.

FCS\_RBG\_EXT.1 Extended: Random Bit Generation

Hierarchical to: No other components.

Dependencies: No dependencies.

**FCS\_RBG\_EXT.1.1** The TSF shall perform all deterministic random bit generation services in accordance with [selection: *ISO/IEC 18031:2011, NIST SP 800-90A*] using [selection: *Hash\_DRBG (any), HMAC\_DRBG (any), CTR\_DRBG (AES)*].

**FCS\_RBG\_EXT.1.2** The deterministic RBG shall be seeded by an entropy source that accumulates entropy from [selection: [assignment: *number of software-based sources*] *software-based noise source(s)*, [assignment: *number of hardware-based sources*] *hardware-based noise source(s)*] with a minimum of [selection: *128 bits, 256 bits*] of entropy at least equal to the greatest security strength, according to ISO/IEC 18031:2011 Table C.1 "Security strength table for hash functions", of the keys and hashes that it will generate.

# Rationale:

Random bits/number will be used by the SFRs for key generation and destruction, and the Common Criteria does not provide a suitable SFR for the random bit generation.

This extended component ensures the strength of encryption keys, and it is therefore placed in the FCS class with a single component.

# 5.4. FIA\_PMG\_EXT

# Extended: Password Management

1

# Family Behavior:

This family defines requirements for the attributes of passwords used by administrative users to ensure that strong passwords and passphrases can be chosen and maintained. Component leveling:

| FIA_PMG _EXT.1 Extended: Password Management |
|----------------------------------------------|
|----------------------------------------------|

**FIA\_PMG\_EXT.1** Password management requires the TSF to support passwords with varying composition requirements, minimum lengths, maximum lifetime, and similarity constraints.

# Management:

The following actions could be considered for the management functions in FMT:

• There are no management actions foreseen.

## Audit:

The following actions should be auditable if FAU\_GEN Security Audit Data Generation is included in the PP/ST:

• There are no auditable events foreseen.

FIA\_PMG \_EXT.1 Extended: Password management

Hierarchical to: No other components.

Dependencies: No dependencies.

**FIA\_PMG\_EXT.1.1** The TSF shall provide the following password management capabilities for User passwords:

- Passwords shall be able to be composed of any combination of upper- and lower-case letters, numbers, and the following special characters: [selection: "!", "@", "#", "\$", "%", "^", "&", "\*", "(", ")", [assignment: other characters]];
- Minimum password length shall be settable by an Administrator and have the capability to require passwords of 15 characters or greater.

## Rationale:

Password Management is to ensure the strong authentication between the endpoints of communication, and the Common Criteria does not provide a suitable SFR for the Password Management.

This extended component protects the TOE by means of password management, and it is therefore placed in the FIA class with a single component.

# 5.5. FPT\_SKP\_EXT Extended: Protection of TSF Data

# Family Behavior:

This family addresses the requirements for managing and protecting the TSF data, such as cryptographic keys. This is a new family modelled as the FPT Class.

# Component leveling:

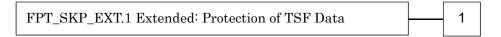

**FPT\_SKP\_EXT.1** Protection of TSF Data (for reading all symmetric keys), requires preventing symmetric keys from being read by any user or subject. It is the only component of this family.

#### Management:

The following actions could be considered for the management functions in FMT:

• There are no management actions foreseen.

# Audit:

The following actions should be auditable if FAU\_GEN Security Audit Data Generation is

## included in the PP/ST:

 $\boldsymbol{\cdot}$  There are no auditable events for eseen.

FPT\_SKP\_EXT.1 Extended: Protection of TSF Data

Hierarchical to: No other components.

Dependencies: No dependencies.

**FPT\_SKP\_EXT.1.1** The TSF shall prevent reading of all pre-shared keys, symmetric keys, and private keys.

## Rationale:

Protection of TSF Data is to ensure the pre-shared keys, symmetric keys and private keys are protected securely, and the Common Criteria does not provide a suitable SFR for the protection of such TSF data.

This extended component protects the TOE by means of strong authentication using Pre-shared Key, and it is therefore placed in the FPT class with a single component.

# 5.6. FPT\_TST\_EXT.1

# Extended: TSF testing

# Family Behavior:

This family addresses the requirements for self-testing the TSF for selected correct operation. Component leveling:

 FPT\_TST\_EXT.1 Extended: TSF testing
 1

**FPT\_TST\_EXT.1** TSF testing requires a suite of self-testing to be run during initial start-up in order to demonstrate correct operation of the TSF.

# Management:

The following actions could be considered for the management functions in FMT:

• There are no management actions foreseen.

# Audit:

The following actions should be auditable if FAU\_GEN Security Audit Data Generation is included in the PP/ST:

 $\boldsymbol{\cdot}$  There are no auditable events for eseen.

FPT\_TST\_EXT.1 Extended: TSF testing

Hierarchical to: No other components.

Dependencies: No dependencies.

**FPT\_TST\_EXT.1.1** The TSF shall run a suite of self-tests during initial start-up (and power on) to demonstrate the correct operation of the TSF

# Rationale:

TSF testing is to ensure the TSF can be operated correctly, and the Common Criteria does not provide a suitable SFR for the TSF testing. In particular, there is no SFR defined for TSF testing.

This extended component protects the TOE, and it is therefore placed in the FPT class with a single component.

# 5.7. FPT\_TUD\_EXT Family Behavior:

# Extended: Trusted Update

This family defines requirements for the TSF to ensure that only administrators can update the TOE firmware/software, and that such firmware/software is authentic.

# Component leveling:

 FPT\_TUD\_EXT.1 Extended: Trusted Update
 1

**FPT\_TUD\_EXT.1** Trusted Update, ensures authenticity and access control for updates. **Management:** 

The following actions could be considered for the management functions in FMT:

• There are no management actions foreseen.

# Audit:

The following actions should be auditable if FAU\_GEN Security Audit Data Generation is included in the PP/ST:

• There are no auditable events foreseen.

| FPT_TUD_EXT.1    | Trusted Update                                          |
|------------------|---------------------------------------------------------|
| Hierarchical to: | No other components.                                    |
| Dependencies:    | [FCS_COP.1(b) Cryptographic Operation (for signature    |
|                  | generation/verification),                               |
|                  | FCS_COP.1(c) Cryptographic operation (Hash Algorithm)]. |

**FPT\_TUD\_EXT.1.1** The TSF shall provide authorized administrators the ability to query the current version of the TOE firmware/software.

**FPT\_TUD\_EXT.1.2** The TSF shall provide authorized administrators the ability to initiate updates to TOE firmware/software.

**FPT\_TUD\_EXT.1.3** The TSF shall provide a means to verify firmware/software updates to the TOE using a digital signature mechanism and [selection: *published hash, no other functions*] prior to installing those updates.

# Rationale:

Firmware/software is a form of TSF Data, and the Common Criteria does not provide a suitable SFR for the management of firmware/software. In particular, there is no SFR defined for importing TSF Data.

This extended component protects the TOE, and it is therefore placed in the FPT class with a single component.

# 5.8. FDP\_FXS\_EXT

# Extended: Fax Separation

# Family Behavior:

This family addresses the requirements for separation between Fax PSTN line and the LAN to which TOE is connected.

# Component leveling:

 FDP\_FXS\_EXT.1 Extended: Fax Separation
 1

**FDP\_FXS\_EXT.1** Fax Separation, requires the fax interface cannot be used to create a network bridge between a PSTN and a LAN to which TOE is connected.

# Management:

The following actions could be considered for the management functions in FMT:

• There are no management actions foreseen.

## Audit:

The following actions should be auditable if FAU\_GEN Security Audit Data Generation is included in the PP/ST:

• There are no auditable events foreseen.

## FDP\_FXS\_EXT.1 Extended: Fax separation

Hierarchical to: No other components.

Dependencies: No dependencies.

**FDP\_FXS\_EXT.1.1** The TSF shall prohibit communication via the fax interface, except transmitting or receiving User Data using fax protocols.

# Rationale:

Fax Separation is to protect a LAN against attack from PSTN line, and the Common Criteria does not provide a suitable SFR for the Protection of TSF or User Data.

This extended component protects the TSF Data or User Data, and it is therefore placed in the FDP class with a single component.

## 5.9. FCS\_IPSEC\_EXT

## Extended: IPsec selected

1

# Family Behavior:

This family addresses requirements for protecting communications using IPsec. Component leveling:

FCS\_IPSEC\_EXT.1 Extended: IPsec selected

FCS\_IPSEC\_EXT.1 IPsec requires that IPsec be implemented as specified.

# Management:

The following actions could be considered for the management functions in FMT:

• There are no management actions foreseen.

# Audit:

The following actions should be auditable if FAU\_GEN Security Audit Data Generation is included in the PP/ST:

• Failure to establish an IPsec SA

# FCS\_IPSEC\_EXT.1 Extended: IPsec selected

Hierarchical to: No other components. Dependencies: FIA\_PSK\_EXT.1 Extended: Pre-Shared Key Composition FCS\_CKM.1(a) Cryptographic Key Generation (for asymmetric keys) FCS\_COP.1(a) Cryptographic Operation (Symmetric encryption/decryption) FCS\_COP.1(b) Cryptographic Operation (for signature generation/verification) FCS\_COP.1(c) Cryptographic Operation (Hash Algorithm) FCS\_COP.1(g) Cryptographic Operation (for keyed-hash message authentication) FCS\_RBG\_EXT.1 Extended: Cryptographic Operation (Random Bit Generation) FCS\_IPSEC\_EXT.1.1 The TSF shall implement the IPsec architecture as specified in RFC

4301.

FCS\_IPSEC\_EXT.1.2The TSF shall implement [selection: tunnel mode, transport mode].FCS\_IPSEC\_EXT.1.3The TSF shall have a nominal, final entry in the SPD that matches

anything that is otherwise unmatched and discards it. **FCS\_IPSEC\_EXT.1.4** The TSF shall implement the IPsec protocol ESP as defined by RFC 4303 using [selection: the cryptographic algorithms AES-CBC-128 (as specified by RFC 3602) together with a Secure Hash Algorithm (SHA)-based HMAC, AES-CBC-256 (as specified by RFC

3602) together with a Secure Hash Algorithm (SHA)-based HMAC, AES-GCM-128 as specified in RFC 4106, AES-GCM-256 as specified in RFC 4106].

**FCS\_IPSEC\_EXT.1.5** The TSF shall implement the protocol: [selection: *IKEv1, using Main Mode for Phase 1 exchanges, as defined in RFCs 2407, 2408, 2409, RFC 4109,* [selection: *no other RFCs for extended sequence numbers, RFC 4304 for extended sequence numbers*], and [selection: *no other RFCs for hash functions, RFC 4868 for hash functions*]; *IKEv2 as* 

defined in RFCs 5996 [selection: with no support for NAT traversal, with mandatory support for NAT traversal as specified in section 2.23], and [selection: no other RFCs for hash functions, RFC 4868 for hash functions]].

**FCS\_IPSEC\_EXT.1.6** The TSF shall ensure the encrypted payload in the [selection: *IKEv1, IKEv2*] protocol uses the cryptographic algorithms AES-CBC-128, AES-CBC-256 as specified in RFC 3602 and [selection: *AES-GCM-128, AES-GCM-256 as specified in RFC 5282, no other algorithm*].

**FCS\_IPSEC\_EXT.1.7** The TSF shall ensure that IKEv1 Phase 1 exchanges use only main mode.

**FCS\_IPSEC\_EXT.1.8** The TSF shall ensure that [selection: *IKEv2 SA lifetimes can be established based on [selection: number of packets/number of bytes; length of time, where the time values can be limited to: 24 hours for Phase 1 SAs and 8 hours for Phase 2 SAs]; IKEv1 SA lifetimes can be established based on [selection: number of packets/number of bytes; length of time, where the time values can be limited to: 24 hours for Phase 1 SAs and 8 hours for Phase 2 SAs]; IKEv1 SA lifetimes the time values can be limited to: 24 hours for Phase 1 SAs and 8 hours for Phase 2 SAs]].* 

**FCS\_IPSEC\_EXT.1.9** The TSF shall ensure that all IKE protocols implement DH Groups 14 (2048-bit MODP), and [selection: 24 (2048-bit MODP with 256-bit POS), 19 (256-bit Random ECP), 20 (384-bit Random ECP, 5 (1536-bit MODP)), [assignment: other DH groups that are implemented by the TOE], no other DH groups].

**FCS\_IPSEC\_EXT.1.10** The TSF shall ensure that all IKE protocols perform Peer Authentication using the [selection: *RSA, ECDSA*] algorithm and Pre-shared Keys

# Rationale:

IPsec is one of the secure communication protocols, and the Common Criteria does not provide a suitable SFR for the communication protocols using cryptographic algorithms.

This extended component protects the communication data using cryptographic algorithms, and it is therefore placed in the FCS class with a single component.

# 5.10. FIA\_PSK\_EXT Ex

# Extended: Pre-Shared Key Composition

#### Family Behavior:

This family defines requirements for the TSF to ensure the ability to use pre-shared keys for IPsec.

## Component leveling:

 FIA\_PSK\_EXT.1 Extended: Pre-Shared Key Composition
 1

**FIA\_PSK\_EXT.1** Pre-Shared Key Composition, ensures authenticity and access control for updates.

## Management:

The following actions could be considered for the management functions in FMT:

• There are no management actions foreseen.

## Audit:

The following actions should be auditable if FAU\_GEN Security Audit Data Generation is included in the PP/ST:

• There are no auditable events foreseen.

 FIA\_PSK\_EXT.1
 Extended: Pre-Shared Key Composition

 Hierarchical to:
 No other components.

 Dependencies:
 FCS\_RBG\_EXT.1 Extended: Cryptographic Operation (Random Bit Generation).

FIA\_PSK\_EXT.1.1 The TSF shall be able to use pre-shared keys for IPsec.

FIA\_PSK\_EXT.1.2 The TSF shall be able to accept text-based pre-shared keys that are:

- 22 characters in length and [selection: [assignment: other supported lengths], no other lengths];
- composed of any combination of upper and lower case letters, numbers, and special characters (that include: "!", "@", "#", "\$", "%", "^", "&", "", "(", and ")").

**FIA\_PSK\_EXT.1.3** The TSF shall condition the text-based pre-shared keys by using [selection: SHA-1, SHA-256, SHA-512, [assignment: method of conditioning text string]] and be able to [selection: use no other pre-shared keys; accept bit-based pre-shared keys; generate bit-based pre-shared keys using the random bit generator specified in FCS\_RBG\_EXT.1].

# Rationale:

Pre-shared Key Composition is to ensure the strong authentication between the endpoints of communications, and the Common Criteria does not provide a suitable SFR for the Pre-shared Key Composition.

This extended component protects the TOE by means of strong authentication, and it is therefore placed in the FIA class with a single component.

# **6.** Security Requirements

# 6.1. Security Functional Requirements

In this chapter, the TOE security functional requirements for achieving the security objectives specified in Chapter 4.1 are described. This quoted from the security functional requirements specified in the CC Part 2. The security functional requirements which are not specified in the CC Part 2 are quoted from the extended security functional requirements specified in the PP (Protection Profile for Hardcopy Devices 1.0 dated September 10, 2015, Protection Profile for Hardcopy Devices – v1.0 Errata #1, June 2017).

<Method of specifying security functional requirement "Operation">

**"Bold"** indicates parts of an SFR completed or refined in [PP] and are related to the original SFR definition or extended component definition in Common Criteria Part 2.

*"Italic"* indicates parts that is necessary to select and/or complete in ST and it is selected and/or completed in [ST].

*"Bold" and "Italic"* indicate parts of an SFR completed or refined in [PP] and are related to the original SFR definition or extended component definition in Common Criteria Part 2. These are also selected and/or completed in the ST.

SFR component with a character in the parentheses such as (a), (b) etc. means that it is used repeatedly. Extended components are identified by adding "\_EXT" to the SFR identification.

# 6.1.1. Mandatory Requirements

| FAU_GEN.1      | Audit data generation                                                                   |  |  |
|----------------|-----------------------------------------------------------------------------------------|--|--|
| (for O. AUDIT) |                                                                                         |  |  |
|                | Hierarchical to : No other components.                                                  |  |  |
|                | Dependencies : FPT_STM.1 Reliable time stamps                                           |  |  |
| FAU_GEN.1.1    | The TSF shall be able to generate an audit record of the following auditable events:    |  |  |
|                | a) Start-up and shutdown of the audit functions;                                        |  |  |
|                | b) All auditable events for the <b>not specified</b> level of audit; and                |  |  |
|                | c) All auditable events specified in Table 6-1, [assignment: other specifically defined |  |  |
|                | auditable events].                                                                      |  |  |
|                | [assignment: other specifically defined auditable events]                               |  |  |
|                | None                                                                                    |  |  |
| FAU_GEN.1.2    | The TSF shall record within each audit record at least the following information:       |  |  |

#### 6.1.1.1. Class FAU: Security Audit

a) Date and time of the event, type of event, subject identity (if applicable), and the outcome (success or failure) of the event; and
b) For each audit event type, based on the auditable event definitions of the functional components included in the PP/ST, additional information specified in Table 6-1, [assignment: other audit relevant information].

| Auditable event                        | Relevant SFR  | Additional information |
|----------------------------------------|---------------|------------------------|
| Job completion                         | FDP_ACF.1     | Type of job            |
| Unsuccessful User authentication       | FIA_UAU.1     | None                   |
| Unsuccessful User identification       | FIA_UID.1     | None                   |
| Use of management functions            | FMT_SMF.1     | None                   |
| Modification to the group of Users     | FMT_SMR.1     | None                   |
| that are part of a role                |               |                        |
| Changes to the time                    | FPT_STM.1     | None                   |
| Failure to establish session           | FTP_ITC.1,    | Reason for failure     |
|                                        | FTP_TRP.1(a), |                        |
|                                        | FTP_TRP.1(b)  |                        |
| [assignment: other audit relevant info | ormation]     |                        |
| None                                   |               |                        |

| FAU_GEN.2      | User identity association                                                             |   |                                    |
|----------------|---------------------------------------------------------------------------------------|---|------------------------------------|
| (for O. AUDIT) |                                                                                       |   |                                    |
|                | Hierarchical to                                                                       | : | No other components.               |
|                | Dependencies                                                                          | : | FAU_GEN.1 Audit data generation    |
|                |                                                                                       |   | FIA_UID.1 Timing of identification |
| FAU_GEN.2.1    | For audit events resulting from actions of identified users, the TSF shall be able to |   |                                    |
|                | associate each auditable event with the identity of the user that caused the event.   |   |                                    |

| FAU_STG_EXT.1   | Extended: External Audit Trail Storage                                              |   |                                      |
|-----------------|-------------------------------------------------------------------------------------|---|--------------------------------------|
| (for O. AUDIT)  |                                                                                     |   |                                      |
|                 | Hierarchical to                                                                     | : | No other components.                 |
|                 | Dependencies                                                                        | : | FAU_GEN.1 Audit data generation,     |
|                 |                                                                                     |   | FTP_ITC.1 Inter-TSF trusted channel. |
| FAU_STG_EXT.1.1 | The TSF shall be able to transmit the generated audit data to an External IT Entity |   |                                      |
|                 | using a trusted channel according to FTP_ITC.1.                                     |   |                                      |

# 6.1.1.2. Class FCS: Cryptographic Support

| FCS_CKM.1(a)              | CKM.1(a) Cryptographic Key Generation (for asymmetric keys) |  |  |  |
|---------------------------|-------------------------------------------------------------|--|--|--|
| (for O. COMMS_PROTECTION) |                                                             |  |  |  |

|                | Hierarchical to : No other components.                                                                                                    |  |  |
|----------------|----------------------------------------------------------------------------------------------------|--|--|
|                | Dependencies         :         [FCS_CKM.2 Cryptographic key distribution, or                                                                    |  |  |
|                | FCS_COP.1(b) Cryptographic Operation (for signature                                                                                             |  |  |
|                |                                                                                                    |  |  |
|                | generation/verification)]                                                                                                    |  |  |
|                | FCS_COP.1(i) Cryptographic operation (Key Transport)]                                                                                           |  |  |
|                | FCS_CKM_EXT.4 Extended: Cryptographic Key Material                                                                                              |  |  |
|                | Destruction                                                                                                    |  |  |
| FCS_CKM.1.1(a) | <b>Refinement</b> : The TSF shall generate <b>asymmetric</b> cryptographic keys <b>used for key</b>                                             |  |  |
|                | establishment in accordance with [selection:                                                                                                    |  |  |
|                | • NIST Special Publication 800-56A, "Recommendation for Pair-Wise Key                                                                           |  |  |
|                | Establishment Schemes Using Discrete Logarithm Cryptography" for finite                                                                         |  |  |
|                | field-based key establishment schemes;                                                                                                    |  |  |
|                | • NIST Special Publication 800-56A, "Recommendation for Pair-Wise Key                                                                           |  |  |
|                | Establishment Schemes Using Discrete Logarithm Cryptography" for elliptic                                                                       |  |  |
|                | curve-based key establishment schemes and implementing "NIST curves" P-256,                                                                     |  |  |
|                | P-384 and [selection: P-521, no other curves] (as defined in FIPS PUB 186-4,                                                                    |  |  |
|                | "Digital Signature Standard")                                                                                                    |  |  |
|                | • NIST Special Publication 800-56B, "Recommendation for Pair-Wise Key                                                                           |  |  |
|                | Establishment Schemes Using Integer Factorization Cryptography" for                                                                             |  |  |
|                |                                                                                                    |  |  |
|                | RSA-based key establishment schemes                                                                                                    |  |  |
|                | ] and specified cryptographic key sizes equivalent to, or greater than, a symmetric key strength of 112 bits.                                   |  |  |
|                | strength of 112 bits.<br>[selection:                                                                                                    |  |  |
|                | • NIST Special Publication 800-56A, "Recommendation for Pair-Wise Key                                                                           |  |  |
|                | • NIST Special Fublication 800-56A, Recommendation for Pair-Wise Key<br>Establishment Schemes Using Discrete Logarithm Cryptography" for finite |  |  |
|                | field-based key establishment schemes;                                                                                                    |  |  |
|                |                                                                                                    |  |  |
|                | • NIST Special Publication 800-56A, "Recommendation for Pair-Wise Key                                                                           |  |  |
|                | Establishment Schemes Using Discrete Logarithm Cryptography" for elliptic                                                                       |  |  |
|                | curve-based key establishment schemes and implementing "NIST curves" P-256,                                                                     |  |  |
|                | P-384 and [selection: P-521, no other curves] (as defined in FIPS PUB 186-4,                                                                    |  |  |
|                | "Digital Signature Standard")                                                                                                    |  |  |
|                | • NIST Special Publication 800-56B, "Recommendation for Pair-Wise Key                                                                           |  |  |
|                | Establishment Schemes Using Integer Factorization Cryptography" for                                                                             |  |  |
|                | RSA-based key establishment schemes                                                                                                    |  |  |
|                |                                                                                                    |  |  |
|                | NIST Special Publication 800-56A, "Recommendation for Pair-Wise Key                                                                             |  |  |
|                | Establishment Schemes Using Discrete Logarithm Cryptography" for elliptic                                                                       |  |  |
|                | curve-based key establishment schemes and implementing "NIST curves" P-256,                                                                     |  |  |
|                | P-384 and [selection: P-521, no other curves] (as defined in FIPS PUB 186-4, "Digital                                                           |  |  |
|                | Signature Standard")                                                                                                    |  |  |
|                | NIST Special Publication 800-56B, "Recommendation for Pair-Wise Key                                                                             |  |  |
|                | Establishment Schemes Using Integer Factorization Cryptography" for RSA-based                                                                   |  |  |
|                | key establishment schemes                                                                                                    |  |  |
| L              |                                                                                                    |  |  |

| FCS_CKM.1(b)                                     | Cryptographic Key Generation (Symmetric Keys)                                     |     |                                                                          |  |
|--------------------------------------------------|-----------------------------------------------------------------------------------|-----|--------------------------------------------------------------------------|--|
| (for O. COMMS_PROTECTION, O. STORAGE_ENCRYPTION) |                                                                                   |     |                                                                          |  |
|                                                  | Hierarchical to                                                                   | :   | No other components.                                                     |  |
|                                                  | Dependencies                                                                      | :   | [FCS_CKM.2 Cryptographic key distribution, or                            |  |
|                                                  |                                                                                   |     | FCS_COP.1(a) Cryptographic Operation (Symmetric                          |  |
|                                                  |                                                                                   |     | encryption/decryption)                                                   |  |
|                                                  |                                                                                   |     | FCS_COP.1(d) Cryptographic Operation (AES Data                           |  |
|                                                  |                                                                                   |     | Encryption/Decryption)                                                   |  |
|                                                  |                                                                                   |     | FCS_COP.1(e) Cryptographic Operation (Key Wrapping)                      |  |
|                                                  |                                                                                   |     | FCS_COP.1(f) Cryptographic operation (Key Encryption)]                   |  |
|                                                  |                                                                                   |     | FCS_COP.1(g) Cryptographic Operation (for keyed-hash                     |  |
|                                                  |                                                                                   |     | message authentication)                                                  |  |
|                                                  |                                                                                   |     | FCS_COP.1(h) Cryptographic Operation (for keyed-hash                     |  |
|                                                  |                                                                                   |     | message authentication)]                                                 |  |
|                                                  |                                                                                   |     | FCS_CKM_EXT.4 Extended: Cryptographic Key Material                       |  |
|                                                  |                                                                                   |     | Destruction                                                              |  |
|                                                  |                                                                                   |     | FCS_RBG_EXT.1 Extended: Cryptographic Operation                          |  |
|                                                  |                                                                                   |     | (Random Bit Generation)                                                  |  |
| FCS_CKM.1.1(b)                                   | Refinement: The                                                                   | TSF | shall generate <b>symmetric</b> cryptographic keys <b>using a Random</b> |  |
|                                                  | Bit Generator as specified in FCS_RBG_EXT.1 and specified cryptographic key sizes |     |                                                                          |  |
|                                                  | [selection: 128 bit, 256 bit] that meet the following: No Standard.               |     |                                                                          |  |
|                                                  | [selection: 128 bit, 256 bit]                                                     |     |                                                                          |  |
|                                                  | 128 bit, 256 bit                                                                  |     |                                                                          |  |

| FCS_CKM_EXT.4                                                   | Extended: Cryptographic Key Material Destruction                              |   |                                                                                                    |  |
|-----------------------------------------------------------------|-------------------------------------------------------------------------------|---|----------------------------------------------------------------------------------------------------|--|
| (for O. COMMS_PROTECTION, O. STORAGE_ENCRYPTION, O. PURGE_DATA) |                                                                               |   |                                                                                                    |  |
|                                                                 | Hierarchical to                                                               | : | No other components.                                                                                                    |  |
|                                                                 | Dependencies                                                                  | : | [FCS_CKM.1(a) Cryptographic Key Generation (for<br>asymmetric keys), or<br>FCS_CKM.1(b) Cryptographic key generation (Symmetric<br>Keys)],<br>FCS_CKM.4 Cryptographic key destruction |  |
| FCS_CKM_EXT.4.1                                                 | The TSF shall destroy all plaintext secret and private cryptographic keys and |   |                                                                                                    |  |
|                                                                 | cryptographic critical security parameters when no longer needed.             |   |                                                                                                    |  |

| FCS_CKM.4                                                       | Cryptographic key destruction |   |                                                 |
|-----------------------------------------------------------------|-------------------------------|---|-------------------------------------------------|
| (for O. COMMS_PROTECTION, O. STORAGE_ENCRYPTION, O. PURGE_DATA) |                               |   |                                                 |
|                                                                 | Hierarchical to               | : | No other components.                            |
|                                                                 | Dependencies                  | : | [FCS_CKM.1(a) Cryptographic Key Generation (for |
|                                                                 |                               |   | asymmetric keys), or                            |

|             | FCS_CKM.1(b) Cryptographic key generation (Symmetric                                                                                                    |  |  |  |  |  |  |  |  |
|-------------|----------------------------------------------------------------------------------------------------|--|--|--|--|--|--|--|--|
|             | Keys)],                                                                                                    |  |  |  |  |  |  |  |  |
| FCS_CKM.4.1 | Refinement: The TSF shall destroy cryptographic keys in                                                                                                    |  |  |  |  |  |  |  |  |
|             | accordance with a specified cryptographic key destruction method [selection:                                                                                                    |  |  |  |  |  |  |  |  |
|             | For volatile memory, the destruction shall be executed by [selection: powering off a                                                                                                    |  |  |  |  |  |  |  |  |
|             | device, [assignment: other mechanism that ensures keys are destroyed]].                                                                                                    |  |  |  |  |  |  |  |  |
|             | For nonvolatile storage, the destruction shall be executed by a [selection: single, three                                                                                                    |  |  |  |  |  |  |  |  |
|             | or more times] overwrite of key data storage location consisting of [selection: a pseudo                                                                                                    |  |  |  |  |  |  |  |  |
|             | random pattern using the TSF's RBG (as specified in FCS_RBG_EXT.1), a static                                                                                                    |  |  |  |  |  |  |  |  |
|             | pattern], followed by a [selection: read-verify, none]. If read-verification of the                                                                                                    |  |  |  |  |  |  |  |  |
|             | overwritten data fails, the process shall be repeated again;                                                                                                    |  |  |  |  |  |  |  |  |
|             | ] that meets the following: [selection: NIST SP800-88, no standard].                                                                                                    |  |  |  |  |  |  |  |  |
|             | [selection:                                                                                                    |  |  |  |  |  |  |  |  |
|             | For volatile memory, the destruction shall be executed by [selection: powering off a                                                                                                    |  |  |  |  |  |  |  |  |
|             | device,[assignment: other mechanism that ensures keys are destroyed]].                                                                                                    |  |  |  |  |  |  |  |  |
|             | For nonvolatile storage, the destruction shall be executed by a [selection: single, three                                                                                                    |  |  |  |  |  |  |  |  |
|             | or more times] overwrite of key data storage location consisting of [selection: a pseudo                                                                                                    |  |  |  |  |  |  |  |  |
|             | random pattern using the TSF's RBG (as specified in FCS_RBG_EXT.1), a static                                                                                                    |  |  |  |  |  |  |  |  |
|             | pattern], followed by a [selection: read-verify, none]. If read-verification of the                                                                                                    |  |  |  |  |  |  |  |  |
|             |                                                                                                    |  |  |  |  |  |  |  |  |
|             | ]                                                                                                    |  |  |  |  |  |  |  |  |
|             | For volatile memory, the destruction shall be executed by [selection: powering off a                                                                                                    |  |  |  |  |  |  |  |  |
|             | device,[assignment: other mechanism that ensures keys are destroyed]].                                                                                                    |  |  |  |  |  |  |  |  |
|             | For nonvolatile storage, the destruction shall be executed by a [selection: single, three                                                                                                    |  |  |  |  |  |  |  |  |
|             | or more times] overwrite of key data storage location consisting of [selection: a pseudo                                                                                                    |  |  |  |  |  |  |  |  |
|             | random pattern using the TSF's RBG (as specified in FCS_RBG_EXT.1), a static                                                                                                    |  |  |  |  |  |  |  |  |
|             |                                                                                                    |  |  |  |  |  |  |  |  |
|             |                                                                                                    |  |  |  |  |  |  |  |  |
|             |                                                                                                    |  |  |  |  |  |  |  |  |
|             |                                                                                                    |  |  |  |  |  |  |  |  |
|             |                                                                                                    |  |  |  |  |  |  |  |  |
|             |                                                                                                    |  |  |  |  |  |  |  |  |
|             | Assignment, other mechanism that ensures keys are destroyed,<br>メモリの解放 Free of memory                                                                                                    |  |  |  |  |  |  |  |  |
|             | [selection: single, three or more times]                                                                                                    |  |  |  |  |  |  |  |  |
|             | single                                                                                                    |  |  |  |  |  |  |  |  |
|             | [selection: a pseudo random pattern using the TSF's RBG (as specified in                                                                                                    |  |  |  |  |  |  |  |  |
|             | FCS_RBG_EXT.1), a static pattern]                                                                                                    |  |  |  |  |  |  |  |  |
|             | a static pattern                                                                                                    |  |  |  |  |  |  |  |  |
|             | [selection: read-verify, none]                                                                                                    |  |  |  |  |  |  |  |  |
|             | none                                                                                                    |  |  |  |  |  |  |  |  |
|             | [selection: NIST SP800-88, no standard]                                                                                                    |  |  |  |  |  |  |  |  |
|             | no standard                                                                                                    |  |  |  |  |  |  |  |  |
|             | For nonvolatile storage, the destruction shall be executed by a [selection: single, this<br>or more times] overwrite of key data storage location consisting of [selection: a pseurandom pattern using the TSF's RBG (as specified in FCS_RBG_EXT.1), a static<br>pattern], followed by a [selection: read-verify, none]. If read-verification of the<br>overwritten data fails, the process shall be repeated again:<br>[selection: powering off a device, [assignment: other mechanism that ensures keys a<br>destroyed]]<br>powering off a device<br>[assignment: other mechanism that ensures keys are destroyed] |  |  |  |  |  |  |  |  |

| (for O.COMMS_PROTECTION) |                                                                                           |               |                                                                     |  |  |
|--------------------------|-------------------------------------------------------------------------------------------|---------------|---------------------------------------------------------------------|--|--|
|                          | Hierarchical to                                                                           | :             | No other components.                                                |  |  |
|                          | Dependencies                                                                              | :             | [FDP_ITC.1 Import of user data without security attributes, or-     |  |  |
|                          |                                                                                           |               | FDP_ITC.2 Import of user data with security attributes, or          |  |  |
|                          |                                                                                           |               | FCS_CKM.1(b) Cryptographic key generation (Symmetric                |  |  |
|                          |                                                                                           |               | Keys)]                                                              |  |  |
|                          |                                                                                           |               | FCS_CKM_EXT.4 Extended: Cryptographic Key Material                  |  |  |
|                          |                                                                                           |               | Destruction                                                         |  |  |
| FCS_COP.1.1(a)           | Refinement: The T                                                                         | $\mathbf{SF}$ | shall perform <b>encryption and decryption</b> in accordance with a |  |  |
|                          | specified cryptographic algorithm <b>AES operating in [assignment:</b> one or more modes] |               |                                                                     |  |  |
|                          | and cryptographic key sizes <b>128-bits and 256-bits</b> that meets the following:        |               |                                                                     |  |  |
|                          | • FIPS PUB 197, "Advanced Encryption Standard (AES)"                                      |               |                                                                     |  |  |
|                          | • [Selection: NIST SP 800-38A, NIST SP 800-38B, NIST SP 800-38C, NIST SP                  |               |                                                                     |  |  |
|                          | 800-38D]                                                                                  |               |                                                                     |  |  |
|                          | [assignment: one or more modes]                                                           |               |                                                                     |  |  |
|                          | CBC                                                                                       |               |                                                                     |  |  |
|                          | [Selection: NIST SP 800-38A, NIST SP 800-38B, NIST SP 800-38C, NIST SP 800-38D]           |               |                                                                     |  |  |
|                          | NIST SP 800-38A                                                                           |               |                                                                     |  |  |

| FCS_COP.1(b)                                    | Cryptographic Operation (for signature generation/verification)       |                                                                            |                                                                |  |  |  |  |  |
|-------------------------------------------------|-----------------------------------------------------------------------|----------------------------------------------------------------------------|----------------------------------------------------------------|--|--|--|--|--|
| (for O.UPDATE_VERIFICATION, O.COMMS_PROTECTION) |                                                                       |                                                                            |                                                                |  |  |  |  |  |
|                                                 | Hierarchical to                                                       | Hierarchical to : No other components.                                     |                                                                |  |  |  |  |  |
|                                                 | Dependencies                                                          | :                                                                          | [FDP_ITC.1 Import of user data without security attributes, or |  |  |  |  |  |
|                                                 |                                                                       |                                                                            | FDP_ITC.2 Import of user data with security attributes, or     |  |  |  |  |  |
|                                                 |                                                                       |                                                                            | FCS_CKM.1 Cryptographic key generation                         |  |  |  |  |  |
|                                                 |                                                                       |                                                                            | FCS_CKM.1(a) Cryptographic Key Generation (for asymmetric      |  |  |  |  |  |
|                                                 |                                                                       |                                                                            | keys)]                                                         |  |  |  |  |  |
|                                                 |                                                                       |                                                                            | FCS_CKM_EXT.4 Extended: Cryptographic Key Material             |  |  |  |  |  |
|                                                 |                                                                       |                                                                            | Destruction                                                    |  |  |  |  |  |
| FCS_COP.1.1(b)                                  | Refinement: The '                                                     | ГSF                                                                        | shall perform cryptographic signature services in              |  |  |  |  |  |
|                                                 | accordance with a                                                     | [se                                                                        | lection:                                                       |  |  |  |  |  |
|                                                 | $\cdot$ Digital Signature Algorithm (DSA) with key sizes (modulus) of |                                                                            |                                                                |  |  |  |  |  |
|                                                 | [assignment:2048 bits or greater],                                    |                                                                            |                                                                |  |  |  |  |  |
|                                                 | • RSA Dig                                                             | $\cdot$ RSA Digital Signature Algorithm (rDSA) with key sizes (modulus) of |                                                                |  |  |  |  |  |
|                                                 | [assignm                                                              | ent                                                                        | : 2048 bits or greater], or                                    |  |  |  |  |  |
|                                                 | • Elliptic                                                            | Cur                                                                        | ve Digital Signature Algorithm (ECDSA) with key sizes of       |  |  |  |  |  |
|                                                 | [assignme                                                             | nt:                                                                        | 256 bits or greater]]                                          |  |  |  |  |  |
|                                                 | that meets the fol                                                    | low                                                                        | ing [selection:                                                |  |  |  |  |  |
|                                                 | Case: Digi                                                            | ital                                                                       | Signature Algorithm                                            |  |  |  |  |  |
|                                                 | • FIPS PU                                                             | • FIPS PUB 186-4, "Digital Signature Standard"                             |                                                                |  |  |  |  |  |
|                                                 | Case: RSA                                                             | l Di                                                                       | gital Signature Algorithm                                      |  |  |  |  |  |
|                                                 | • FIPS PU                                                             | JB .                                                                       | 186-4, "Digital Signature Standard"                            |  |  |  |  |  |
|                                                 | Case: Elli                                                            | ptic                                                                       | Curve Digital Signature Algorithm                              |  |  |  |  |  |
|                                                 | • FIPS Pl                                                             | <i>ΊΒ</i> .                                                                | 186-4, "Digital Signature Standard"                            |  |  |  |  |  |

| • The TSF shall implement "NIST curves" P-256, P384 and [selection: P521,                             |
|----------------------------------------------------------------------------------------------------|
| no other curves] (as defined in FIPS PUB 186-4, "Digital Signature                                    |
| Standard").                                                                                           |
| ]                                                                                                    |
|                                                                                                    |
| [selection:                                                                                           |
| • Digital Signature Algorithm (DSA) with key sizes (modulus) of                                       |
| [assignment:2048 bits or greater],                                                                    |
| • RSA Digital Signature Algorithm (rDSA) with key sizes (modulus) of                                  |
| [assignment: 2048 bits or greater], or                                                                |
| • Elliptic Curve Digital Signature Algorithm (ECDSA) with key sizes of                                |
| [assignment: 256 bits or greater]]                                                                    |
| RSA Digital Signature Algorithm (rDSA) with key sizes (modulus) of [assignment: 2048 bits or greater] |
| [assignment: 2048 bits or greater]                                                                    |
| 2048 bits, 3072bits                                                                                   |
| [selection:                                                                                           |
| Case: Digital Signature Algorithm                                                                     |
| • FIPS PUB 186-4, "Digital Signature Standard"                                                        |
| Case: RSA Digital Signature Algorithm                                                                 |
| • FIPS PUB 186-4, "Digital Signature Standard"                                                        |
| Case: Elliptic Curve Digital Signature Algorithm                                                      |
| • FIPS PUB 186-4, "Digital Signature Standard"                                                        |
| • The TSF shall implement "NIST curves" P-256, P384 and [selection: P521,                             |
| no other curves] (as defined in FIPS PUB 186-4, "Digital Signature                                    |
| Standard").                                                                                           |
| 1                                                                                                    |
| FIPS PUB 186-4, "Digital Signature Standard"                                                          |

| FCS_RBG_EXT.1     | Extended: Cryptographic Operation (Random Bit Generation)                          |      |                                                       |  |  |
|-------------------|------------------------------------------------------------------------------------|------|-------------------------------------------------------|--|--|
| (for O.STORAGE_E) | (for O.STORAGE_ENCRYPTION and O.COMMS_PROTECTION)                                  |      |                                                       |  |  |
|                   | Hierarchical to                                                                    | :    | No other components.                                  |  |  |
|                   | Dependencies                                                                       | :    | No dependencies.                                      |  |  |
| FCS_RBG_EXT.1.1   | The TSF shall perf                                                                 | orn  | all deterministic random bit generation services in   |  |  |
|                   | accordance with [selection: ISO/IEC 18031:2011, NIST SP 800-90A] using [selection: |      |                                                       |  |  |
|                   | Hash_DRBG (any), HMAC_DRBG (any), CTR_DRBG (AES)].                                 |      |                                                       |  |  |
|                   | [selection: ISO/IEC 18031:2011, NIST SP 800-90A]                                   |      |                                                       |  |  |
|                   | NIST SP 800-90A                                                                    |      |                                                       |  |  |
|                   | [selection: Hash_DRBG (any), HMAC_DRBG (any), CTR_DRBG (AES)]                      |      |                                                       |  |  |
|                   | CTR_DRBG (AES)                                                                     |      |                                                       |  |  |
| FCS_RBG_EXT.1.2   | The deterministic RBG shall be seeded by at least one entropy source that          |      |                                                       |  |  |
|                   | accumulates entrop                                                                 | oy f | rom [selection: [assignment: number of software-based |  |  |

| (1)                                                                                             |
|-------------------------------------------------------------------------------------------------|
| sources] software-based noise source(s), [assignment: number of hardware-based                  |
| sources] hardware-based noise source(s)] with a minimum of [selection: 128 bits, 256            |
| <i>bits</i> ] of entropy at least equal to the greatest security strength, according to ISO/IEC |
| 18031:2011 Table C.1 "Security Strength Table for Hash Functions", of the keys and              |
| hashes that it will generate.                                                                   |
| [selection: [assignment: number of software-based sources] software-based noise                 |
| source(s), [assignment: <i>number of hardware-based sources</i> ] hardware-based noise          |
| source(s)]                                                                                      |
| [assignment: <i>number of software-based sources</i> ] software-based noise source(s)           |
| [assignment: <i>number of software-based sources</i> ]                                          |
| one software-based source                                                                       |
| [selection: 128 bits, 256 bits]                                                                 |
| 256 bits                                                                                        |

#### 6.1.1.3. Class FDP: User Data Protection

| FDP_ACC.1       | Subset access control                                                           |                                                                            |  |  |  |  |
|-----------------|---------------------------------------------------------------------------------|----------------------------------------------------------------------------|--|--|--|--|
| (for O.ACCESS_C | (for O.ACCESS_CONTROL and O.USER_AUTHORIZATION)                                 |                                                                            |  |  |  |  |
|                 | Hierarchical to : No other components.                                          |                                                                            |  |  |  |  |
|                 | Dependencies                                                                    | Dependencies : FDP_ACF.1 Security attribute based access control           |  |  |  |  |
| FDP_ACC.1.1     | Refinement: The TSF shall enforce the User Data Access Control SFP on subjects, |                                                                            |  |  |  |  |
|                 | objects, and operations among subjects and objects specified in Table 6-2       |                                                                            |  |  |  |  |
|                 | D.USER.DOC Acces                                                                | D.USER.DOC Access Control SFP and Table 6-3 D.USER.JOB Access Control SFP. |  |  |  |  |

| FDP_ACF.1                                       | Security attribute                                                                                                    | Security attribute based access control                                                      |                                                                 |  |  |  |  |
|-------------------------------------------------|----------------------------------------------------------------------------------------------------|----------------------------------------------------------------------------------------------|-----------------------------------------------------------------|--|--|--|--|
| (for O.ACCESS_CONTROL and O.USER_AUTHORIZATION) |                                                                                                    |                                                                                              |                                                                 |  |  |  |  |
|                                                 | Hierarchical to                                                                                                    | Hierarchical to : No other components.                                                       |                                                                 |  |  |  |  |
|                                                 | Dependencies                                                                                                    | pendencies : FDP_ACC.1 Subset access control                                                 |                                                                 |  |  |  |  |
|                                                 |                                                                                                    |                                                                                              | FMT_MSA.3 Static attribute initialization                       |  |  |  |  |
| FDP_ACF.1.1                                     | Refinement: The TS                                                                                                    | SF                                                                                           | shall enforce the User Data Access Control SFP to objects based |  |  |  |  |
|                                                 | on the following: su                                                                                                    | bje                                                                                          | ects, objects, and attributes specified in Table 6-2 D.USER.DOC |  |  |  |  |
|                                                 | Access Control SFP                                                                                                    | ' ar                                                                                         | nd Table 6-3 D.USER.JOB Access Control SFP.                     |  |  |  |  |
| FDP_ACF.1.2                                     | Refinement: The TS                                                                                                    | <b>Refinement:</b> The TSF shall enforce the following rules to determine if an operation    |                                                                 |  |  |  |  |
|                                                 | among controlled su                                                                                                    | among controlled subjects and controlled objects is allowed: <i>rules governing access</i>   |                                                                 |  |  |  |  |
|                                                 | among controlled subjects and controlled objects using controlled operations on                                          |                                                                                              |                                                                 |  |  |  |  |
|                                                 | controlled objects specified in Table 6-2 D.USER.DOC Access Control SFP and Table                                        |                                                                                              |                                                                 |  |  |  |  |
|                                                 | 6-3 D.USER.JOB Access Control SFP.                                                                                       |                                                                                              |                                                                 |  |  |  |  |
| FDP_ACF.1.3                                     | <b>Refinement:</b> The TSF shall explicitly authorise access of subjects to objects based on                             |                                                                                              |                                                                 |  |  |  |  |
|                                                 | the following additi                                                                                                    | the following additional rules: [assignment: <i>rules that do not conflict with the User</i> |                                                                 |  |  |  |  |
|                                                 | <b>Data Access Control SFP</b> , based on security attributes, that explicitly authorise access of subjects to objects]. |                                                                                              |                                                                 |  |  |  |  |
|                                                 |                                                                                                    |                                                                                              |                                                                 |  |  |  |  |
|                                                 | [assignment: rules                                                                                                    | the                                                                                          | at do not conflict with the User Data Access Control SFP, based |  |  |  |  |
|                                                 | on security attribut                                                                                                    | tes,                                                                                         | that explicitly authorise access of subjects to objects]        |  |  |  |  |
|                                                 | None                                                                                                    | None                                                                                         |                                                                 |  |  |  |  |

| FDP_ACF.1.4 | Refinement: The TSF shall explicitly deny access of subjects to objects based on the      |
|-------------|-------------------------------------------------------------------------------------------|
|             | following additional rules: [assignment: rules that do not conflict with the User Data    |
|             | Access Control SFP, based on security attributes, that explicitly deny access of subjects |
|             | to objects].                                                                              |
|             | [assignment: rules that do not conflict with the User Data Access Control SFP, based      |
|             | on security attributes, that explicitly deny access of subjects to objects]               |
|             | None                                                                                      |

|                       |                 | "Create"                                  | "Read"                                                        | "Modify"                        | "Delete"                        |
|-----------------------|-----------------|-------------------------------------------|---------------------------------------------------------------|---------------------------------|---------------------------------|
|                       | Operation :     | Submit a<br>document to<br>be printed     | View image or<br>Release<br>printed output                    | Modify stored<br>document       | Delete stored<br>document       |
| Print                 | Job owner       | (note 1)                                  | permitted                                                     | permitted                       | permitted                       |
|                       | U.ADMIN         | denied                                    | denied                                                        | denied                          | permitted                       |
|                       | U.NORMAL        | denied                                    | denied                                                        | denied                          | denied                          |
|                       | Unauthenticated | (condition 1)                             | denied                                                        | denied                          | denied                          |
|                       | Operation :     | Submit a<br>document for<br>scanning      | View scanned<br>image                                         | Modify stored<br>image          | Delete stored<br>image          |
| Scan                  | Job owner       | (note 2)                                  | denied                                                        | permitted                       | permitted                       |
|                       | U.ADMIN         | denied                                    | denied                                                        | denied                          | permitted                       |
|                       | U.NORMAL        | denied                                    | denied                                                        | denied                          | denied                          |
|                       | Unauthenticated | denied                                    | denied                                                        | denied                          | denied                          |
| Сору                  | Operation :     | Submit a<br>document for<br>copying       | View scanned<br>image or<br>Release<br>printed copy<br>output | Modify stored<br>image          | Delete stored<br>image          |
| 10                    | Job owner       | (note 2)                                  | permitted                                                     | permitted                       | permitted                       |
|                       | U.ADMIN         | denied                                    | denied                                                        | denied                          | permitted                       |
|                       | U.NORMAL        | denied                                    | denied                                                        | denied                          | denied                          |
|                       | Unauthenticated | denied                                    | denied                                                        | denied                          | denied                          |
|                       | Operation :     | <i>Submit a document to send as a fax</i> | View scanned<br>image                                         | Modify stored<br>image          | Delete stored<br>image          |
| Fax send              | Job owner       | (note 2)                                  | denied                                                        | permitted                       | permitted                       |
|                       | U.ADMIN         | denied                                    | denied                                                        | denied                          | permitted                       |
|                       | U.NORMAL        | denied                                    | denied                                                        | denied                          | denied                          |
|                       | Unauthenticated | denied                                    | denied                                                        | denied                          | denied                          |
| Fax                   | Operation:      | <i>Receive a fax and store it</i>         | View fax<br>image or<br>Release<br>printed fax<br>output      | Modify image<br>of received fax | Delete image<br>of received fax |
| receive               | Fax owner       | (note 3)                                  | permitted                                                     | permitted                       | (注1)                            |
|                       | U.ADMIN         | (note 4)                                  | denied                                                        | denied                          | (注1)                            |
|                       | U.NORMAL        | (note 4)                                  | denied                                                        | denied                          | denied                          |
|                       | Unauthenticated | (condition 1)                             | denied                                                        | denied                          | denied                          |
| Storage/<br>retrieval | Operation :     | Store<br>document                         | Retrieve<br>stored<br>document                                | Modify stored<br>document       | Delete stored<br>document       |
| retrieval             | Job owner       | (note 1)                                  | permitted                                                     | permitted                       | permitted                       |
|                       | U.ADMIN         | permitted                                 | denied                                                        | denied                          | permitted                       |

#### Table 6-2 D.USER.DOC Access Control SFP

| U.NORMAL        | permitted     | denied | denied | denied |
|-----------------|---------------|--------|--------|--------|
| Unauthenticated | (condition 1) | denied | denied | denied |

|                             |                                                                                                    | "Create"                                                                                                    | "Read"                                                                                                    | "Modify"                                                                                                    | "Delete"                                                                                                    |
|-----------------------------|----------------------------------------------------------------------------------------------------|----------------------------------------------------------------------------------------------------|----------------------------------------------------------------------------------------------------|----------------------------------------------------------------------------------------------------|----------------------------------------------------------------------------------------------------|
|                             | Operation :                                                                                                    | Create print                                                                                                    | View print                                                                                                    | Modify print                                                                                                    | Cancel print                                                                                                    |
|                             |                                                                                                    | job                                                                                                    | queue / log                                                                                                    | job                                                                                                    | job                                                                                                    |
| Dist                        | Job owner                                                                                                    | (note 1)                                                                                                    | permitted                                                                                                    | denied                                                                                                    | permitted                                                                                                    |
| Print                       | U.ADMIN                                                                                                    | denied                                                                                                    | permitted                                                                                                    | denied                                                                                                    | permitted                                                                                                    |
|                             | U.NORMAL                                                                                                    | denied                                                                                                    | permitted                                                                                                    | denied                                                                                                    | denied                                                                                                    |
|                             | Unauthenticated                                                                                                    | denied                                                                                                    | permitted                                                                                                    | denied                                                                                                    | denied                                                                                                    |
|                             | <b>Operation</b> :                                                                                                    | Create scan                                                                                                    | View scan                                                                                                    | Modify scan                                                                                                    | Cancel scan job                                                                                                    |
|                             |                                                                                                    | job                                                                                                    | status / log                                                                                                    | job                                                                                                    |                                                                                                    |
| Scan                        | Job owner                                                                                                    | (note 2)                                                                                                    | permitted                                                                                                    | denied                                                                                                    | permitted                                                                                                    |
| Stall                       | U.ADMIN                                                                                                    | denied                                                                                                    | permitted                                                                                                    | denied                                                                                                    | permitted                                                                                                    |
|                             | U.NORMAL                                                                                                    | denied                                                                                                    | permitted                                                                                                    | denied                                                                                                    | denied                                                                                                    |
|                             | Unauthenticated                                                                                                    | denied                                                                                                    | permitted                                                                                                    | denied                                                                                                    | denied                                                                                                    |
|                             | <b>Operation</b> :                                                                                                    | Create copy                                                                                                    | View copy                                                                                                    | Modify copy                                                                                                    | Cancel copy job                                                                                                    |
|                             |                                                                                                    | job                                                                                                    | status / log                                                                                                    | job                                                                                                    |                                                                                                    |
| Сору                        | Job owner                                                                                                    | (note 2)                                                                                                    | permitted                                                                                                    | denied                                                                                                    | permitted                                                                                                    |
| Сору                        | U.ADMIN                                                                                                    | denied                                                                                                    | permitted                                                                                                    | denied                                                                                                    | permitted                                                                                                    |
|                             | U.NORMAL                                                                                                    | denied                                                                                                    | permitted                                                                                                    | denied                                                                                                    | denied                                                                                                    |
|                             | Unauthenticated                                                                                                    | denied                                                                                                    | permitted                                                                                                    | denied                                                                                                    | denied                                                                                                    |
|                             | Operation:                                                                                                    | Create fax                                                                                                    | Tto and for a lot                                                                                                    | A T T'C C                                                                                                    | $\alpha$ $1c$ $1$                                                                                                    |
|                             | Operation                                                                                                    | Create lax                                                                                                    | View fax job                                                                                                    | Modify fax                                                                                                    | Cancel fax send                                                                                                    |
|                             |                                                                                                    | send job                                                                                                    | queue / log                                                                                                    | send job                                                                                                    | job                                                                                                    |
| Fax send                    | Job owner                                                                                                    |                                                                                                    | -                                                                                                    | •                                                                                                    |                                                                                                    |
| Fax send                    | Job owner<br>U.ADMIN                                                                                                    | <i>send job</i><br>(note 2)<br>denied                                                                                                    | <i>queue / log</i><br>permitted<br>permitted                                                                                                    | <i>send job</i><br>denied<br>denied                                                                                                    | <i>job</i><br>permitted<br>permitted                                                                                                    |
| Fax send                    | Job owner<br>U.ADMIN<br>U.NORMAL                                                                                                    | send job<br>(note 2)<br>denied<br>denied                                                                                                    | <i>queue / log</i><br>permitted                                                                                                    | send job<br>denied<br>denied<br>denied                                                                                                    | <i>job</i><br>permitted<br>permitted<br>denied                                                                                                    |
| Fax send                    | Job owner<br>U.ADMIN                                                                                                    | <i>send job</i><br>(note 2)<br>denied                                                                                                    | <i>queue / log</i><br>permitted<br>permitted                                                                                                    | <i>send job</i><br>denied<br>denied                                                                                                    | <i>job</i><br>permitted<br>permitted                                                                                                    |
| Fax send                    | Job owner<br>U.ADMIN<br>U.NORMAL                                                                                                    | send job<br>(note 2)<br>denied<br>denied<br>denied<br>Create fax                                                                                                    | queue / log<br>permitted<br>permitted<br>permitted                                                                                                    | send job<br>denied<br>denied<br>denied                                                                                                    | <i>job</i><br>permitted<br>permitted<br>denied                                                                                                    |
| Fax send                    | Job owner<br>U.ADMIN<br>U.NORMAL<br>Unauthenticated                                                                                                    | send job<br>(note 2)<br>denied<br>denied<br>denied                                                                                                    | queue / log<br>permitted<br>permitted<br>permitted<br>permitted                                                                                                    | send job<br>denied<br>denied<br>denied<br>denied                                                                                                    | <i>job</i><br>permitted<br>permitted<br>denied<br>denied                                                                                                    |
|                             | Job owner<br>U.ADMIN<br>U.NORMAL<br>Unauthenticated<br><i>Operation:</i>                                                                                                    | send job<br>(note 2)<br>denied<br>denied<br>denied<br>Create fax<br>receive job                                                                                           | queue / logpermittedpermittedpermittedpermittedView faxreceive status/ log                                                                                                    | send job<br>denied<br>denied<br>denied<br>denied<br>Modify fax<br>receive job                                                                                         | job<br>permitted<br>permitted<br>denied<br>denied<br>Cancel fax<br>receive job                                                                                                    |
| Fax                         | Job owner<br>U.ADMIN<br>U.NORMAL<br>Unauthenticated<br><i>Operation:</i><br>Fax owner                                                                                         | send job<br>(note 2)<br>denied<br>denied<br>denied<br>Create fax<br>receive job                                                                                           | queue / log<br>permitted<br>permitted<br>permitted<br>permitted<br>View fax<br>receive status<br>/log<br>permitted                                                                                                    | send job<br>denied<br>denied<br>denied<br>denied<br>Modify fax<br>receive job<br>denied                                                                               | job<br>permitted<br>permitted<br>denied<br>denied<br><i>Cancel fax</i><br><i>receive job</i><br>permitted                                                                                                  |
|                             | Job owner<br>U.ADMIN<br>U.NORMAL<br>Unauthenticated<br><i>Operation:</i><br>Fax owner<br>U.ADMIN                                                                              | send job<br>(note 2)<br>denied<br>denied<br>denied<br>Create fax<br>receive job<br>(note 3)<br>(note 4)                                                                   | queue / logpermittedpermittedpermittedpermittedView faxreceive status/ logpermittedpermitted                                                                                                    | send job<br>denied<br>denied<br>denied<br>denied<br>Modify fax<br>receive job<br>denied<br>denied                                                                     | job<br>permitted<br>permitted<br>denied<br>denied<br><i>Cancel fax</i><br><i>receive job</i><br>permitted<br>permitted                                                                                     |
| Fax                         | Job owner<br>U.ADMIN<br>U.NORMAL<br>Unauthenticated<br><i>Operation:</i><br>Fax owner<br>U.ADMIN<br>U.NORMAL                                                                  | send job<br>(note 2)<br>denied<br>denied<br>denied<br>Create fax<br>receive job<br>(note 3)<br>(note 4)<br>(note 4)                                                       | queue / logpermittedpermittedpermittedpermittedview faxreceive status/ logpermittedpermittedpermittedpermittedpermitted                                                                                                    | send job<br>denied<br>denied<br>denied<br>denied<br><i>Modify fax</i><br>receive job<br>denied<br>denied<br>denied                                                    | job<br>permitted<br>permitted<br>denied<br>denied<br>Cancel fax<br>receive job<br>permitted<br>permitted<br>denied                                                                                         |
| Fax                         | Job owner<br>U.ADMIN<br>U.NORMAL<br>Unauthenticated<br><i>Operation:</i><br>Fax owner<br>U.ADMIN<br>U.NORMAL<br>Unauthenticated                                               | send job<br>(note 2)<br>denied<br>denied<br>denied<br>Create fax<br>receive job<br>(note 3)<br>(note 4)<br>(note 4)<br>(condition 1)                                      | queue / logpermittedpermittedpermittedpermittedView faxreceive status/ logpermittedpermittedpermittedpermittedpermittedpermittedpermittedpermitted                                                                                                    | send job<br>denied<br>denied<br>denied<br>denied<br><i>Modify fax</i><br>receive job<br>denied<br>denied<br>denied<br>denied                                          | job<br>permitted<br>permitted<br>denied<br>denied<br><i>Cancel fax</i><br><i>receive job</i><br>permitted<br>permitted<br>denied<br>denied                                                                 |
| Fax                         | Job owner<br>U.ADMIN<br>U.NORMAL<br>Unauthenticated<br><i>Operation:</i><br>Fax owner<br>U.ADMIN<br>U.NORMAL                                                                  | send job<br>(note 2)<br>denied<br>denied<br>denied<br>Create fax<br>receive job<br>(note 3)<br>(note 4)<br>(note 4)<br>(condition 1)                                      | queue / logpermittedpermittedpermittedpermittedpermittedpermittedpermittedpermittedpermittedpermittedpermittedpermittedpermittedpermittedpermittedpermittedpermittedpermittedpermittedpermittedpermitted                                                       | send job<br>denied<br>denied<br>denied<br>denied<br><i>Modify fax</i><br>receive job<br>denied<br>denied<br>denied<br>denied<br><i>Modify</i>                         | job<br>permitted<br>permitted<br>denied<br>denied<br><i>Cancel fax</i><br><i>receive job</i><br>permitted<br>permitted<br>denied<br>denied<br><i>Cancel storage</i>                                        |
| Fax                         | Job owner<br>U.ADMIN<br>U.NORMAL<br>Unauthenticated<br><i>Operation:</i><br>Fax owner<br>U.ADMIN<br>U.NORMAL<br>Unauthenticated                                               | send job<br>(note 2)<br>denied<br>denied<br>denied<br>Create fax<br>receive job<br>(note 3)<br>(note 4)<br>(note 4)<br>(condition 1)                                      | queue / logpermittedpermittedpermittedpermittedView faxreceive status/ logpermittedpermittedpermittedpermittedpermittedpermittedpermittedpermitted                                                                                                    | send job<br>denied<br>denied<br>denied<br>denied<br><i>Modify fax</i><br>receive job<br>denied<br>denied<br>denied<br>denied<br>denied<br><i>Modify</i><br>storage /  | job<br>permitted<br>permitted<br>denied<br>denied<br><i>Cancel fax</i><br><i>receive job</i><br>permitted<br>permitted<br>denied<br>denied                                                                 |
| Fax<br>receive              | Job owner<br>U.ADMIN<br>U.NORMAL<br>Unauthenticated<br><i>Operation:</i><br>Fax owner<br>U.ADMIN<br>U.NORMAL<br>Unauthenticated<br><i>Operation :</i>                         | send job<br>(note 2)<br>denied<br>denied<br>denied<br>Create fax<br>receive job<br>(note 3)<br>(note 4)<br>(note 4)<br>(condition 1)<br>Create storage<br>/ retrieval job | queue / log<br>permitted<br>permitted<br>permitted<br>permitted<br>view fax<br>receive status<br>/log<br>permitted<br>permitted<br>permitted<br>permitted<br>view storage /<br>retrieval log                                                                   | send job<br>denied<br>denied<br>denied<br>denied<br>denied<br>denied<br>denied<br>denied<br>denied<br>denied<br>storage /<br>retrieval job                            | job<br>permitted<br>permitted<br>denied<br>denied<br><i>Cancel fax</i><br><i>receive job</i><br>permitted<br>permitted<br>denied<br>denied<br><i>Cancel storage</i><br>/ retrieval job                     |
| Fax<br>receive<br>Storage / | Job owner<br>U.ADMIN<br>U.NORMAL<br>Unauthenticated<br><i>Operation:</i><br>Fax owner<br>U.ADMIN<br>U.NORMAL<br>Unauthenticated<br><i>Operation :</i><br>Job owner            | send job<br>(note 2)<br>denied<br>denied<br>denied<br>Create fax<br>receive job<br>(note 3)<br>(note 4)<br>(note 4)<br>(condition 1)<br>Create storage<br>/retrieval job  | queue / logpermittedpermittedpermittedpermittedview faxreceive status/ logpermittedpermittedpermittedpermittedpermittedpermittedpermittedpermittedpermittedpermittedpermittedpermittedpermittedpermittedpermittedpermittedpermittedpermittedpermittedpermitted | send job<br>denied<br>denied<br>denied<br>denied<br>denied<br>denied<br>denied<br>denied<br>denied<br>denied<br>denied<br>denied<br>job<br>storage /<br>retrieval job | job<br>permitted<br>permitted<br>denied<br>denied<br><i>Cancel fax</i><br><i>receive job</i><br>permitted<br>permitted<br>denied<br>denied<br><i>Cancel storage</i><br>/ <i>retrieval job</i>              |
| Fax<br>receive              | Job owner<br>U.ADMIN<br>U.NORMAL<br>Unauthenticated<br><i>Operation:</i><br>Fax owner<br>U.ADMIN<br>U.NORMAL<br>Unauthenticated<br><i>Operation :</i><br>Job owner<br>U.ADMIN | send job<br>(note 2)<br>denied<br>denied<br>denied<br>(note 4)<br>(note 4)<br>(note 4)<br>(condition 1)<br>Create storage<br>/retrieval job                               | queue / logpermittedpermittedpermittedpermittedpermittedpermittedpermittedpermittedpermittedpermittedpermittedpermittedpermittedpermittedpermittedpermittedpermittedpermittedpermittedpermittedpermittedpermittedpermittedpermittedpermitted                   | send job<br>denied<br>denied<br>denied<br>denied<br>denied<br>denied<br>denied<br>denied<br>denied<br>denied<br>denied<br>denied<br>denied<br>denied<br>denied        | job<br>permitted<br>permitted<br>denied<br>denied<br><i>Cancel fax</i><br><i>receive job</i><br>permitted<br>permitted<br>denied<br>denied<br><i>Cancel storage</i><br><i>/ retrieval job</i><br>permitted |
| Fax<br>receive<br>Storage / | Job owner<br>U.ADMIN<br>U.NORMAL<br>Unauthenticated<br><i>Operation:</i><br>Fax owner<br>U.ADMIN<br>U.NORMAL<br>Unauthenticated<br><i>Operation :</i><br>Job owner            | send job<br>(note 2)<br>denied<br>denied<br>denied<br>Create fax<br>receive job<br>(note 3)<br>(note 4)<br>(note 4)<br>(condition 1)<br>Create storage<br>/retrieval job  | queue / logpermittedpermittedpermittedpermittedview faxreceive status/ logpermittedpermittedpermittedpermittedpermittedpermittedpermittedpermittedpermittedpermittedpermittedpermittedpermittedpermittedpermittedpermittedpermittedpermittedpermittedpermitted | send job<br>denied<br>denied<br>denied<br>denied<br>denied<br>denied<br>denied<br>denied<br>denied<br>denied<br>denied<br>denied<br>job<br>storage /<br>retrieval job | job<br>permitted<br>permitted<br>denied<br>denied<br><i>Cancel fax</i><br><i>receive job</i><br>permitted<br>permitted<br>denied<br>denied<br><i>Cancel storage</i><br>/ <i>retrieval job</i>              |

#### Table 6-3 D.USER.JOB Access Control SFP

Condition 1: Jobs submitted by unauthenticated users must contain a credential that the TOE can use to identify the Job Owner.

- Note 1: Job Owner is identified by a credential or assigned to an authorized User as part of the process of submitting a print or storage Job.
- Note 2: Job Owner is assigned to an authorized User as part of the process of initiating a scan, copy, fax send, or retrieval Job.
- Note 3: Job Owner of received faxes is assigned by default or configuration. Minimally, ownership of received faxes is assigned to a specific user or U.ADMIN role.
- Note 4: PSTN faxes are received from outside of the TOE, they are not initiated by Users of the TOE.

| Item   | Description                                                                  |
|--------|------------------------------------------------------------------------------|
| Note 1 | A fax received document is saved as a stored document in the Memory RX       |
|        | user box or the specified user box (Personal user box).                      |
|        | U.ADMIN is possible for canceling a job being received, and by canceling it, |
|        | documents before saving (documents being received) are also deleted.         |
|        | U.ADMIN or the Fax owner who executed the print job are allowed to           |
|        | cancel the print job of the fax received document.                           |
|        | Fax owner and U.ADMIN can delete fax received documents.                     |

#### Table 6-4 Supplement of Table 6-2 and Table 6-3

#### 6.1.1.4. Class FIA: Identification and Authentication

| FIA_AFL.1        | Authentication failure handling                                                   |                                          |                                                                      |  |  |  |
|------------------|-----------------------------------------------------------------------------------|------------------------------------------|----------------------------------------------------------------------|--|--|--|
| (for O.USER_I&A) |                                                                                   |                                          |                                                                      |  |  |  |
|                  | Hierarchical to                                                                   | :                                        | No other components.                                                 |  |  |  |
|                  | Dependencies                                                                      | :                                        | FIA_UAU.1 Timing of authentication                                   |  |  |  |
| FIA_AFL.1.1      | The TSF shall d                                                                   | letec                                    | t when [selection: [assignment: <i>positive integer number</i> ], an |  |  |  |
|                  | administrator c                                                                   | onfig                                    | gurable positive integer within [assignment: <i>range of</i>         |  |  |  |
|                  | acceptable valu                                                                   | es]] 1                                   | unsuccessful authentication attempts occur related to                |  |  |  |
|                  | [assignment: <i>lis</i>                                                           | st of                                    | authentication events].                                              |  |  |  |
|                  | [selection: [assi                                                                 | gnm                                      | ent: <i>positive integer number</i> ], an administrator configurable |  |  |  |
|                  | positive integer                                                                  | witł                                     | nin [assignment: <i>range of acceptable values</i> ]]                |  |  |  |
|                  | an administrate                                                                   | or coi                                   | nfigurable positive integer within[assignment: range of acceptable   |  |  |  |
|                  | values]                                                                           |                                          |                                                                      |  |  |  |
|                  | [assignment: ran                                                                  | ge of                                    | acceptable values]                                                   |  |  |  |
|                  | 1~3                                                                               |                                          |                                                                      |  |  |  |
|                  | [assignment: <i>list</i>                                                          | of au                                    | thentication events]                                                 |  |  |  |
|                  | Authentication of login password in MFP authentication                            |                                          |                                                                      |  |  |  |
|                  | r box password                                                                    |                                          |                                                                      |  |  |  |
| FIA_AFL.1.2      | When the defin                                                                    | ed n                                     | umber of unsuccessful authentication attempts has been               |  |  |  |
|                  | [selection: met, surpassed], the TSF shall [assignment: <i>list of actions</i> ]. |                                          |                                                                      |  |  |  |
|                  | [selection: <i>met, s</i>                                                         | urpas                                    | ssed                                                                 |  |  |  |
|                  | met, surpassed                                                                    | met, surpassed                           |                                                                      |  |  |  |
|                  | [assignment: list                                                                 | of ac                                    | tions                                                                |  |  |  |
|                  | Suspend authent                                                                   | Suspend authentication by login password |                                                                      |  |  |  |

| Suspend authentication by user box password                                         |
|-------------------------------------------------------------------------------------|
| <operation condition="" for="" normal="" recovering="" the=""></operation>          |
| Authentication of U.BUILTIN_ADMIN: Perform the boot process of the TOE. (Release    |
| process is performed after time set in the release time setting of                  |
| operation prohibition for Administrator authentication passed by                    |
| the boot process.)                                                                  |
| Other (include U.USER_ADMIN): Execute the delete function of authentication failure |
| frequency by U.ADMIN, who is not in the authentication stopped state.               |
|                                                                                     |

| FIA_ATD.1                  | User attribute definition                                 |                                                    |                                                                        |  |  |  |
|----------------------------|-----------------------------------------------------------|----------------------------------------------------|------------------------------------------------------------------------|--|--|--|
| (for O.USER_AUTHORIZATION) |                                                           |                                                    |                                                                        |  |  |  |
|                            | Hierarchical to                                           | :                                                  | No other components.                                                   |  |  |  |
|                            | Dependencies                                              | :                                                  | No dependencies                                                        |  |  |  |
| FIA_ATD.1.1                | The TSF shall m                                           | ain                                                | tain the following list of security attributes belonging to individual |  |  |  |
|                            | users: [assignment: <i>list of security attributes</i> ]. |                                                    |                                                                        |  |  |  |
|                            | [assignment: <i>list</i>                                  | [assignment: <i>list of security attributes</i> ]. |                                                                        |  |  |  |
|                            | User ID                                                   |                                                    |                                                                        |  |  |  |
|                            | Role                                                      | Role                                               |                                                                        |  |  |  |
|                            | Access authority                                          |                                                    |                                                                        |  |  |  |

| FIA_PMG_EXT.1    | Extended: Password Management                                                     |                                                                                             |                                                                                |  |  |
|------------------|-----------------------------------------------------------------------------------|---------------------------------------------------------------------------------------------|--------------------------------------------------------------------------------|--|--|
| (for O.USER_I&A) |                                                                                   |                                                                                             |                                                                                |  |  |
|                  | Hierarchical to                                                                   | :                                                                                           | No other components.                                                           |  |  |
|                  | Dependencies                                                                      | :                                                                                           | No dependencies                                                                |  |  |
| FIA_PMG_EXT.1.1  | The TSF shall pr                                                                  | ovi                                                                                         | de the following password management capabilities for User                     |  |  |
|                  | passwords:                                                                        |                                                                                             |                                                                                |  |  |
|                  | • Passwords                                                                       | sh                                                                                          | all be able to be composed of any combination of upper and                     |  |  |
|                  | lower case                                                                        | let                                                                                         | ters, numbers, and the following special characters: [selection:               |  |  |
|                  | "!", "@", " <b>#</b> "                                                            | "!", "@", "#", "\$", "%", "^", "&", "*", "(", ")", [assignment: <i>other characters</i> ]]; |                                                                                |  |  |
|                  | $\cdot$ Minimum password length shall be settable by an Administrator, and have   |                                                                                             |                                                                                |  |  |
|                  | the capability to require passwords of 15 characters or greater;                  |                                                                                             |                                                                                |  |  |
|                  | [selection: "!", "@", "#", "\$", "%", "^", "&", "*", "(", ")", [assignment: other |                                                                                             |                                                                                |  |  |
|                  | characters]]                                                                      | characters]]                                                                                |                                                                                |  |  |
|                  | "!", "@", " <b>#</b> ", "\$", "                                                   | %",                                                                                         | , "^", "&", " <del>*</del> ", "(", ")"                                         |  |  |
|                  | [assignment: othe                                                                 | er c                                                                                        | characters]                                                                    |  |  |
|                  | <i>"₋", "¥", "[", "]", "</i> ?                                                    | ", ";                                                                                       | ", ",", ",", "/", "", "=", "~", "/", "", "{", "}", "+", "<", ">", "?", "_" and |  |  |
|                  | space                                                                             |                                                                                             |                                                                                |  |  |

| FIA_UAU.1                              | Timing of authentication |  |  |  |  |
|----------------------------------------|--------------------------|--|--|--|--|
| (for O.USER_I&A)                       |                          |  |  |  |  |
| Hierarchical to : No other components. |                          |  |  |  |  |

## Copyright ©2019-2020 KONICA MINOLTA, INC., All Rights Reserved $44\ /\ 88$

|             | Dependencies : FIA_UID.1 Timing of identification                                       |    |  |  |  |  |
|-------------|-----------------------------------------------------------------------------------------|----|--|--|--|--|
| FIA_UAU.1.1 | Refinement: The TSF shall allow [assignment: list of TSF mediated actions that do not   |    |  |  |  |  |
|             | conflict with the User Data Access Control SFP, and do not provide access to            |    |  |  |  |  |
|             | D.TSF.CONF, and do not change any TSF data] on behalf of the user to be performed       |    |  |  |  |  |
|             | before the user is authenticated.                                                       |    |  |  |  |  |
|             | [assignment: list of TSF mediated actions that do not conflict with the User Data Acces | ss |  |  |  |  |
|             | Control SFP, and do not provide access to D.TSF.CONF, and do not change any TSF         |    |  |  |  |  |
|             | data]                                                                                   |    |  |  |  |  |
|             | Confirm the suspended state of user's use in MFP authentication                         |    |  |  |  |  |
|             | Receive Fax<br>Set the TOE status confirmation and display, etc.                        |    |  |  |  |  |
|             |                                                                                         |    |  |  |  |  |
|             | Inquire of the Firmware version from the operation panel                                |    |  |  |  |  |
| FIA_UAU.1.2 | The TSF shall require each user to be successfully authenticated before allowing any    |    |  |  |  |  |
|             | other TSF-mediated actions on behalf of that user.                                      |    |  |  |  |  |

| FIA_UAU.7        | Protected authentication feedback                                                       |                                      |                      |  |  |
|------------------|-----------------------------------------------------------------------------------------|--------------------------------------|----------------------|--|--|
| (for O.USER_I&A) |                                                                                         |                                      |                      |  |  |
|                  | Hierarchical to : No other components.                                                  |                                      | No other components. |  |  |
|                  | Dependencies                                                                            | : FIA_UAU.1 Timing of authentication |                      |  |  |
| FIA_UAU.7.1      | The TSF shall provide only [assignment: <i>list of feedback</i> ] to the user while the |                                      |                      |  |  |
|                  | authentication is in progress.         [assignment: list of feedback]                   |                                      |                      |  |  |
|                  |                                                                                         |                                      |                      |  |  |
|                  | Display "*" or "•" every character data input.                                          |                                      |                      |  |  |

| FIA_UID.1     | Timing of identification                                                                                                    |        |                                                                           |  |
|---------------|----------------------------------------------------------------------------------------------------|--------|---------------------------------------------------------------------------|--|
| (for O.USER_I | (for O.USER_I&A and O.ADMIN_ROLES)                                                                                                    |        |                                                                           |  |
|               | Hierarchical to                                                                                                    | :      | No other components.                                                      |  |
|               | Dependencies                                                                                                    | :      | No dependencies                                                           |  |
| FIA_UID.1.1   | Refinement: The TSF s                                                                                                    | hall a | allow [assignment: <i>list of TSF-mediated actions <b>that do not</b></i> |  |
|               | conflict with the User I                                                                                                    | Data 1 | Access Control SFP, and do not provide access to                          |  |
|               | D.TSF.CONF, and do n                                                                                                    | ot ch  | ange any TSF data] on behalf of the user to be performed                  |  |
|               | before the user is identi                                                                                                    | ified. |                                                                           |  |
|               | [assignment: list of TSF-mediated actions that do not conflict with the User Data Accest<br>Control SFP, and do not provide access to D.TSF.CONF, and do not change any TSF data |        |                                                                           |  |
|               |                                                                                                    |        |                                                                           |  |
|               | e of user's use in MFP authentication                                                                                                    |        |                                                                           |  |
|               | Receive Fax                                                                                                    |        |                                                                           |  |
|               | Set the TOE status con                                                                                                    | firme  | ation and display, etc.                                                   |  |
|               | Inquire of the Firmware version from the operation panel                                                                                                    |        |                                                                           |  |
| FIA_UID.1.2   | The TSF shall require                                                                                                    | each   | user to be successfully identified before allowing any other              |  |
|               | TSF-mediated actions of                                                                                                    | on bel | half of that user.                                                        |  |

| FIA_USB.1                                            | User-subject binding                                                             |        |                                                                             |  |  |
|------------------------------------------------------|----------------------------------------------------------------------------------|--------|-----------------------------------------------------------------------------|--|--|
| (for O.USER_I                                        | &A)                                                                              |        |                                                                             |  |  |
|                                                      | Hierarchical to : No other components.                                           |        |                                                                             |  |  |
|                                                      | Dependencies                                                                     | :      | FIA_ATD.1 User attribute definition                                         |  |  |
| FIA_USB.1.1                                          | The TSF shall as                                                                 | socia  | te the following user security attributes with subjects acting on the       |  |  |
|                                                      | behalf of that use                                                               | r: [as | ssignment: <i>list of user security attributes</i> ].                       |  |  |
|                                                      | [assignment: <i>list</i>                                                         | of us  | er security attributes].                                                    |  |  |
|                                                      | User ID                                                                          |        |                                                                             |  |  |
|                                                      | Role                                                                             |        |                                                                             |  |  |
|                                                      | Access authority                                                                 |        |                                                                             |  |  |
| FIA_USB.1.2 The TSF shall enforce the following rule |                                                                                  |        | the following rules on the initial association of user security             |  |  |
|                                                      | attributes with su                                                               | abjec  | ts acting on the behalf of users: [assignment: <i>rules for the initial</i> |  |  |
|                                                      | association of att.                                                              | ribut  | es].                                                                        |  |  |
|                                                      | [assignment: <i>rule</i>                                                         | es for | the initial association of attributes]                                      |  |  |
|                                                      | None                                                                             |        |                                                                             |  |  |
| FIA_USB.1.3                                          | The TSF shall enforce the following rules governing changes to the user security |        |                                                                             |  |  |
|                                                      | attributes associa                                                               | ated v | with subjects acting on the behalf of users: [assignment: rules for         |  |  |
|                                                      | the changing of a                                                                | ttrib  | utes].                                                                      |  |  |
|                                                      | [assignment: rule                                                                | es for | the changing of attributes]                                                 |  |  |
|                                                      | None                                                                             |        |                                                                             |  |  |

#### 6.1.1.5. Class FMT: Security Management

| FMT_MOF.1           | Management of security functions behaviour                                                |                             |                                                                |  |  |  |  |
|---------------------|-------------------------------------------------------------------------------------------|-----------------------------|----------------------------------------------------------------|--|--|--|--|
| (for O.ADMIN_ROLES) |                                                                                           |                             |                                                                |  |  |  |  |
|                     | Hierarchical to                                                                           | :                           | No other components.                                           |  |  |  |  |
|                     | Dependencies                                                                              | :                           | FMT_SMR.1 Security roles                                       |  |  |  |  |
|                     |                                                                                           |                             | FMT_SMF.1 Specification of Management Functions                |  |  |  |  |
| FMT_MOF.1.1         | <b>Refinement:</b> The TSF shall restrict the ability to [selection: <i>determine the</i> |                             |                                                                |  |  |  |  |
|                     | behaviour of, disable, e                                                                  | nable                       | <i>e, modify the behaviour of</i> ] the functions [assignment: |  |  |  |  |
|                     | <i>list of functions</i> ] to <b>U.ADMIN</b> .                                            |                             |                                                                |  |  |  |  |
|                     | [selection: determine the behaviour of, disable, enable, modify the behaviour of]         |                             |                                                                |  |  |  |  |
|                     | modify the behaviour of                                                                   |                             |                                                                |  |  |  |  |
|                     | [assignment: list of fun                                                                  | ction                       | s]                                                             |  |  |  |  |
|                     | - Enhanced Security Se                                                                    | - Enhanced Security Setting |                                                                |  |  |  |  |
|                     | - User Authentication f                                                                   | uncti                       | on                                                             |  |  |  |  |
|                     | - Audit Log function                                                                      |                             |                                                                |  |  |  |  |
|                     | - Trusted Channel func                                                                    | tion                        |                                                                |  |  |  |  |

| FMT_MSA.1                                       | Management of security attributes |  |  |
|-------------------------------------------------|-----------------------------------|--|--|
| (for O.ACCESS_CONTROL and O.USER_AUTHORIZATION) |                                   |  |  |
| Hierarchical to : No other components.          |                                   |  |  |

## Copyright ©2019-2020 KONICA MINOLTA, INC., All Rights Reserved $46\ /\ 88$

|             | Dependencies                                                                       | : [FDP_ACC.1 Subset access control, <del>or</del>                  |  |
|-------------|------------------------------------------------------------------------------------|--------------------------------------------------------------------|--|
|             |                                                                                    | FDP_IFC.1 Subset information flow control]                         |  |
|             |                                                                                    | FMT_SMR.1 Security roles                                           |  |
|             |                                                                                    | FMT_SMF.1 Specification of Management Functions                    |  |
| FMT_MSA.1.1 | Refinement: The T                                                                  | TSF shall enforce the User Data Access Control SFP to restrict the |  |
|             | ability to [selection: change_default, query, modify, delete, [assignment: other   |                                                                    |  |
|             | operations] the security attributes [assignment: list of security attributes] to   |                                                                    |  |
|             | [assignment: <i>the authorised identified roles</i> ].                             |                                                                    |  |
|             | [selection: change_default, query, modify, delete, [assignment: other operations]] |                                                                    |  |
|             | Refer to Table 6-5, Table 6-6                                                      |                                                                    |  |
|             | [assignment: <i>list of security attributes</i> ]                                  |                                                                    |  |
|             | Refer to Table 6-5, Table 6-6                                                      |                                                                    |  |
|             | [assignment: <i>the authorized identified roles</i> ]                              |                                                                    |  |
|             | Refer to Table 6-5, Table 6-6                                                      |                                                                    |  |

#### Table 6-5 Management of Object Security Attribute

| Object Security<br>Attribute | Authorized Identified<br>Roles | Operations |
|------------------------------|--------------------------------|------------|
| User ID of Personal          | Owner of the                   | Modify     |
| user box                     | corresponding user box         | Create     |
|                              | U.ADMIN                        |            |

## Table 6-6 Management of Subject Security Attribute

| Subject Security | Authorized Identified | Operations                                 |
|------------------|-----------------------|--------------------------------------------|
| Attribute        | Roles                 |                                            |
| User ID          | U.ADMIN               | Create                                     |
|                  |                       | Delete                                     |
|                  |                       | Suspend temporarily / Release of temporary |
|                  |                       | suspension                                 |
| Role             | U.ADMIN               | Delete                                     |
| (U.USER_ADMIN)   |                       | Add                                        |
| Access authority | U.ADMIN               | Delete                                     |
|                  |                       | Add                                        |

| FMT_MSA.3      | Static attribute initialisation                                                                   |                                               |                          |  |  |  |
|----------------|---------------------------------------------------------------------------------------------------|-----------------------------------------------|--------------------------|--|--|--|
| (for O.ACCESS_ | (for O.ACCESS_CONTROL and O.USER_AUTHORIZATION)                                                   |                                               |                          |  |  |  |
|                | Hierarchical t                                                                                    | :                                             | No other components.     |  |  |  |
|                | Dependencies:                                                                                     | : FMT_MSA.1 Management of security attributes |                          |  |  |  |
|                |                                                                                                   |                                               | FMT_SMR.1 Security roles |  |  |  |
| FMT_MSA.3.1    | Refinement: The TSF shall enforce the User Data Access Control SFP to provide                     |                                               |                          |  |  |  |
|                | [selection, choose one of: <i>restrictive, permissive, [assignment: other property]</i> ] default |                                               |                          |  |  |  |
|                | values for security attributes that are used to enforce the SFP.                                  |                                               |                          |  |  |  |
|                | [selection, choose one of: restrictive, permissive, [assignment: other property]]                 |                                               |                          |  |  |  |
|                | [assignment: other property]                                                                      |                                               |                          |  |  |  |

# Copyright ©2019-2020 KONICA MINOLTA, INC., All Rights Reserved $$47\ /\ 88$$

|               |            | refer to Table 6-7                                                                       |  |
|---------------|------------|------------------------------------------------------------------------------------------|--|
| $\mathbf{FN}$ | MT_MSA.3.2 | Refinement: The TSF shall allow the [selection: U.ADMIN, no role] to specify alternative |  |
|               |            | initial values to override the default values when an object or information is created.  |  |
|               |            | [selection: U.ADMIN, no role]                                                            |  |
|               |            | no role                                                                                  |  |

|   | [selection: U.ADMIN, no role]                              |
|---|------------------------------------------------------------|
|   | no role                                                    |
|   |                                                            |
| п | Johlo 6-7 Observatoristics Static Attribute Initialization |

| Object              |            | Attribute | Default values for Object Security         |
|---------------------|------------|-----------|--------------------------------------------|
|                     |            |           | Attribute                                  |
| Print               | D.USER.DOC | Job owner | identified by a credential or assigned to  |
|                     |            |           | an authorized User as part of the process  |
|                     |            |           | of submitting a print Job                  |
| Scan                | D.USER.DOC | Job owner | authorized User as part of the process of  |
|                     |            |           | initiating a scan job                      |
| Сору                | D.USER.DOC | Job owner | authorized User as part of the process of  |
|                     |            |           | initiating a copy job                      |
| Fax send            | D.USER.DOC | Job owner | authorized User as part of the process of  |
|                     |            |           | initiating a fax send job                  |
| Fax receive         | D.USER.DOC | Fax owner | U.NORMAL who knows the password of         |
|                     |            |           | the corresponding user box, when the       |
|                     |            |           | destination of the object is the Memory    |
|                     |            |           | RX user box. Owner of the corresponding    |
|                     |            |           | user box when it is the Personal user box. |
| Storage / retrieval | D.USER.DOC | Job owner | U.NORMAL who knows the password of         |
|                     |            |           | the corresponding user box, when the       |
|                     |            |           | destination of the object is the Memory    |
|                     |            |           | RX user box. Owner of the corresponding    |
|                     |            |           | user box when it is the Personal user box. |
| Print               | D.USER.Job | Job owner | identified by a credential or assigned to  |
|                     |            |           | an authorized User as part of the process  |
|                     |            |           | of submitting a print Job                  |
| Scan                | D.USER.Job | Job owner | authorized User as part of the process of  |
|                     |            |           | initiating a scan job                      |
| Сору                | D.USER.Job | Job owner | authorized User as part of the process of  |
|                     |            |           | initiating a copy job                      |
| Fax send            | D.USER.Job | Job owner | authorized User as part of the process of  |
|                     |            |           | initiating a fax send job                  |
| Fax receive         | D.USER.Job | Fax owner | U.NORMAL who knows the password of         |
|                     |            |           | the corresponding user box, when the       |
|                     |            |           | destination of the object is the Memory    |
|                     |            |           | RX user box. Owner of the corresponding    |
|                     |            |           | user box when it is the Personal user box. |
| Storage / retrieval | D.USER.Job | Job owner | authorized User as part of the process of  |
|                     |            |           | initiating a storage job                   |

### Table 6-7 Characteristics Static Attribute Initialization

| FMT_MTD.1       | Management of TSF data                                                                |  |                                                 |  |  |  |
|-----------------|---------------------------------------------------------------------------------------|--|-------------------------------------------------|--|--|--|
| (for O.ACCESS C | (for O.ACCESS CONTROL)                                                                |  |                                                 |  |  |  |
|                 | Hierarchical to : No other components.                                                |  |                                                 |  |  |  |
|                 | Dependencies: : FMT_SMR.1 Security roles                                              |  |                                                 |  |  |  |
|                 |                                                                                       |  | FMT_SMF.1 Specification of Management Functions |  |  |  |
| FMT_MTD.1.1     | Refinement: The TSF shall restrict the ability to perform the specified operations on |  |                                                 |  |  |  |
|                 | the specified TSF Data to the roles specified in Table 6-8.                           |  |                                                 |  |  |  |

| Data                                          | Operation                                                 | Authorised role(s)              |
|-----------------------------------------------|-----------------------------------------------------------|---------------------------------|
| [assignment: <i>list of TSF Data</i>          | [selection: change default, query,                        | U.ADMIN, the owning             |
| owned by a U.NORMAL or                        | <i>modify, delete, clear,</i> [assignment:                | U.NORMAL.                       |
| associated with Documents or jobs             | other operations]]                                        |                                 |
| owned by a U.NORMAL                           |                                                           |                                 |
| Login password of U.NORMAL                    | [assignment: other operations]<br>register                | U.ADMIN                         |
|                                               | modify                                                    | U.ADMIN, the owning<br>U.NORMAL |
| User box password                             | [assignment: <i>other operations</i> ]<br><i>register</i> | U.ADMIN                         |
|                                               | modify                                                    |                                 |
| [assignment: list of TSF Data                 | [selection: change default, query,                        | U.ADMIN                         |
| not owned by a U.NORMAL                       | <i>modify, delete, clear</i> , [assignment:               |                                 |
|                                               | other operations]]                                        |                                 |
| Login password of                             | modify                                                    | U.BUILTIN_ADMIN                 |
| U.BUILTIN_ADMIN                               |                                                           |                                 |
| Time Information                              | modify                                                    | U.ADMIN                         |
| System auto reset time                        | modify                                                    |                                 |
| Auto logout time                              | modify                                                    |                                 |
| Authentication Failure Frequency<br>Threshold | modify                                                    |                                 |
| Number of Authentication Failure              | clear                                                     |                                 |
| (except U.BUILTIN_ADMIN)                      |                                                           |                                 |
| Password rule                                 | modify                                                    |                                 |
| External server authentication                | modify                                                    |                                 |
| setting data                                  | [assignment: other operations]                            |                                 |
|                                               | register                                                  |                                 |
| Release time of operation                     | modify                                                    |                                 |
| prohibition for Administrator                 |                                                           |                                 |
| authentication                                |                                                           |                                 |
| Network settings                              | modify                                                    |                                 |
|                                               | [assignment: other operations]                            |                                 |
|                                               | register                                                  |                                 |
| [assignment: <i>list of software,</i>         | [selection: change default, query,                        | U.ADMIN                         |

#### Table 6-8 Management of TSF Data

| Data                          | Operation                           | Authorised role(s) |
|-------------------------------|-------------------------------------|--------------------|
| firmware, and related         | modify, delete, clear, [assignment: |                    |
| configuration data]           | other operations]]                  |                    |
| TOE software/ firmware update | modify                              | U.ADMIN            |
| data (software/firmware to be |                                     |                    |
| updated, configuration data   |                                     |                    |
| related to update)            |                                     |                    |

| FMT_SMF.1                                                       | Specification of Management Functions                                      |   |                 |  |  |
|-----------------------------------------------------------------|----------------------------------------------------------------------------|---|-----------------|--|--|
| (for O.USER_AUTHORIZATION, O.ACCESS_CONTROL, and O.ADMIN_ROLES) |                                                                            |   |                 |  |  |
|                                                                 | Hierarchical to : No other components.                                     |   |                 |  |  |
|                                                                 | Dependencies:                                                              | : | No dependencies |  |  |
| FMT_SMF.1.1                                                     | The TSF shall be capable of performing the following management functions: |   |                 |  |  |
|                                                                 | [assignment: list of management functions provided by the TSF].            |   |                 |  |  |
|                                                                 | [assignment: list of management functions provided by the TSF]             |   |                 |  |  |
|                                                                 | refer to Table 6-9                                                         |   |                 |  |  |

#### Table 6-9 list of management functions

| management functions                                                                                      |
|----------------------------------------------------------------------------------------------------|
| Management function of Enhanced Security Setting by U.ADMIN                                               |
| User management function by U.ADMIN                                                                       |
| Management function of User Authentication function by U.ADMIN                                            |
| Registration and Modification function of External server authentication setting data by U.ADMIN          |
| Trusted Channel management function by U.ADMIN                                                            |
| Registration and Modification function of Network by U.ADMIN                                              |
| Modification function of date and time information by U.ADMIN                                             |
| Audit log management function by U.ADMIN                                                                  |
| Modification function of system auto reset time by U.ADMIN                                                |
| Modification function of auto logout time by U.ADMIN                                                      |
| Modification function of release time of operation prohibition of administrator authentication by U.ADMIN |
| Modification function of Password policy by U.ADMIN                                                       |
| Modification function of Authentication failure frequency threshold by U.ADMIN                            |
| Clear function of Authentication failure frequency (except U.BUILTIN_ADMIN) by U.ADMIN                    |
| User box management function by U.NORMAL                                                                  |
| User box management function by U.ADMIN                                                                   |
| Modification function of one's own login password by U.NORMAL                                             |
| Modification function of one's own login password by U.BUILTIN_ADMIN                                      |

| FMT_SMR.1                                                       | Security roles |                      |  |  |  |
|-----------------------------------------------------------------|----------------|----------------------|--|--|--|
| (for O.ACCESS_CONTROL, O.USER_AUTHORIZATION, and O.ADMIN_ROLES) |                |                      |  |  |  |
| Hierarchical to :                                               |                | No other components. |  |  |  |

|             | Dependencies:                                        | :                                                               | FIA_UID.1 Timing of identification |  |  |  |  |
|-------------|------------------------------------------------------|-----------------------------------------------------------------|------------------------------------|--|--|--|--|
| FMT_SMR.1.1 | Refinement: The                                      | Refinement: The TSF shall maintain the roles U.ADMIN, U.NORMAL. |                                    |  |  |  |  |
| FMT_SMR.1.2 | The TSF shall be able to associate users with roles. |                                                                 |                                    |  |  |  |  |

### **6.1.1.6.** Class FPT: Protection of the TSF

| FPT_SKP_EXT.1            | Extended: Protection of TSF Data                                                  |   |                      |  |  |  |
|--------------------------|-----------------------------------------------------------------------------------|---|----------------------|--|--|--|
| (for O.COMMS_PROTECTION) |                                                                                   |   |                      |  |  |  |
|                          | Hierarchical to                                                                   | : | No other components. |  |  |  |
|                          | Dependencies:                                                                     | : | No dependencies      |  |  |  |
| FPT_SKP_EXT.1.1          | The TSF shall prevent reading of all pre-shared keys, symmetric keys, and private |   |                      |  |  |  |
|                          | keys.                                                                             |   |                      |  |  |  |

| FPT_STM.1     | Reliable time stamps                               |   |                      |  |  |
|---------------|----------------------------------------------------|---|----------------------|--|--|
| (for O.AUDIT) |                                                    |   |                      |  |  |
|               | Hierarchical to                                    | : | No other components. |  |  |
|               | Dependencies:                                      | : | No dependencies      |  |  |
| FPT_STM.1.1   | TSF shall be able to provide reliable time stamps. |   |                      |  |  |

| FPT_TST_EXT.1         | Extended: TSF testing                                                             |   |                      |  |  |
|-----------------------|-----------------------------------------------------------------------------------|---|----------------------|--|--|
| (for O.TSF_SELF_TEST) |                                                                                   |   |                      |  |  |
|                       | Hierarchical to                                                                   | : | No other components. |  |  |
|                       | Dependencies:                                                                     | : | No dependencies      |  |  |
| FPT_TST_EXT.1.1       | The TSF shall run a suite of self-tests during initial start-up (and power on) to |   |                      |  |  |
|                       | demonstrate the correct operation of the TSF.                                     |   |                      |  |  |

| FPT_TUD_EXT.1               | Extended: Trusted Update                                                                  |                                                                                    |                                                       |  |  |
|-----------------------------|-------------------------------------------------------------------------------------------|------------------------------------------------------------------------------------|-------------------------------------------------------|--|--|
| (for O.UPDATE_VERIFICATION) |                                                                                           |                                                                                    |                                                       |  |  |
|                             | Hierarchical to                                                                           | :                                                                                  | No other components.                                  |  |  |
|                             | Dependencies:                                                                             | :                                                                                  | FCS_COP.1(b) Cryptographic Operation (for signature   |  |  |
|                             |                                                                                           |                                                                                    | generation/verification),                             |  |  |
|                             |                                                                                           |                                                                                    | FCS_COP.1(c) Cryptographic operation (Hash Algorithm) |  |  |
| FPT_TUD_EXT.1.1             | The TSF shall provide authorized administrators the ability to query the current          |                                                                                    |                                                       |  |  |
|                             | version of the TOE firmware/software.                                                     |                                                                                    |                                                       |  |  |
| FPT_TUD_EXT.1.2             | The TSF shall provide authorized administrators the ability to initiate updates to        |                                                                                    |                                                       |  |  |
|                             | TOE firmware/software.                                                                    |                                                                                    |                                                       |  |  |
| FPT_TUD_EXT.1.3             | The TSF shall prov                                                                        | The TSF shall provide a means to verify firmware/software updates to the TOE using |                                                       |  |  |
|                             | a digital signature mechanism and [selection: <i>published hash, no other functions</i> ] |                                                                                    |                                                       |  |  |
|                             | prior to installing t                                                                     | prior to installing those updates.                                                 |                                                       |  |  |
|                             | [selection: <i>published hash, no other functions</i> ]                                   |                                                                                    |                                                       |  |  |

no other functions

#### 6.1.1.7. Class FTA: TOE Access

| FTA_SSL.3        | TSF-initiated termination                                                  |   |                      |  |
|------------------|----------------------------------------------------------------------------|---|----------------------|--|
| (for O.USER_I&A) |                                                                            |   |                      |  |
|                  | Hierarchical to                                                            | : | No other components. |  |
|                  | Dependencies: : No dependencies                                            |   |                      |  |
| FTA_SSL.3.1      | The TSF shall terminate an interactive session after a [assignment: time   |   |                      |  |
|                  | interval of user inactivity].                                              |   |                      |  |
|                  | [assignment: time interval of user inactivity]                             |   |                      |  |
|                  | - Time determined by the System auto reset time in case of operation panel |   |                      |  |
|                  | - Time determined by auto logout time in case of WC                        |   |                      |  |
|                  | - No interactive session in case of printer driver or fax                  |   |                      |  |

#### 6.1.1.8. Class FTP: Trusted Path/Cannels

| FTP_ITC.1      | Inter-TSF trusted channel                                                           |                                                                                                |                                                                  |  |
|----------------|-------------------------------------------------------------------------------------|------------------------------------------------------------------------------------------------|------------------------------------------------------------------|--|
| (for O.COMMS_P | or O.COMMS_PROTECTION, O.AUDIT)                                                     |                                                                                                |                                                                  |  |
|                | Hierarchical to                                                                     | :                                                                                              | No other components.                                             |  |
|                | Dependencies:                                                                       | :                                                                                              | [FCS_IPSEC_EXT.1 Extended: IPsec selected, or                    |  |
|                |                                                                                     |                                                                                                | FCS_TLS_EXT.1 Extended: TLS selected, or                         |  |
|                |                                                                                     |                                                                                                | FCS_SSH_EXT.1 Extended: SSH selected, or                         |  |
|                |                                                                                     |                                                                                                | FCS_HTTPS_EXT.1 Extended: HTTPS selected].                       |  |
| FTP_ITC.1.1    | Refinement: The                                                                     | TSF                                                                                            | shall use [selection: IPsec, SSH, TLS, TLS/HTTPS] to provide a   |  |
|                | trusted communi                                                                     | catio                                                                                          | n channel between itself and authorized IT entities supporting   |  |
|                | the following cap                                                                   | abilit                                                                                         | ies: [selection: authentication server, [assignment: other       |  |
|                | <i>capabilities]</i> that                                                           | <i>capabilities]</i> that is logically distinct from other communication channels and provides |                                                                  |  |
|                | assured identification of its end points and protection of the channel data from    |                                                                                                |                                                                  |  |
|                | disclosure and detection of modification of the channel data.                       |                                                                                                |                                                                  |  |
|                | [selection: IPsec, SSH, TLS, TLS/HTTPS]                                             |                                                                                                |                                                                  |  |
|                | IPsec                                                                               |                                                                                                |                                                                  |  |
|                | [selection: authentication server, [assignment: other capabilities]]                |                                                                                                |                                                                  |  |
|                | authentication server, [assignment: other capabilities]                             |                                                                                                |                                                                  |  |
|                | [assignment: oth                                                                    | er caj                                                                                         | pabilities]                                                      |  |
|                | SMTP server                                                                         |                                                                                                |                                                                  |  |
|                | DNS server                                                                          |                                                                                                |                                                                  |  |
|                | SMB server                                                                          |                                                                                                |                                                                  |  |
|                | Log server                                                                          |                                                                                                |                                                                  |  |
|                | WebDAV server                                                                       |                                                                                                |                                                                  |  |
| FTP_ITC.1.2    | Refinement: The                                                                     | TSF                                                                                            | shall permit the TSF, or the authorized IT entities, to initiate |  |
|                | communication v                                                                     | ia the                                                                                         | e trusted channel                                                |  |
| FTP_ITC.1.3    | <b>Refinement:</b> The TSF shall initiate communication via the trusted channel for |                                                                                                |                                                                  |  |

## Copyright ©2019-2020 KONICA MINOLTA, INC., All Rights Reserved 52 / 88

| [assignment: <i>list of services for which the TSF is able to initiate communications</i> ]. |
|----------------------------------------------------------------------------------------------|
| [assignment: <i>list of services for which the TSF is able to initiate communications</i> ]. |
| External server authentication                                                               |
| Communication with the SMTP server                                                           |
| Communication with the DNS server                                                            |
| Communication with the SMB server                                                            |
| Communication with the Log server                                                            |
| Communication with the WebDAV server                                                         |

| FTP_TRP.1(a)             | Trusted path (for Administrators)                                                     |                                                                              |                                               |  |
|--------------------------|---------------------------------------------------------------------------------------|------------------------------------------------------------------------------|-----------------------------------------------|--|
| (for O.COMMS_PROTECTION) |                                                                                       |                                                                              |                                               |  |
|                          | Hierarchical to                                                                       | :                                                                            | No other components.                          |  |
|                          | Dependencies:                                                                         | :                                                                            | [FCS_IPSEC_EXT.1 Extended: IPsec selected, or |  |
|                          |                                                                                       |                                                                              | FCS_TLS_EXT.1 Extended: TLS selected, or      |  |
|                          |                                                                                       |                                                                              | FCS_SSH_EXT.1 Extended: SSH selected, or      |  |
|                          |                                                                                       |                                                                              | FCS_HTTPS_EXT.1 Extended: HTTPS selected].    |  |
| FTP_TRP.1.1(a)           | Refinement: The TSF shall use [selection, choose at least one of: IPsec, SSH, TLS,    |                                                                              |                                               |  |
|                          | TLS/HTTPS] to p                                                                       | TLS/HTTPS] to provide a trusted communication path between itself and remote |                                               |  |
|                          | administrators that is logically distinct from other communication paths and provides |                                                                              |                                               |  |
|                          | assured identification of its end points and protection of the communicated data from |                                                                              |                                               |  |
|                          | disclosure and detection of modification of the communicated data.                    |                                                                              |                                               |  |
|                          | [selection, choose                                                                    | [selection, choose at least one of: IPsec, SSH, TLS, TLS/HTTPS]              |                                               |  |
|                          | IPsec                                                                                 |                                                                              |                                               |  |
| FTP_TRP.1.2(a)           | Refinement: The TSF shall permit remote administrators to initiate communication      |                                                                              |                                               |  |
|                          | via the trusted path                                                                  |                                                                              |                                               |  |
| FTP_TRP.1.3(a)           | Refinement: The TSF shall require the use of the trusted path for initial             |                                                                              |                                               |  |
|                          | administrator authentication and all remote administration actions.                   |                                                                              |                                               |  |

| FTP_TRP.1(b)    | Trusted path (for Non-administrators)                                                      |                                                                                      |                                               |  |  |
|-----------------|--------------------------------------------------------------------------------------------|--------------------------------------------------------------------------------------|-----------------------------------------------|--|--|
| (for O.COMMS_PH | (for O.COMMS_PROTECTION)                                                                   |                                                                                      |                                               |  |  |
|                 | Hierarchical to                                                                            | :                                                                                    | No other components.                          |  |  |
|                 | Dependencies:                                                                              | :                                                                                    | [FCS_IPSEC_EXT.1 Extended: IPsec selected, or |  |  |
|                 |                                                                                            |                                                                                      | FCS_TLS_EXT.1 Extended: TLS selected, or      |  |  |
|                 |                                                                                            |                                                                                      | FCS_SSH_EXT.1 Extended: SSH selected, or      |  |  |
|                 |                                                                                            |                                                                                      | FCS_HTTPS_EXT.1 Extended: HTTPS selected].    |  |  |
| FTP_TRP.1.1(b)  | Refinement : The TSF shall use [selection, choose at least one of: <i>IPsec, SSH, TLS,</i> |                                                                                      |                                               |  |  |
|                 | TLS/HTTPS] to provide a trusted communication path between itself and remote               |                                                                                      |                                               |  |  |
|                 | users that is logi                                                                         | users that is logically distinct from other communication paths and provides assured |                                               |  |  |
|                 | identification of its end points and protection of the communicated data from              |                                                                                      |                                               |  |  |
|                 | disclosure and detection of modification of the communicated data.                         |                                                                                      |                                               |  |  |
|                 | [selection, choose at least one of: IPsec, SSH, TLS, TLS/HTTPS]                            |                                                                                      |                                               |  |  |
|                 | IPsec                                                                                      | IPsec                                                                                |                                               |  |  |

| FTP_TRP.1.2(b) | Refinement: The TSF shall permit [selection: <i>the TSF, remote users</i> ] to initiate       |  |  |  |
|----------------|-----------------------------------------------------------------------------------------------|--|--|--|
|                | communication via the trusted path                                                            |  |  |  |
|                | [selection: <i>the TSF, remote users</i> ]                                                    |  |  |  |
|                | remote users                                                                                  |  |  |  |
| FTP_TRP.1.3(b) | <b>Refinement</b> : The TSF shall require the use of the trusted path for <b>initial user</b> |  |  |  |
|                | authentication and all remote user actions.                                                   |  |  |  |

### 6.1.2. Conditionally Mandatory Requirements

### 6.1.2.1. PSTN Fax-Network Separation

| FDP_FXS_EXT.1              | Extended: Fax separation                                                                     |  |  |  |
|----------------------------|----------------------------------------------------------------------------------------------|--|--|--|
| (for O.FAX_NET_SEPARATION) |                                                                                              |  |  |  |
|                            | Hierarchical to     :     No other components.       Dependencies:     :     No dependencies |  |  |  |
|                            |                                                                                              |  |  |  |
| FDP_FXS_EXT.1.1            | The TSF shall prohibit communication via the fax interface, except transmitting or           |  |  |  |
|                            | receiving User Data using fax protocols.                                                     |  |  |  |

#### **6.1.3.** Selection-based Requirements

#### 6.1.3.1. Protected Communications

| FCS_IPSEC_EXT.1        | Extended: IPsec selected                         |                                                                           |                                                                |  |  |
|------------------------|--------------------------------------------------|---------------------------------------------------------------------------|----------------------------------------------------------------|--|--|
| (selected in FTP_ITC.1 | (selected in FTP_ITC.1.1, FTP_TRP.1.1)           |                                                                           |                                                                |  |  |
|                        | Hierarchical                                     | :                                                                         | No other components.                                           |  |  |
|                        | to                                               |                                                                           | No other components.                                           |  |  |
|                        | Dependencies                                     | :                                                                         | FIA_PSK_EXT.1 Extended: Pre-Shared Key Composition             |  |  |
|                        | :                                                |                                                                           | FCS_CKM.1(a) Cryptographic Key Generation (for                 |  |  |
|                        |                                                  |                                                                           | asymmetric keys)                                               |  |  |
|                        |                                                  |                                                                           | FCS_COP.1(a) Cryptographic Operation (Symmetric                |  |  |
|                        |                                                  |                                                                           | encryption/decryption)                                         |  |  |
|                        |                                                  |                                                                           | FCS_COP.1(b) Cryptographic Operation (for signature            |  |  |
|                        |                                                  |                                                                           | generation/verification)                                       |  |  |
|                        |                                                  |                                                                           | FCS_COP.1(c) Cryptographic Operation (Hash Algorithm)          |  |  |
|                        |                                                  |                                                                           | FCS_COP.1(g) Cryptographic Operation (for keyed-hash           |  |  |
|                        |                                                  |                                                                           | message authentication)                                        |  |  |
|                        |                                                  |                                                                           | FCS_RBG_EXT.1 Extended: Cryptographic Operation                |  |  |
|                        |                                                  |                                                                           | (Random Bit Generation)                                        |  |  |
| FCS_IPSEC_EXT.1.1      | The TSF shall is                                 | The TSF shall implement the IPsec architecture as specified in RFC 4301.  |                                                                |  |  |
| FCS_IPSEC_EXT.1.2      | The TSF shall is                                 | The TSF shall implement [selection: <i>tunnel mode, transport mode</i> ]. |                                                                |  |  |
|                        | [selection: <i>tunnel mode, transport mode</i> ] |                                                                           | node, transport mode]                                          |  |  |
|                        | transport mode                                   | transport mode                                                            |                                                                |  |  |
| FCS_IPSEC_EXT.1.3      | The TSF shall h                                  | ave                                                                       | e a nominal, final entry in the SPD that matches anything that |  |  |
|                        | is otherwise unmatched, and discards it.         |                                                                           |                                                                |  |  |

## Copyright ©2019-2020 KONICA MINOLTA, INC., All Rights Reserved 54 / 88

| FCS_IPSEC_EXT.1.4 | The TSF shall implement the IPsec protocol ESP as defined by RFC 4303 using                    |
|-------------------|------------------------------------------------------------------------------------------------|
|                   | [selection: the cryptographic algorithms AES-CBC-128 (as specified by RFC 3602)                |
|                   | together with a Secure Hash Algorithm (SHA)-based HMAC, AES-CBC-256 (as                        |
|                   | specified by RFC 3602) together with a Secure Hash Algorithm (SHA)-based                       |
|                   | HMAC, AES-GCM-128 as specified in RFC 4106, AES-GCM-256 as specified in                        |
|                   | <i>RFC 4106</i> ].                                                                             |
|                   | [selection: the cryptographic algorithms AES-CBC-128 (as specified by RFC 3602)                |
|                   | together with a Secure Hash Algorithm (SHA)-based HMAC, AES-CBC-256 (as                        |
|                   | specified by RFC 3602) together with a Secure Hash Algorithm (SHA)-based                       |
|                   | HMAC, AES-GCM-128 as specified in RFC 4106, AES-GCM-256 as specified in                        |
|                   | RFC 4106]                                                                                      |
|                   | the cryptographic algorithms AES-CBC-128 (as specified by RFC 3602) together                   |
|                   | with a Secure Hash Algorithm (SHA)-based HMAC                                                  |
|                   | AES-CBC-256 (as specified by RFC 3602) together with a Secure Hash Algorithm                   |
|                   | (SHA)-based HMAC                                                                               |
| FCS_IPSEC_EXT.1.5 | The TSF shall implement the protocol: [selection: <i>IKEv1, using Main Mode for</i>            |
|                   | Phase 1 exchanges, as defined in RFCs 2407, 2408, 2409, RFC 4109, [selection: no               |
|                   | other RFCs for extended sequence numbers, RFC 4304 for extended sequence                       |
|                   | numbers], and [selection: no other RFCs for hash functions, RFC 4868 for hash                  |
|                   | functions]; IKEv2 as defined in RFCs 5996 (with mandatory support for NAT                      |
|                   | traversal as specified in section 2.23), 4307 [selection: with no support for NAT              |
|                   |                                                                                                |
|                   | traversal, with mandatory support for NAT traversal as specified in section 2.23],             |
|                   | and [selection: no other RFCs for hash functions, RFC 4868 for hash functions]].               |
|                   | [selection: IKEv1, using Main Mode for Phase 1 exchanges, as defined in RFCs                   |
|                   | 2407, 2408, 2409, RFC 4109, [selection: no other RFCs for extended sequence                    |
|                   | numbers, RFC 4304 for extended sequence numbers], and [selection: no other                     |
|                   | <i>RFCs for hash functions, RFC 4868 for hash functions</i> ]; <i>IKEv2 as defined in RFCs</i> |
|                   | 5996 (with mandatory support for NAT traversal as specified in section 2.23),                  |
|                   | 4307 [selection: with no support for NAT traversal, with mandatory support for                 |
|                   | NAT traversal as specified in section 2.23], and [selection: no other RFCs for hash            |
|                   | functions, RFC 4868 for hash functions]]                                                       |
|                   | IKEv1, using Main Mode for Phase 1 exchanges, as defined in RFCs 2407, 2408,                   |
|                   | 2409, RFC 4109, [selection: no other RFCs for extended sequence numbers, RFC                   |
|                   | 4304 for extended sequence numbers], [selection: no other RFCs for hash                        |
|                   | functions, RFC 4868 for hash functions]                                                        |
|                   | [selection: no other RFCs for extended sequence numbers, RFC 4304 for extended                 |
|                   | sequence numbers]                                                                              |
|                   | RFC 4304 for extended sequence numbers                                                         |
|                   | [selection: no other RFCs for hash functions, RFC 4868 for hash functions]                     |
|                   | RFC 4868 for hash functions                                                                    |
| FCS_IPSEC_EXT.1.6 | The TSF shall ensure the encrypted payload in the [selection: <i>IKEv1, IKEv2</i> ]            |
|                   | protocol uses the cryptographic algorithms AES-CBC-128, AES-CBC-256 as                         |
|                   | specified in RFC 3602 and [selection: <i>AES-GCM-128, AES-GCM-256 as specified</i>             |
|                   | in RFC 5282, no other algorithm].                                                              |
|                   | [selection: <i>IKEv1, IKEv2</i> ]                                                              |
|                   | IKEv1                                                                                          |
|                   | 1111/1/1                                                                                       |

|                    | [selection: AES-GCM-128, AES-GCM-256 as specified in RFC 5282, no other            |
|--------------------|------------------------------------------------------------------------------------|
|                    | algorithm]                                                                         |
|                    | no other algorithm                                                                 |
| FCS_IPSEC_EXT.1.7  | The TSF shall ensure that IKEv1 Phase 1 exchanges use only main mode.              |
| FCS_IPSEC_EXT.1.8  | The TSF shall ensure that [selection: IKEv2 SA lifetimes can be established based  |
|                    | on [selection: number of packets/number of bytes; length of time, where the time   |
|                    | values can be limited to: 24 hours for Phase 1 SAs and 8 hours for Phase 2 SAs];   |
|                    | IKEv1 SA lifetimes can be established based on [selection: number of               |
|                    | packets/number of bytes ; length of time, where the time values can be limited to: |
|                    | 24 hours for Phase 1 SAs and 8 hours for Phase 2 SAs]].                            |
|                    | [selection: IKEv2 SA lifetimes can be established based on [selection: number of   |
|                    | packets/number of bytes; length of time, where the time values can be limited to:  |
|                    | 24 hours for Phase 1 SAs and 8 hours for Phase 2 SAs]; IKEv1 SA lifetimes can be   |
|                    | established based on [selection: number of packets/number of bytes; length of      |
|                    | time, where the time values can be limited to: 24 hours for Phase 1 SAs and 8      |
|                    | hours for Phase 2 SAs]]                                                            |
|                    | IKEv1 SA lifetimes can be established based on [selection: number of               |
|                    | packets/number of bytes ; length of time, where the time values can be limited to: |
|                    | 24 hours for Phase 1 SAs and 8 hours for Phase 2 SAs]                              |
|                    | [selection: number of packets/number of bytes; length of time, where the time      |
|                    | values can be limited to: 24 hours for Phase 1 SAs and 8 hours for Phase 2 SAs]    |
|                    | length of time, where the time values can be limited to: 24 hours for Phase 1 SAs  |
|                    | and 8 hours for Phase 2 SAs                                                        |
| FCS_IPSEC_EXT.1.9  | The TSF shall ensure that all IKE protocols implement DH Groups 14 (2048-bit       |
|                    | MODP), and [selection: 24 (2048-bit MODP with 256-bit POS), 19 (256-bit            |
|                    | Random ECP), 20 (384-bit Random ECP, 5 (1536-bit MODP)), [assignment: other        |
|                    | DH groups that are implemented by the TOE], no other DH groups].                   |
|                    | [selection: 24 (2048-bit MODP with 256-bit POS), 19 (256-bit Random ECP), 20       |
|                    | (384-bit Random ECP), 5 (1536-bit MODP), [assignment: other DH groups that         |
|                    | are implemented by the TOE], no other DH groups]                                   |
|                    | no other DH groups                                                                 |
| FCS_IPSEC_EXT.1.10 | The TSF shall ensure that all IKE protocols perform Peer Authentication using      |
|                    | the [selection: RSA, ECDSA] algorithm and Pre-shared Keys.                         |
|                    | [selection: RSA, ECDSA]                                                            |
|                    | RSA                                                                                |
|                    |                                                                                    |

| FCS_COP.1(g)                      | Cryptographic Operation (for keyed-hash message authentication) |   |                                                                |  |
|-----------------------------------|-----------------------------------------------------------------|---|----------------------------------------------------------------|--|
| (selected with FCS_IPSEC_EXT.1.4) |                                                                 |   |                                                                |  |
|                                   | Hierarchical to : No other components.                          |   |                                                                |  |
|                                   | Dependencies:                                                   | : | [FDP_ITC.1 Import of user data without sceurity attributes, or |  |
|                                   |                                                                 |   | FDP_ITC.2 Import of user data with security attributes, or     |  |
|                                   |                                                                 |   | FCS_CKM.1(b) Cryptographic key generation (Symmetric Keys)]    |  |
|                                   |                                                                 |   | FCS_CKM_EXT.4 Extended: Cryptographic Key Material             |  |
|                                   |                                                                 |   | Destruction                                                    |  |

| ECC COD $1 1(x)$ | <b>B</b> - <b>f</b>                                                                               |
|------------------|---------------------------------------------------------------------------------------------------|
| FCS_COP.1.1(g)   | Refinement: The TSF shall perform keyed-hash message authentication in accordance                 |
|                  | with a specified cryptographic algorithm <b>HMAC</b> -[selection: <i>SHA-1, SHA-224, SHA-256,</i> |
|                  | SHA-384, SHA-512], key size [assignment: key size (in bits) used in HMAC], and                    |
|                  | message digest sizes [selection: 160, 224, 256, 384, 512] bits that meet the following:           |
|                  | "FIPS PUB 198-1, "The Keyed-Hash Message Authentication Code, and FIPS PUB                        |
|                  | 180-3, "Secure Hash Standard."                                                                    |
|                  | [selection: SHA-1, SHA-224, SHA-256, SHA-384, SHA-512]                                            |
|                  | SHA-1                                                                                             |
|                  | SHA-256                                                                                           |
|                  | SHA-384                                                                                           |
|                  | SHA-512                                                                                           |
|                  | [assignment: key size (in bits) used in HMAC]                                                     |
|                  | 160~512bits                                                                                       |
|                  | [selection: 160, 224, 256, 384, 512]                                                              |
|                  | 160                                                                                               |
|                  | 256                                                                                               |
|                  | 384                                                                                               |
|                  | 512                                                                                               |

| FIA_PSK_EXT.1                     | Extended: Pre-Shared Key Composition                                               |                                                  |                                                             |  |
|-----------------------------------|------------------------------------------------------------------------------------|--------------------------------------------------|-------------------------------------------------------------|--|
| (selected with FCS_IPSEC_EXT.1.4) |                                                                                    |                                                  |                                                             |  |
|                                   | Hierarchical to : No other components.                                             |                                                  |                                                             |  |
|                                   | Dependencies:                                                                      | :                                                | FCS_RBG_EXT.1 Extended: Cryptographic Operation             |  |
|                                   |                                                                                    |                                                  | (Random Bit Generation)                                     |  |
| FIA_PSK_EXT.1.1                   | The TSF shall be abl                                                               | e to                                             | o use pre-shared keys for IPsec.                            |  |
| FIA_PSK_EXT.1.2                   | The TSF shall be abl                                                               | e to                                             | accept text-based pre-shared keys that are:                 |  |
|                                   | 22 characters in leng                                                              | th                                               | and [selection: [assignment: other supported lengths], no   |  |
|                                   | other lengths];                                                                    |                                                  |                                                             |  |
|                                   | composed of any com                                                                | bin                                              | ation of upper and lower case letters, numbers, and special |  |
|                                   | characters (that inclu                                                             | ıde                                              | : "!", "@", "#", "\$", "%", "^", "&", "*", "(", and ")").   |  |
|                                   | [selection: [assignment: other supported lengths], no other lengths]               |                                                  |                                                             |  |
|                                   | [assignment: other supported lengths]                                              |                                                  |                                                             |  |
|                                   | [assignment: other s                                                               | upp                                              | ported lengths]                                             |  |
|                                   | 2~128 characters                                                                   |                                                  |                                                             |  |
| FIA_PSK_EXT.1.3                   | The TSF shall condition the text-based pre-shared keys by using [selection: SHA-1, |                                                  |                                                             |  |
|                                   | SHA-256, SHA-512, [assignment: method of conditioning text string]] and be able to |                                                  |                                                             |  |
|                                   | [selection: use no oth                                                             | ler j                                            | pre-shared keys; accept bit-based pre-shared keys; generate |  |
|                                   | bit-based pre-shared                                                               | ke                                               | ys using the random bit generator specified in              |  |
|                                   | FCS_RBG_EXT.1].                                                                    |                                                  |                                                             |  |
|                                   | [selection: SHA-1, SHA-256, SHA-512, [assignment: method of conditioning text      |                                                  |                                                             |  |
|                                   | string]                                                                            |                                                  |                                                             |  |
|                                   | SHA-1                                                                              |                                                  |                                                             |  |
|                                   | SHA-256                                                                            | SHA-256                                          |                                                             |  |
|                                   | SHA-512                                                                            |                                                  |                                                             |  |
|                                   | [assignment: <i>method</i>                                                         | [assignment: method of conditioning text string] |                                                             |  |

| [assignment: method of conditioning text string]                                     |
|--------------------------------------------------------------------------------------|
| SHA-384                                                                              |
| [selection: use no other pre-shared keys; accept bit-based pre-shared keys; generate |
| bit-based pre-shared keys using the random bit generator specified in                |
| FCS_RBG_EXT.1]                                                                       |
| use no other pre-shared keys                                                         |

#### 6.1.3.2. Trusted Update

| FCS_COP.1(c)       | Cryptographic operation (Hash Algorithm)                                       |                                        |                  |  |  |
|--------------------|--------------------------------------------------------------------------------|----------------------------------------|------------------|--|--|
| (selected in FPT_T | (selected in FPT_TUD_EXT.1.3, or with FCS_SNI_EXT.1.1)                         |                                        |                  |  |  |
|                    | Hierarchical to                                                                | Hierarchical to : No other components. |                  |  |  |
|                    | Dependencies:                                                                  | :                                      | No dependencies. |  |  |
| FCS_COP.1.1(c)     | Refinement: The TSF shall perform cryptographic hashing services in accordance |                                        |                  |  |  |
|                    | with [selection: SHA-1, SHA-256, SHA-384, SHA-512] that meet the following:    |                                        |                  |  |  |
|                    | [ISO/IEC 10118-3:2004].                                                        |                                        |                  |  |  |
|                    | [selection: SHA-1, SHA-256, SHA-384, SHA-512]                                  |                                        |                  |  |  |
|                    | SHA-1, SHA-256, SHA-384, SHA-512                                               |                                        |                  |  |  |

### 6.2. Security Assurance Requirements

The TOE security assurance requirements specified in Table 6-10 provides evaluative activities required to address the threats identified in 3.3 of this ST.

| Assurance Class            | Assurance  | Assurance Components Description                    |
|----------------------------|------------|-----------------------------------------------------|
|                            | Components |                                                     |
| Security Target Evaluation | ASE_CCL.1  | Conformance claims                                  |
|                            | ASE_ECD.1  | Extended components definition                      |
|                            | ASE_INT.1  | ST introduction                                     |
|                            | ASE_OBJ.1  | Security objectives for the operational environment |
|                            | ASE_REQ.1  | Stated security requirements                        |
|                            | ASE_SPD.1  | Security Problem Definition                         |
|                            | ASE_TSS.1  | TOE Summary Specification                           |
| Development                | ADV_FSP.1  | Basic functional specification                      |
| Guidance Documents         | AGD_OPE.1  | Operational user guidance                           |
|                            | AGD_PRE.1  | Preparative procedures                              |
| Life-cycle support         | ALC_CMC.1  | Labelling of the TOE                                |
|                            | ALC_CMS.1  | TOE CM coverage                                     |
| Tests                      | ATE_IND.1  | Independent testing – Conformance                   |
| Vulnerability assessment   | AVA_VAN.1  | Vulnerability survey                                |

#### Table 6-10 TOE Security Assurance Requirements

#### 6.3. Security Requirements Rationale

#### 6.3.1. The dependencies of security requirements

The dependencies among TOE security functional requirements are shown in the following table.

| Functional      | Dependencies    | ST-satisfied    | Requirements that do not satisfy    |
|-----------------|-----------------|-----------------|-------------------------------------|
| requirements    |                 | dependencies    | dependencies                        |
| FAU_GEN.1       | FPT_STM.1       | FPT_STM.1       | N/A                                 |
| FAU_GEN.2       | FAU_GEN.1       | FAU_GEN.1       | N/A                                 |
|                 | FIA_UID.1       | FIA_UID.1       | N/A                                 |
| FAU_STG_EXT.1   | FAU_GEN.1       | FAU_GEN.1       | N/A                                 |
|                 | FTP_ITC.1       | FTP_ITC.1       | N/A                                 |
| FCS_CKM.1(a)    | FCS_COP.1(b)    | FCS_COP.1(b)    | N/A                                 |
|                 | FCS_COP.1(i)    |                 |                                     |
|                 | FCS_CKM_EXT.4   | FCS_CKM_EXT.4   | N/A                                 |
| FCS_CKM.1(b)    | FCS_COP.1(a)    | FCS_COP.1(a)    | N/A                                 |
|                 | FCS_COP.1(d)    | FCS_COP.1(g)    |                                     |
|                 | FCS_COP.1(e)    |                 |                                     |
|                 | FCS_COP.1(f)    |                 |                                     |
|                 | FCS_COP.1(g)    |                 |                                     |
|                 | FCS_COP.1(h)    |                 |                                     |
|                 | FCS_CKM_EXT.4   | FCS_CKM_EXT.4   | N/A                                 |
|                 | FCS_RBG_EXT.1   | FCS_RBG_EXT.1   | N/A                                 |
| FCS_CKM.4       | FCS_CKM.1(a)    | FCS_CKM.1(a)    | N/A                                 |
|                 | or              | FCS_CKM.1(b)    |                                     |
|                 | FCS_CKM.1(b)    |                 |                                     |
| FCS_CKM_EXT.4   | FCS_CKM.1(a)    | FCS_CKM.1(a)    | N/A                                 |
|                 | or              | FCS_CKM.1(b)    |                                     |
|                 | FCS_CKM.1(b)    |                 |                                     |
|                 | FCS_CKM.4       | FCS_CKM.4       | N/A                                 |
| FCS_COP.1(a)    | FCS_CKM.1(b)    | FCS_CKM.1(b)    | N/A                                 |
|                 | FCS_CKM_EXT.4   | FCS_CKM_EXT.4   | N/A                                 |
| FCS_COP.1(b)    | FCS_CKM.1(a)    | FCS_CKM.1(a)    | When Trusted communication          |
|                 |                 |                 | function (FCS_IPSEC_EXT.1). In      |
|                 |                 |                 | the case of Update function         |
|                 | FCS_CKM_EXT.4   | FCS_CKM_EXT.4   | (FPT_TUD_EXT.1),                    |
|                 | FUS_URM_EA1.4   | FUS_URM_EA1.4   | FCS_CKM.1(a) and                    |
|                 |                 |                 | FCS_CKM_EXT.4 are not               |
|                 |                 |                 | satisfied, but no problem since key |
|                 |                 |                 | generation is not performed.        |
| FCS_COP.1(c)    | No dependencies | No dependencies | N/A                                 |
| FCS_COP.1(g)    | FCS_CKM.1(b)    | FCS_CKM.1(b)    | N/A                                 |
|                 | FCS_CKM_EXT.4   | FCS_CKM_EXT.4   | N/A                                 |
| FCS_IPSEC_EXT.1 | FIA_PSK_EXT.1   | FIA_PSK_EXT.1   | N/A                                 |

Table 6-11 The dependencies of security requirements

| Functional    | Dependencies    | ST-satisfied    | Requirements that do not satisfy |
|---------------|-----------------|-----------------|----------------------------------|
| requirements  |                 | dependencies    | dependencies                     |
|               | FCS_CKM.1(a)    | FCS_CKM.1(a)    | N/A                              |
|               | FCS_COP.1(a)    | FCS_COP.1(a)    | N/A                              |
|               | FCS_COP.1(b)    | FCS_COP.1(b)    | N/A                              |
|               | FCS_COP.1(c)    | FCS_COP.1(c)    | N/A                              |
|               | FCS_COP.1(g)    | FCS_COP.1(g)    | N/A                              |
|               | FCS_RBG_EXT.1   | FCS_RBG_EXT.1   | N/A                              |
| FCS_RBG_EXT.1 | No dependencies | No dependencies | N/A                              |
| FDP_ACC.1     | FDP_ACF.1       | FDP_ACF.1       | N/A                              |
| FDP_ACF.1     | FDP_ACC.1       | FDP_ACC.1       | N/A                              |
|               | FMT_MSA.3       | FMT_MSA.3       | N/A                              |
| FDP_FXS_EXT.1 | No dependencies | No dependencies | N/A                              |
| FIA_AFL.1     | FIA_UAU.1       | FIA_UAU.1       | N/A                              |
| FIA_ATD.1     | No dependencies | No dependencies | N/A                              |
| FIA_PMG_EXT.1 | No dependencies | No dependencies | N/A                              |
| FIA_PSK_EXT.1 | FCS_RBG_EXT.1   | _               | Because bit-based pre-shared key |
|               |                 |                 | generation using random bit      |
|               |                 |                 | generator is not selected.       |
| FIA_UAU.1     | FIA_UID.1       | FIA_UID.1       | N/A                              |
| FIA_UAU.7     | FIA_UAU.1       | FIA_UAU.1       | N/A                              |
| FIA_UID.1     | No dependencies | No dependencies | N/A                              |
| FIA_USB.1     | FIA_ATD.1       | FIA_ATD.1       | N/A                              |
| FMT_MOF.1     | FMT_SMR.1       | FMT_SMR.1       | N/A                              |
|               | FMT_SMF.1       | FMT_SMF.1       | N/A                              |
| FMT_MSA.1     | FDP_ACC.1       | FDP_ACC.1       | N/A                              |
|               | FMT_SMR.1       | FMT_SMR.1       | N/A                              |
|               | FMT_SMF.1       | FMT_SMF.1       | N/A                              |
| FMT_MSA.3     | FMT_MSA.1       | FMT_MSA.1       | N/A                              |
|               | FMT_SMR.1       | FMT_SMR.1       | N/A                              |
| FMT_MTD.1     | FMT_SMR.1       | FMT_SMR.1       | N/A                              |
|               | FMT_SMF.1       | FMT_SMF.1       | N/A                              |
| FMT_SMF.1     | No dependencies | No dependencies | N/A                              |
| FMT_SMR.1     | FIA_UID.1       | FIA_UID.1       | N/A                              |
| FPT_SKP_EXT.1 | No dependencies | No dependencies | N/A                              |
| FPT_STM.1     | No dependencies | No dependencies | N/A                              |
| FPT_TST_EXT.1 | No dependencies | No dependencies | N/A                              |
| FPT_TUD_EXT.1 | FCS_COP.1(b)    | FCS_COP.1(b)    | N/A                              |
|               | FCS_COP.1(c)    | FCS_COP.1(c)    | N/A                              |
| FTA_SSL.3     | No dependencies | No dependencies | N/A                              |
| FTP_ITC.1     | FCS_IPSEC_EXT.1 | FCS_IPSEC_EXT.1 | N/A                              |
|               | or              |                 |                                  |
|               | FCS_TLS_EXT.1   |                 |                                  |
|               | or              |                 |                                  |
|               | FCS_SSH_EXT.1   |                 |                                  |

| Functional   | Dependencies    | ST-satisfied    | Requirements that do not satisfy |
|--------------|-----------------|-----------------|----------------------------------|
| requirements |                 | dependencies    | dependencies                     |
|              | or              |                 |                                  |
|              | FCS_HTTPS_EXT.1 |                 |                                  |
| FTP_TRP.1(a) | FCS_IPSEC_EXT.1 | FCS_IPSEC_EXT.1 | N/A                              |
|              | or              |                 |                                  |
|              | FCS_TLS_EXT.1   |                 |                                  |
|              | or              |                 |                                  |
|              | FCS_SSH_EXT.1   |                 |                                  |
|              | or              |                 |                                  |
|              | FCS_HTTPS_EXT.1 |                 |                                  |
| FTP_TRP.1(b) | FCS_IPSEC_EXT.1 | FCS_IPSEC_EXT.1 | N/A                              |
|              | or              |                 |                                  |
|              | FCS_TLS_EXT.1   |                 |                                  |
|              | or              |                 |                                  |
|              | FCS_SSH_EXT.1   |                 |                                  |
|              | or              |                 |                                  |
|              | FCS_HTTPS_EXT.1 |                 |                                  |

## 7. TOE Summary specification

### 7.1. Random Bit Generation

- Corresponding functional requirements: FCS\_RBG\_EXT.1

The TOE implements CTR DRBG (AES-256) compliant with NIST SP 800-90A, and also RBG as a noise source by acquiring a timer value that varies due to the effects of CPU cache and branch prediction errors. Above CTR DRBG uses Derivation Function and Reseed, but Prediction Resistance function does not work.

The TOE uses this RBG to generate random numbers and uses to generate cryptographic keys (key lengths 256 bit and 128 bit) of the trusted communication function. When the TOE generates a random number, the necessary size entropy value is obtained and used if the CTR DRBG requires a seed material (Entropy Input and None). This entropy value satisfies the minimum amount of entropy required for Instatiate and Reseed shown in 10.2.1 of NIST SP800-90A (256 bits same as the security strength in the case of TOE) and includes sufficient entropy.

### 7.2. Identification and Authentication Function

Corresponding functional requirements: FTA\_SSL.3, FIA\_AFL.1, FIA\_PMG\_EXT.1,
 FIA\_UAU.1, FIA\_UAU.7, FIA\_UID.1, FIA\_USB.1, FIA\_ATD.1

The TOE verifies that the person who intends to use the TOE is an authorized user by using the identification and authentication information obtained from the user, and permits the use of the TOE only to the person who is determined as the authorized user.

To operate the TOE, specify a role of U.BUILTIN\_ADMIN, U.USER\_ADMIN or U.NORMAL, identifies and authenticates each specified role, and if the identification and authentication is succeeded, User ID, role and access control are combined as the interactive session.

When performing the print job from the printer driver, not specifies a role, but identifies and authenticates with the credential that is input with a print data, and if it is succeeded, the print data is accepted, only when the access control, which is specified from User ID that obtained from credential, satisfies the condition. In that case, the role of U.NORMAL is combined. Input of Print Job does not generate an interactive session, but generates print data added User ID as an attribute.

When accessing the Memory RX user box (except FAX RX), request the input of the password, verify the entered password, and permit the access only when the correct password is entered.

This password can be registered and changed by U.ADMIN as described in 7.4 Security Management Function.

#### (1) Authentication method

Identification and authentication have the MFP authentication method that the TOE itself identifies and authenticates, and the external server authentication method that uses external authentication server. When it is external server authentication method, it

sends the input user ID to the external authentication server, and decrypts the returned credential by user key generated from input user password. If the decryption is succeeded, authentication is successful, and the authentication is failed if the decryption failed.

| Authentication<br>method                             | Possible operation<br>Before success of identification and authentication                                                                                                    | SFR                    |
|------------------------------------------------------|----------------------------------------------------------------------------------------------------|------------------------|
| MFP Authentication<br>External Server Authentication | Confirmation of suspension state of User use in MFP<br>Authentication.<br>FAX RX<br>Confirmation of TOE state and Setting of display, etc.<br>Inquiry of firmware version from the operation panel. | FIA_UID.1<br>FIA_UAU.1 |

#### Table 7-1 Authentication method

\* The setting of authentication method is performed by U.ADMIN. Both MFP authentication and External sever authentication are activated at the same time. When both of them are activated, U.ADMIN set which methods are used. User who U.ADMIN sets both authentication method available, selects by oneself at the time of authentication.

(2) Interface

The relationship between the identification and authentication function and the interface is as follows.

| Interface       |                            | Operations                                                    |
|-----------------|----------------------------|---------------------------------------------------------------|
| Operation panel | Operation that require     | Other than the following operations.                          |
|                 | Identification and         | [I/F] Login operation on the authentication screen.           |
|                 | Authentication             |                                                               |
|                 | Operation that do not      | Confirmation of suspension state of User use in MFP           |
|                 | require Identification and | Authentication.                                               |
|                 | Authentication.            | FAX RX                                                        |
|                 |                            | • Table 7-12 Read (Show the Job display)                      |
|                 |                            | • Table 7-13 Read (Show the Job display)                      |
|                 |                            | • Table 7-14 Read (Show the Job display)                      |
|                 |                            | • Table 7-15 Read (Show the Job display)                      |
|                 |                            | • Table 7-16 Read (Show the Job display)                      |
|                 |                            | • Table 7-17 Read (Show the Job display)                      |
|                 |                            | Confirmation of TOE state and Setting of display. etc.        |
|                 |                            | Inquiry of firmware version from the operation panel.         |
|                 | Operation that require     | Access to the Memory RX user box                              |
|                 | authentication after       | [I/F] Select the Memory RX on the functional selection screen |
|                 | Identification and         |                                                               |
|                 | Authentication (login).    |                                                               |
| WC              | Operation that require     | Other than the following operations.                          |
|                 | Identification and         | [I/F] Login operation on the authentication screen            |
|                 | Authentication             |                                                               |

Table 7-2 Relationship between Identification and Authentication Function and Interface

| Interface      |                            | Operations                                                        |
|----------------|----------------------------|-------------------------------------------------------------------|
|                | Operation that do not      | None                                                              |
|                | require Identification and |                                                                   |
|                | Authentication.            |                                                                   |
| Printer Driver | Operation that requires    | Input the Pint job $_{\circ}$                                     |
|                | Identification and         | • Table 7-6 Create                                                |
|                | authentication             | Store the documents in user box.                                  |
|                |                            | • Table 7-11 Create                                               |
|                |                            | [I/F] Performs the print or the save in user box from the PC that |
|                |                            | the printer driver is installed.                                  |
|                | Operation that do not      | None                                                              |
|                | require Identification and |                                                                   |
|                | Authentication.            |                                                                   |
| Fax RX         | Operation that requires    | None                                                              |
|                | Identification and         |                                                                   |
|                | authentication             |                                                                   |
|                | Operation that do not      | Permitted by Access Control SFP                                   |
|                | require Identification and | • Table 7-10 Create (Fax RX from external FAX machine)            |
|                | Authentication.            |                                                                   |

(3) Protocol in the External server authentication

The protocols used in the external server authentication are as follows. TCP/IP (Kerberos V5)

(4) Processing when authentication failed in the MFP authentication TOE performs the following processing when the authentication failed in the MFP authentication.

| Target           | Processing                                                                      | SFR       |
|------------------|---------------------------------------------------------------------------------|-----------|
| Authentication   | Authentication is suspended when number of continuous authentication            | FIA_AFL.1 |
| failure by login | failure reached the value (1 to 3)that U.ADMIN set. The number of               |           |
| password         | authentication failure of U.NORMAL and that of U.USER_ADMIN is                  |           |
|                  | totaled. If the user A tries to log in as U.NORMAL and failed (once), and       |           |
|                  | successively the user A tries to log in as U.USER_ADMIN and failed (once),      |           |
|                  | the number of authentication failure of user A is two times.                    |           |
|                  | Authentication is also suspended even if the number of continuous               |           |
|                  | authentication failure exceeds the setting value because of the change of       |           |
|                  | setting value by U.ADMIN.                                                       |           |
|                  | When the authentication of U.BUILTIN_ADMIN is suspended, it is released         |           |
|                  | by performing boot process of the TOE and passing the time set in the release   |           |
|                  | time setting of operation prohibition for administrator authentication from     |           |
|                  | boot process. In other cases, it is released by performing deletion function of |           |
|                  | number of authentication failure by U.ADMIN, who is not in the                  |           |

Table 7-3 Processing when authentication failed

| Target              | Processing                                                             | SFR |
|---------------------|------------------------------------------------------------------------|-----|
|                     | authentication stopped state                                           |     |
|                     |                                                                        |     |
| Authentication      | Authentication is suspended when number of continuous authentication   |     |
| failure by user box | failure reached the value (1 to 3) that U.ADMIN set. It is released by |     |
| password            | performing deletion function of number of authentication failure by    |     |
|                     | U.ADMIN, who is not in the authentication stopped state.               |     |

(5) Action allowed before Identification and Authentication

The action permitted before Identification and Authentication are as follows.

- $\boldsymbol{\cdot}$  Confirmation of suspension state of User use in MFP Authentication.
- FAX RX
- Confirmation of TOE state and Setting of display, etc.
- Inquiry of firmware version from the operation panel.
- (6) Feedback

In the authentication processing of interactive session (Login from the operation panel, Login from the WC and access to the Memory user box other than FAX RX), it displays "\*" or "•" for every one character of input password.

(7) Available characters and the length of minimum password as the user password and the use box password

(8) Termination of session

The session if terminated if the operation of identified and authenticated user does not last for a certain time (in the time set by the administrator).

| Target          | Session termination                  | Others                                            |
|-----------------|--------------------------------------|---------------------------------------------------|
| Operation panel | When the time determined by          | System auto reset time is set in the              |
|                 | system auto reset time has elapsed   | factory and administrator can change              |
|                 | since the process of final operation | it.                                               |
|                 | was completed.                       | Factory setting: 1 minute                         |
|                 |                                      | Settable time: 1 to 9 minutes                     |
| WC              | When the time determined by auto     | Auto logout time is set in the factory            |
|                 | logout time has elapsed since the    | and administrator can change it.                  |
|                 | process of final operation was       | -Administrator mode                               |
|                 | completed.                           | Factory setting: 10 minutes                       |
|                 |                                      | Settable time: Select from                        |
|                 |                                      | 1, 2, 3, 4, 5, 6, 7, 8, 9, 10, 20, 30, 40, 50, 60 |

Table 7-4 Terminate of interactive session

| Target | Session termination | Others                                            |
|--------|---------------------|---------------------------------------------------|
|        |                     | minutes.                                          |
|        |                     | - User mode                                       |
|        |                     | Factory setting: 60 minutes                       |
|        |                     | Settable time: Select from                        |
|        |                     | 1, 2, 3, 4, 5, 6, 7, 8, 9, 10, 20, 30, 40, 50, 60 |
|        |                     | minutes                                           |

### 7.3. Access Control Function

#### - Corresponding functional requirements: FDP\_ACC.1, FDP\_ACF.1

TSF controls access to user data and user data operations. Performs the access control to the job owner based on Tables 6-2 and 6-3 for the operation of user data by specify the owner in the rules shown in Table 7-5 and allowing the access to user data only to the identified and authenticated administrator (U.ADMIN) and owner of the user data.Table 7-5Table 6-2Table 6-3

The TSF interfaces for D.USER.DOC Access Control SFP are shown in Table 7-6 through Table 7-11, and the TSF interfaces for D.USER.JOB Access Control SFP are shown in Table 7-12 through Table 7-17.

The submit of job is permitted based on the access authority combined with FIA\_USB.1.

For unapproved operations, the interface is hidden or deactivated. Or an operation request is rejected by displaying a message indicating that operation cannot be performed due to a lack of authority.

| Job function | Job owner/Fax owner                                                                             |  |
|--------------|-------------------------------------------------------------------------------------------------|--|
| Print        | The print job submit is performed from the client PC using the printer driver or the WC         |  |
|              | interface, but it is necessary to send print data and credentials (User ID/password) to the     |  |
|              | TOE.                                                                                            |  |
|              | TOE treats authorized User with credentials sent in print job submit as Job owner.              |  |
| Scan         | The scan job submit is performed on the operation panel.                                        |  |
|              | The operator performs identification and authentication on the operation panel, and after it is |  |
|              | succeeded, submits the scan job. Therefore, the authorized User that submits this scan job      |  |
|              | becomes the Job owner.                                                                          |  |
| Сору         | The submit of a copy job is performed on the operation panel.                                   |  |
|              | The operator performs identification and authentication on the operation panel, and after it is |  |
|              | succeeded, submits the copy job. Therefore, the authorized User that submitted this copy job    |  |
|              | becomes the Job owner.                                                                          |  |
| Fax send     | The submit of the fax TX job is performed on the operation panel.                               |  |
|              | The operator performs identification and authentication on the operation panel and submits      |  |
|              | the fax TX job after it is succeeded. Accordingly, the authorized User that submits this Fax TX |  |
|              | job becomes the Job owner.                                                                      |  |
| Fax receive  | The Fax RX document is stored in Memory RX user box or personal user box.                       |  |
|              | The relationship between use box and fax owner is described in the Storage/Retrieval section    |  |

| Table 7-5 | Relationship | between Job | function | and owner |
|-----------|--------------|-------------|----------|-----------|
|-----------|--------------|-------------|----------|-----------|

## Copyright ©2019-2020 KONICA MINOLTA, INC., All Rights Reserved 66 / 88

| Job function | Job owner/Fax owner                                                                         |                                                                          |  |
|--------------|---------------------------------------------------------------------------------------------|--------------------------------------------------------------------------|--|
|              | The owner (= fax owner) of the print job for the fax RX document is the person who performs |                                                                          |  |
|              | the print.                                                                                  |                                                                          |  |
| Storage /    | Documents are store                                                                         | d in Memory RX user box, password encrypted PDF user box, and            |  |
| retrieval    | personal user box.                                                                          |                                                                          |  |
|              | Memory RX user                                                                              | Storage of document is performed by a Storage job generated from fax     |  |
|              | box                                                                                         | RX. Storing is performed as a credential of the user box information,    |  |
|              |                                                                                             | and the owner of the saved document is U.NORMAL, which knows the         |  |
|              |                                                                                             | user box password.                                                       |  |
|              |                                                                                             | The print output of the document saved by fax RX and fax RX is           |  |
|              |                                                                                             | controlled according to D.USER.JOB Access Control SFP (Fax receive)      |  |
|              |                                                                                             | as owner = Fax owner.                                                    |  |
|              | Personal user box                                                                           | Storage of document is accomplished by: a Storage job generated from     |  |
|              |                                                                                             | F-coded fax RX; sending documents from the client PC; saving by          |  |
|              |                                                                                             | scanning on the operation panel; and manipulating (moving documents      |  |
|              | between personal user boxes, copying) from the operation                                    |                                                                          |  |
|              |                                                                                             | client PC. In either case, by specifying the user box to which the       |  |
|              |                                                                                             | document is to be saved, the owner information of the specified user box |  |
|              |                                                                                             | is saved as a credential. The owner of the saved document is the owner   |  |
|              |                                                                                             | of the user box in which the document is to be stored.                   |  |
|              |                                                                                             | The print output of the document stored by fax RX and fax RX is          |  |
|              |                                                                                             | controlled according to D.USER.JOB Access Control SFP (Fax receive)      |  |
|              | as owner = Fax owner.                                                                       |                                                                          |  |
|              | Password                                                                                    | The document is saved by saving the password encrypted PDF (by           |  |
|              | Encrypted PDF                                                                               | performing a direct print from the WC of the client PC). The owner of    |  |
|              | user box                                                                                    | the saved document is U.NORMAL who instructed to print or save the       |  |
|              |                                                                                             | document.                                                                |  |

#### Table 7-6 TSF interface for D.USER.DOC Access Control SFP (Print)

| Operation |                        | Interface                                                                            |
|-----------|------------------------|--------------------------------------------------------------------------------------|
| Create    | Submit a document to   | Select the document from the client PC and print it with the printer                 |
|           | be printed             | driver.                                                                              |
|           |                        | Select the document from the WC of the client PC and perform a direct                |
|           |                        | print.                                                                               |
|           |                        | Select the password encrypted PDF document from the WC of the client $% \mathcal{W}$ |
|           |                        | PC and perform a direct print by specifying print.                                   |
| Read      | View image             | On the operation panel, select the document saved by Create operation                |
|           | view image             | from the ID & Print user box and display the document preview.                       |
|           |                        | On the operation panel, select the document temporarily saved by                     |
|           |                        | Create operation from the ID & Print user box and perform printing.                  |
|           |                        | Temporarily saved document is deleted with the completion of printing.               |
|           | Release printed output | On the operation panel, select the document temporarily saved by                     |
|           |                        | Create operation from the password encrypted PDF user box and                        |
|           |                        | perform printing (inputting password is required.).                                  |
|           |                        | Temporarily saved document is deleted with the completion of printing.               |

| Modify | Modify stored document | On the operation panel, select the document saved by Create operation from the ID & Print user box and perform the print settings.         |
|--------|------------------------|----------------------------------------------------------------------------------------------------|
| Delete | Delete stored document | On the operation panel, select the document saved by Create operation<br>from the ID & Print user box and perform the deletion             |
|        |                        | On the operation panel, select the document saved by Create operation<br>from the password encrypted PDF user box and perform the deletion |
|        |                        | Deleted in conjunction with deletion of the job (performed from the operation panel, the WC of the client PC).                             |

#### Table 7-7 TSF interface for D.USER.DOC Access Control SFP (Scan)

|        | Operation                      | Interface                                                                                                    |
|--------|--------------------------------|----------------------------------------------------------------------------------------------------|
| Create | Submit a document for scanning | Set the original on the scanner unit and perform the transmission by<br>specifying the destination (excluding the fax destination) from the |
|        |                                | scan/fax menu screen of the operation panel.                                                                                                |
| Read   | View scanned image             | None                                                                                                    |
| Modify | Modify stored image            | Perform the application setting in Create operation.                                                                                        |
| Delete | Delete stored image            | Deleted in conjunction with deletion of the job (performed from the operation panel, the WC of the client PC).                              |

### Table 7-8 TSF interface for D.USER.DOC Access Control SFP (Copy)

|        | Operation                      | Interface                                                                                                    |
|--------|--------------------------------|----------------------------------------------------------------------------------------------------|
| Create | Submit a document for          | Set the original on the scanner unit and copy it from the copy menu                                            |
|        | copying                        | screen on the operation panel.                                                                                 |
| Read   | View scanned image             | None                                                                                                    |
|        | Release printed copy<br>output | Perform Create operation                                                                                       |
| Modify | Modify stored image            | Perform the application setting in Create operation                                                            |
| Delete | Delete stored image            | Deleted in conjunction with deletion of the job (performed from the operation panel, the WC of the client PC). |

#### Table 7-9 TSF interface for D.USER.DOC Access Control SFP (Fax send)

| Operation |                      | Interface                                                                |
|-----------|----------------------|--------------------------------------------------------------------------|
| Create    | Submit a document to | Set the original on the scanner unit and select the Fax destination from |
|           | send as a fax        | the scan/fax menu on the operation panel to perform the transmission.    |
| Read      | View scanned image   | None                                                                     |
| Modify    | Modify stored image  | Perform the application setting in Create $operation_\circ$              |
| Delete    | Delete stored image  | Deleted in conjunction with deletion of the job (performed from the      |
|           |                      | operation panel, the WC of the client PC).                               |

#### Table 7-10 TSF interface for D.USER.DOC Access Control SFP (Fax receive)

|        | Operation 作             | Interface                                                        |
|--------|-------------------------|------------------------------------------------------------------|
| Create | Receive a fax and store | Fax TX from the external fax machine is performed. (Saved in the |
|        | it                      | Memory RX user box)                                              |
|        |                         | Fax TX from the external fax machine is performed by specifying  |
|        |                         | F-code. (Saved in the specified personal user box)               |

|        | Operation 作              | Interface                                                           |
|--------|--------------------------|---------------------------------------------------------------------|
| Read   | View fax image           | On the operation panel, select the document saved by Create         |
|        |                          | operation from the Memory RX user box and display the document      |
|        |                          | preview                                                             |
|        |                          | On the WC of the client PC, select the document saved by Create     |
|        |                          | operation from the Memory RX user box and display the document      |
|        |                          | preview                                                             |
|        |                          | On the operation panel, select the document saved by Create         |
|        |                          | operation from the Personal user box and display the document       |
|        |                          | preview                                                             |
|        |                          | On the WC of the client PC, select the document saved by Create     |
|        |                          | operation from the Personal user box and display the document       |
|        |                          | preview                                                             |
|        | Release printed fax      | On the operation panel, select the document saved by Create         |
|        | output                   | operation from the Memory RX user box and perform the printing.     |
|        |                          | The document is deleted by the completion of printing.              |
|        |                          | On the operation panel, select the document saved by Create         |
|        |                          | operation from the Personal user box and perform the printing.      |
|        |                          | The document is deleted by the completion of printing.              |
| Modify | Modify image of          | Perform the application setting in Read operation (printing) in the |
|        | received fax             | personal user box.                                                  |
|        |                          | On the operation panel, select and modify the document saved by     |
|        |                          | Create operation from the personal box.                             |
|        |                          | Select and modify documents saved by Create operation from the      |
|        |                          | personal user box by the WC of the client PC.                       |
| Delete | Delete image of received | On the operation panel, select the document saved by Create         |
|        | fax                      | operation from the Memory RX user box and delete it.                |
|        |                          | On the WC of the client PC, select the document saved by Create     |
|        |                          | operation from the Memory RX user box and delete it.                |
|        |                          | On the operation panel, select the document saved by Create         |
|        |                          | operation from the Personal user box and delete it.                 |
|        |                          | On the WC of the client PC, select the document saved by Create     |
|        |                          | operation from the Personal user box and delete it                  |
|        |                          | Deleted in conjunction with deletion of the job (performed from the |
|        |                          | operation panel, the WC of the client PC).                          |
|        |                          | Deleted in conjunction with deletion of the personal user box       |
|        |                          | (performed from the operation panel, the WC of the client PC)       |

| Table 7-11 | TSF interface for D.USER.DOC Access Control SFP (Storage/retrieval) |
|------------|---------------------------------------------------------------------|
|------------|---------------------------------------------------------------------|

| Create Store Perform the save in user box from the printer driver of the client PC. | C      | peration | Interface                                                              |
|-------------------------------------------------------------------------------------|--------|----------|------------------------------------------------------------------------|
|                                                                                     | Create | Store    | Perform the save in user box from the printer driver of the client PC. |

|        | Operation      | Interface                                                                           |
|--------|----------------|-------------------------------------------------------------------------------------|
|        | document       | Perform the direct print by specifying the save in user box from the printer driver |
|        |                | of the client PC.                                                                   |
|        |                | Perform the direct print of password encrypted PDF by specifying the save in user   |
|        |                | box from the printer driver of the client PC.                                       |
|        |                | Set the original on the scanner unit and select a personal user box from the user   |
|        |                | box menu screen of the operation panel to save in the user box                      |
|        |                | Perform Fax TX from the external fax machine.                                       |
|        |                | Perform FAX TX from the external fax machine by specifying the F-code.              |
| Read   | Retrieve       | On the operation panel, select the document from the Personal user box and          |
|        | stored         | display the document preview                                                        |
|        | document       | On the operation panel, select the document from the Personal user box and          |
|        |                | perform the printing                                                                |
|        |                | On the operation panel, select the document from the Personal user box and          |
|        |                | perform the transmission by specifying the destination (except fax destination)     |
|        |                | On the operation panel, select the document from the Personal user box and          |
|        |                | perform the transmission by specifying the fax destination                          |
|        |                | On the operation panel, select the document from the Personal user box and move     |
|        |                | the document by specifying the destination user box.                                |
|        |                | On the operation panel, select the document from the Personal user box and copy     |
|        |                | the document by specifying the copy destination.                                    |
|        |                | On the WC of the client PC, select the document from the Personal user box and      |
|        |                | display the document preview                                                        |
|        |                | On the WC of the client PC, select the document from personal user box and          |
|        |                | perform the transmission by specifying the destination (except Fax destination).    |
|        |                | On the WC of the client PC, select the document from the personal user box and      |
|        |                | perform the download.                                                               |
|        |                | On the WC of the client PC, select the document from the personal user box and      |
|        |                | perform the document move by specifying the destination user box.                   |
|        |                | On the WC of the client PC, select the document from the personal user box and      |
|        |                | perform the document copy by specifying the copy destination user box               |
|        |                | On the WC of the client PC, select the document saved by the Create operation       |
|        |                |                                                                                     |
|        |                | from the Memory RX user box and perform the download.                               |
|        |                | On the operation panel, select the document temporarily saved by Create             |
|        |                | operation from the password encrypted PDF user box and perform the saving.          |
|        |                | (Password entry is required.)                                                       |
| Madic  | Modify stars 1 | Delete the temporarily saved documents with the completion of storage.              |
| Modify | Modify stored  | Select the document from the personal user box on the operation panel and           |
|        | document       | modify.                                                                             |
|        |                | Perform application setting in Read operation (send, print).                        |
|        |                | From the WC of the client PC, select the document from the personal user box and    |
|        |                | modify                                                                              |
|        |                | On the operation panel, select the document from the Memory RX user box and         |
|        |                | modify.                                                                             |

| C      | peration      | Interface                                                                         |
|--------|---------------|-----------------------------------------------------------------------------------|
| Delete | Delete stored | On the operation panel, select the document saved by Create operation from the    |
|        | document      | Memory user box and perform deletion.                                             |
|        |               | On the WC of the client PC, select the document saved by the Create operation     |
|        |               | from the Memory RX user box and perform deletion                                  |
|        |               | On the operation panel, select the document saved by Create operation from the    |
|        |               | personal user box and perform deletion.                                           |
|        |               | On the WC of the client PC, Select the document saved by Create operation from    |
|        |               | the personal user box and perform deletion                                        |
|        |               | On the operation panel, select the document saved by Create operation from the    |
|        |               | password encrypted PDF user box and perform deletion.                             |
|        |               | Deleted in conjunction with deletion of the personal user box (performed from the |
|        |               | operation panel, the WC of the client PC)                                         |

#### Table 7-12 TSF interface for D.USER.JOB Access Control SFP (Print)

| Op     | eration     | Interface                                                                                   |
|--------|-------------|---------------------------------------------------------------------------------------------|
| Create | Create      | After selecting the document from the client PC and performing the printing with            |
|        | print job   | the printer driver, select the document temporarily saved in the ID & Print user box        |
|        |             | on the operation panel and perform the print.                                               |
|        |             | This temporarily saved document is also deleted with completion of printing.                |
|        |             | After selecting the document from the WC of the client PC and performing the direct         |
|        |             | printing, select the document temporarily saved in the ID & Print user box on the           |
|        |             | operation panel and perform the print.                                                      |
|        |             | This temporarily saved document is also deleted with completion of printing.                |
|        |             | After selecting the password encrypted PDF document from the WC of the client $\mathrm{PC}$ |
|        |             | and performing the direct printing, select the document temporarily saved in the            |
|        |             | Password encrypted PDF user box on the operation panel and perform the print.               |
|        |             | (Inputting password is required.)                                                           |
|        |             | This temporarily saved document is also deleted with completion of printing.                |
| Read   | View print  | The job display is displayed on the operation panel. (except the jobs for receiving of      |
|        | queue / log | password encrypted PDF)                                                                     |
|        |             | Displays job display after user login in WC.                                                |
|        |             | (except the jobs for receiving of password encrypted PDF)                                   |
|        |             | Displays the job display after the administrator is logged in on the operation panel.       |
|        |             | (except the jobs for receiving of password encrypted PDF)                                   |
|        |             | Displays job display after administrator is logged in with the WC.                          |
|        |             | (except the jobs for receiving of password encrypted PDF)                                   |
| Modify | Modify      | None                                                                                        |
|        | print job   |                                                                                             |
| Delete | Cancel      | After user login on the operation panel, delete the job created by the Create               |
|        | print job   | operation from the job display.                                                             |
|        |             | In the case of ID & Print user boxes, the documents included in the job                     |
|        |             | (D.USER.DOC) will also be deleted                                                           |
|        |             | After user login on the WC, delete the job created by the Create operation from the         |
|        |             | job display.                                                                                |

| Operation |  | Interface                                                                             |
|-----------|--|---------------------------------------------------------------------------------------|
|           |  | In the case of ID & Print user boxes, the documents included in the job               |
|           |  | (D.USER.DOC) will also be deleted                                                     |
|           |  | After Administrator login on the operation panel, delete the job created by the       |
|           |  | Create operation from the job display.                                                |
|           |  | In the case of ID & Print user boxes, the documents included in the job               |
|           |  | (D.USER.DOC) will also be deleted                                                     |
|           |  | After Administrator login form the WC of the client PC, delete the job created by the |
|           |  | Create operation from the job display.                                                |
|           |  | In the case of ID & Print user boxes, the documents included in the job               |
|           |  | (D.USER.DOC) will also be deleted                                                     |

#### Table 7-13 TSF interface for D.USER.JOB Access Control SFP (Scan)

| Operation |                    | Interface                                                                                                    |
|-----------|--------------------|----------------------------------------------------------------------------------------------------|
| Create    | Create<br>scan job | Set the original on the scanner unit and perform the transmission by specifying the destination (excluding the fax destination) from the scan/fax menu screen of the operation panel. |
| Read      | View scan          | The job display is displayed on the operation panel.                                                                                                    |
|           | status / log       | The job display is displayed after user login on the WC.                                                                                                    |
|           |                    | The job display is displayed after administrator login on the operation panel                                                                                                    |
|           |                    | The job display is displayed after administrator login on the WC.                                                                                                    |
| Modify    | Modify<br>scan job | None                                                                                                    |
| Delete    | Cancel             | After the Create operation, during originals reading by scanner unit, the deletion of                                                                                                 |
|           | scan job           | the suspending job is performed by performing the stop on the original reading                                                                                                    |
|           |                    | screen of the operation panel or pressing the stop key.                                                                                                    |
|           |                    | Documents included in the job (D.USER.DOC) will also be deleted.                                                                                                    |
|           |                    | After user login on the operation panel, delete the job created by the Create                                                                                                    |
|           |                    | operation from the job display.<br>Documents included in the job (D.USER.DOC) will also be deleted.                                                                                   |
|           |                    | After user login with the WC, delete the job created by the Create operation from the job display.                                                                                    |
|           |                    | Documents included in the job (D.USER.DOC) will also be deleted.                                                                                                    |
|           |                    | After the Create operation is performed, after the administrator is logged in on the                                                                                                  |
|           |                    | operation panel, the job created by the Create operation is deleted from the job                                                                                                    |
|           |                    | display.                                                                                                    |
|           |                    | Documents included in the job (D.USER.DOC) will also be removed.                                                                                                    |
|           |                    | After the Create operation is performed, after the administrator is logged in on the                                                                                                  |
|           |                    | WC of the client PC, the job created by the Create operation is deleted from the job                                                                                                  |
|           |                    | display.                                                                                                    |
|           |                    | Documents included in the job (D.USER.DOC) will also be removed.                                                                                                    |

### Table 7-14 TSF interface for D.USER.JOB Access Control SFP (Copy)

| Operation |        | Interface                                                                         |
|-----------|--------|-----------------------------------------------------------------------------------|
| Create    | Create | Set the original on the scanner unit and copy it from the copy menu screen on the |

| Operation |              | Interface                                                                                |  |
|-----------|--------------|------------------------------------------------------------------------------------------|--|
|           | copy job     | operation panel.                                                                         |  |
| Read      | View copy    | Displays job display on the operation panel.                                             |  |
|           | status / log | Displays job display after user login in WC                                              |  |
|           |              | Displays job display after the administrator is logged in on the operation panel.        |  |
|           |              | Displays job display after the administrator is logged in from the WC.                   |  |
| Modify    | Modify       | None                                                                                     |  |
|           | copy job     |                                                                                          |  |
| Delete    | Cancel       | After the Create operation, during originals reading by scanner unit, the deletion of    |  |
|           | copy job     | the suspending job is performed by performing the stop on the original reading           |  |
|           |              | screen of the operation panel or pressing the stop key.                                  |  |
|           |              | Documents included in the job (D.USER.DOC) will also be deleted.                         |  |
|           |              | After user login on the operation panel, delete the job created by the Create            |  |
|           |              | operation from the job display.                                                          |  |
|           |              | Documents included in the job (D.USER.DOC) will also be deleted.                         |  |
|           |              | After user login with the WC, delete the job created by the Create operation from        |  |
|           |              | the job display.                                                                         |  |
|           |              | Documents included in the job (D.USER.DOC) will also be deleted                          |  |
|           |              | After the Create operation is performed, after the administrator is logged in on the     |  |
|           |              | operation panel, the job created by the Create operation is deleted from the job         |  |
|           |              | display.                                                                                 |  |
|           |              | Documents included in the job (D.USER.DOC) will also be removed.                         |  |
|           |              | After the Create operation is performed, after the administrator is logged in on the     |  |
|           |              | $W\!C$ of the client PC, the job created by the Create operation is deleted from the job |  |
|           |              | display.                                                                                 |  |
|           |              | Documents included in the job (D.USER.DOC) will also be removed.                         |  |

### Table 7-15 TSF interface for D.USER.JOB Access Control SFP (Fax send)

| Operation |             | Interface                                                                             |  |
|-----------|-------------|---------------------------------------------------------------------------------------|--|
| Create    | Create fax  | Set the original on the scanner unit and select the fax destination from the scan/fax |  |
|           | send job    | menu screen on the operation panel to perform the transmission.                       |  |
| Read      | View fax    | Displays job display on the operation panel.                                          |  |
|           | job queue / | Displays job display after user login in WC                                           |  |
|           | log         | Displays job display after the administrator is logged in on the operation panel.     |  |
|           |             | Displays job display after the administrator is logged in from the WC.                |  |
| Modify    | Modify fax  | None                                                                                  |  |
|           | send job    |                                                                                       |  |
| Delete    | Cancel fax  | After the Create operation, during originals reading by scanner unit, the deletion    |  |
|           | send job    | the suspending job is performed by performing the stop on the original reading        |  |
|           |             | screen of the operation panel or pressing the stop key.                               |  |
|           |             | Documents included in the job (D.USER.DOC) will also be deleted.                      |  |
|           |             | After user login on the operation panel, delete the job created by the Create         |  |
|           |             | operation from the job display.                                                       |  |
|           |             | Documents included in the job (D.USER.DOC) will also be deleted.                      |  |
|           |             | After user login with the WC, delete the job created by the Create operation from     |  |

| Operat | tion                                                                          | Interface                                                                            |
|--------|-------------------------------------------------------------------------------|--------------------------------------------------------------------------------------|
|        |                                                                               | the job display.                                                                     |
|        | Documents included in the job (D.USER.DOC) will also be deleted               |                                                                                      |
|        |                                                                               | After the Create operation is performed, after the administrator is logged in on the |
|        |                                                                               | operation panel, the job created by the Create operation is deleted from the job     |
|        |                                                                               | display.                                                                             |
|        | Documents included in the job (D.USER.DOC) will also be removed.              |                                                                                      |
|        | After the Create operation is performed, after the administrator is logged in |                                                                                      |
|        | WC of the client PC, the job created by the Create operation is deleted from  |                                                                                      |
|        |                                                                               | display.                                                                             |
|        |                                                                               | Documents included in the job (D.USER.DOC) will also be removed.                     |

### Table 7-16 TSF interface for D.USER.JOB Access Control SFP (Fax receive)

| Op     | eration      | Interface                                                                           |  |
|--------|--------------|-------------------------------------------------------------------------------------|--|
| Create | Create fax   | After Fax TX from an external fax machine, select the fax RX document from the      |  |
|        | receive job  | Memory user box on the operation panel of the TOE and perform the print.            |  |
|        |              | After Fax TX from an external fax machine by specifying F-code, select the fax RX   |  |
|        |              | document from the Personal user box on the operation panel of the TOE and           |  |
|        |              | perform the print.                                                                  |  |
| Read   | View fax     | Displays job display on the operation panel.                                        |  |
|        | receive      | Displays job display after user login in WC                                         |  |
|        | status / log | Displays job display after the administrator is logged in on the operation panel.   |  |
|        |              | Displays job display after the administrator is logged in from the WC.              |  |
| Modify | Modify fax   | None                                                                                |  |
|        | receive job  |                                                                                     |  |
| Delete | Cancel fax   | After Administrator login on the operation panel, delete the job created by the     |  |
|        | receive job  | Create operation from the job display.                                              |  |
|        |              | After Administrator login on the WC of the client PC, delete the job created by the |  |
|        |              | Create operation from the job display.                                              |  |
|        |              | After user login on the operation panel, delete the job created by the Create       |  |
|        |              | operation from the job display.                                                     |  |
|        |              | After user login on the WC, delete the job created by the Create operation from the |  |
|        |              | job display                                                                         |  |

#### Table 7-17 TSF interface for D.USER.JOB Access Control SFP (Storage/retrieval)

| Operation |             | Interface                                                                              |  |
|-----------|-------------|----------------------------------------------------------------------------------------|--|
| Create    | Create      | Perform the save in user box from the printer driver of the client PC.                 |  |
|           | storage job | Perform the direct print by specifying the save in user box from the printer driver of |  |
|           |             | the client PC                                                                          |  |
|           |             | Set the original on the scanner unit and select a personal user box from the user bo   |  |
|           |             | menu screen of the operation panel to save in the user box                             |  |
|           |             | Perform the direct print of password encrypted PDF from the WC of the client PC b      |  |
|           |             | specifying the save in user box                                                        |  |
|           |             | Perform Fax TX from the external fax machine                                           |  |

| Operation |                                                                      | Interface                                                                            |  |  |  |
|-----------|----------------------------------------------------------------------|--------------------------------------------------------------------------------------|--|--|--|
|           |                                                                      | Perform FAX TX from the external fax machine by specifying the F-code.               |  |  |  |
|           | Create                                                               | On the operation panel, select a document from the personal user box and print,      |  |  |  |
| retrieval |                                                                      | send, fax TX, move, and copy the document. (Excluding printing of FAX RX             |  |  |  |
|           | job                                                                  | documents, which is a Create fax receive job in Table 7-16 and is subject to access  |  |  |  |
|           |                                                                      | control by D.USER.JOB Access Control SFP (Fax receive))                              |  |  |  |
|           | On the WC of the client PC, select a document from the personal user |                                                                                      |  |  |  |
|           |                                                                      | download, move, and copy it.                                                         |  |  |  |
|           |                                                                      | On the WC of the client PC, select Fax RX Document from the Memory RX user box       |  |  |  |
|           |                                                                      | and download it.                                                                     |  |  |  |
|           |                                                                      | On the operation panel, select the temporarily saved document in Create operation    |  |  |  |
|           |                                                                      | from the password encrypted PDF user box and perform saving. (Password entry is      |  |  |  |
|           |                                                                      | required.)                                                                           |  |  |  |
|           |                                                                      | By the completion of storage, the temporarily saved document is also deleted         |  |  |  |
| Read      | View                                                                 | Displays job display on the operation panel.                                         |  |  |  |
|           | storage/ret                                                          | (except receiving job of password encrypted PDF)                                     |  |  |  |
|           | rieval log                                                           | Displays job display after user login in WC                                          |  |  |  |
|           |                                                                      | (except receiving job of password encrypted PDF)                                     |  |  |  |
|           |                                                                      | Displays job display after the administrator is logged in on the operation panel.    |  |  |  |
|           |                                                                      | (except receiving job of password encrypted PDF)                                     |  |  |  |
|           |                                                                      | Displays job display after the administrator is logged in from the WC.               |  |  |  |
|           |                                                                      | (except receiving job of password encrypted PDF)                                     |  |  |  |
| Modify    | Modify                                                               |                                                                                      |  |  |  |
|           | storage/ret                                                          | None                                                                                 |  |  |  |
|           | rieval job                                                           |                                                                                      |  |  |  |
| Delete    | Cancel                                                               | During originals reading by scanner unit, the deletion of the suspending job is      |  |  |  |
|           | storage job                                                          | performed by performing the stop on the original reading screen of the operation     |  |  |  |
|           |                                                                      | panel or pressing the stop key.                                                      |  |  |  |
|           |                                                                      | Documents included in the job (D.USER.DOC) will also be deleted.                     |  |  |  |
|           | Cancel                                                               | Perform Create retrieval job (Print from Personal user box), and then press the Stop |  |  |  |
|           | retrieval                                                            | key to delete the stopping job.                                                      |  |  |  |
|           | job                                                                  | Documents selected for printing (D.USER.DOC) are not deleted.                        |  |  |  |
|           | Cancel                                                               | After user login on the operation panel, delete the job created by the Create        |  |  |  |
|           | storage/ret                                                          | operation from the job display.                                                      |  |  |  |
|           | rieval job                                                           | After user login in the WC, delete the job created by the Create operation from the  |  |  |  |
|           |                                                                      | job display.                                                                         |  |  |  |
|           |                                                                      | After administrator login on the operation panel, delete the job created by the      |  |  |  |
|           |                                                                      | Create operation from the job display.                                               |  |  |  |
|           |                                                                      | After administrator login in the WC of the client PC, delete the job created by the  |  |  |  |
|           |                                                                      | Create operation from the job display.                                               |  |  |  |

## 7.4. Security Management Function

- Corresponding functional requirements: FDP\_ACF.1, FMT\_MSA.1, FMT\_MSA.3, FMT\_MTD.1,

#### FMT\_SMR.1, FMT\_MOF.1, FMT\_SMF.1

The management functions are as follow.

TSF interface related to this case is conformed to FAU\_GEN.1, FAU\_GEN.2 (Interfaces to perform the management functions)

(1) User management function

U.ADMIN can register, delete, modify, temporally suspend, release of temporally suspend, add and delete of access authority, and add and delete of role (U.USER\_ADMIN) of user from the operation panel or WC of client PC to TOE.

If the user is deleted, the document that is owned by the corresponding user is also deleted.

- (2) TSF data management function As shown in table 6-8, the function to manage TSF data is provided.
- (3) Maintenance of the role TOE maintains the role of U.ADMIN and U.NORMAL that was combined at login.
- (4) Security function's behavior management function The TOE provides the following functions only to U.ADMIN.

| Function                            | Interface  |                   |    |
|-------------------------------------|------------|-------------------|----|
|                                     | Operation  | eration Client PC |    |
|                                     | panel      | Printer Driver    | WC |
| Management function of Enhanced     | 0          | ×                 | 0  |
| security function                   |            |                   |    |
| Management function of User         | $\bigcirc$ | ×                 | 0  |
| authentication function             |            |                   |    |
| Audit log management function       | 0          | ×                 | 0  |
| Trusted channel management function | 0          | ×                 | 0  |

#### Table 7-18 Management function of Security function behavior

(5) User Box Management Function

U.ADMIN can change the User ID of the personal user box. Also, owner of personal user box can change the User ID of the corresponding personal user box. The TOE specifies the owner of the user box by User ID, and so this change means a change of owner of the user box (and documents in the corresponding user box).

U.ADMIN or U.NORMAL who permitted by U.ADMIN can create personal user boxes.

U.ADMIN can delete personal user boxes. Also, owner of personal user box can delete the corresponding personal user box. By deleting the user box, the documents in the corresponding user box is also deleted.

U.ADMIN can register and change the password of Memory RX user box.

(6) Attribute of D.USER.DOC, and D.USER.Job

This allows the attributes (Job owner, Fax owner) to D.USER.DOC and D.USER. Job

according to the Table 6-7 during their creation. The relationship between the attributes (Job owner, Fax owner) and the interface is described in table 7-5.

# 7.5. Trusted Operation Function: Update function

- Corresponding functional requirements: FPT\_TUD\_EXT.1,FCS\_COP.1(b),FCS\_COP.1(c)
  - (1) Firmware version check function
    - Permitted administrators can confirm the firmware version in the following procedures.
    - $\cdot$  Login with the WC of the client PC and select Maintenance > ROM version.
    - $\cdot$  Login on the operation panel and select Maintenance > ROM version.
  - (2) Firmware update function

Administrator can confirm firmware version on the administer screen after the identification and authentication on the operation panel or WC.

Also, administrator can perform the firmware update function on the administrator screen after installs the USB memory that the firmware data and digital signature data is stored and identifies and authenticate on the operation panel. Firmware data includes various firmware such as system controller and print controller and hash value information (used with self-test function described in 7.7.2) for each firmware that is calculated by SHA-256. Digital signature data is the data signed by RSA digital signature algorithm (key length 2048bit, signature scheme PKCS #1 Ver 1.5) described in FIPS PUB 186-4, "Digital Signature Standard" for the hash value of firmware data calculated by SHA-256.

When the administrator performs the update function, TOE verifies the digital signature of the firmware by using RSA public key (key length 2048bit, installed in TOE at the time of shipment) before starting the installation. If the signature verification fails, a waring is displayed on the operation panel and firmware rewriting process does not performed. If it's succeeded, the firmware and hash value of each firmware is installed. The procedure of digital signature verification is as follows.

- (1) Decrypt by the digital signature data with RSA public key (key length 2048bit) owned by TOE.
- (2) Calculate the hash value of the firmware data by SHA-256.

Compare the value of (1) and (2). When the value is matched, the firmware is judged to be correct

## 7.6. Trusted Operation Function: Self-test function

- Corresponding functional requirement: FPT\_TST\_EXT.1

The TOE performs the tests shown in the following table in this order when the power is turned on. When an error is detected, displays the warning on the operation panel, stops the operation and does not accept the operation.

This confirms the integrity of the firmware that executes TSF.

| No. | Object                                   | Test                                              |
|-----|------------------------------------------|---------------------------------------------------|
| 1   | Controller firmware, other firmware      | Confirm that the hash value of each firmware      |
|     |                                          | calculated by SHA-256 matches the value recorded  |
|     |                                          | in the hash value information installed in TOE by |
|     |                                          | the update function.                              |
| 2   | Library software (SHA, HMAC etc.) in the | Power-up Self-test                                |
|     | firmware                                 |                                                   |
| 3   | Library software (DRBG) in the firmware  | Set haveged as an entropy source and performs a   |
|     |                                          | health test of the DRBG function (Known solution  |
|     |                                          | test of Instantiate, Generate, Reseed functions   |
|     |                                          | based on "11.3 Health Testing" of NIST            |
|     |                                          | SP800-90A).                                       |

Table 7-19 Self-test

## 7.7. Trusted Communication Function

 Corresponding functional requirements: FPT\_SKP\_EXT.1, FTP\_ITC.1, FTP\_TRP.1(a), FTP\_TRP.1(b), FCS\_CKM.1(a), FCS\_CKM.1(b), FCS\_CKM\_EXT.4, FCS\_CKM.4, FCS\_COP.1(a), FCS\_COP.1(b), FCS\_COP.1(c), FCS\_COP.1(g), FCS\_RBG\_EXT.1, FCS\_IPSEC\_EXT.1, FIA\_PSK\_EXT.1

TOE provides the following function only to the administrator.

(1) FPT\_SKP\_EXT.1

All pre-shared keys, symmetric keys, and private keys used in the TOE communication protection function are stored in RAM (volatile memory) and SSD. There are no interfaces to access these. There is also no interface for accessing the key stored in RAM (volatile memory).

| No. |                | Object                          | Destination |
|-----|----------------|---------------------------------|-------------|
| 1   | Pre-shared     | Pre-shared key set by U.ADMIN   | SSD         |
|     | keys           | Key generated by converting the | RAM         |
|     |                | pre-shared key set by U.ADMIN   |             |
| 2   | Symmetric keys | Shared secret key for IKE       | RAM         |
|     |                | (generated in IKEv1 phase 1)    |             |
|     |                | Shared secret key for IPsec     | RAM         |
|     |                | (generated in IKEv1 Phase2)     |             |
| 3   | Private keys   | Private key of the IPsec        | SSD         |
|     |                | certification                   |             |
|     |                | Private key used for key        | RAM         |
|     |                | establishment on the IPsec      |             |
|     |                | communication.                  |             |
|     |                | (generated in IKEv1 Phase1)     |             |

Table 7-20 Relationship between Key and Storage destination

(2) FCS\_CKM.1(b), FCS\_RBG\_EXT.1, FCS\_COP.1(a)

TOE performs communication encryption using 128-bit and 256-bit AES-CBC encryption algorithms. The encryption keys (128 bits and 256 bits) used are generated by using the 128-bit random number that is generated by the random generation function (FCS\_RBG\_EXT.1) of library software (DRBG) in the firmware.

See Section 7.1 for details of the entropy used by the random number generator at this time.7.1

(3) FCS\_CKM.4, FCS\_CKM\_EXT.4

The timing when the key is no longer needed and when the key is discarded is same.

|             | 14510 7 21                                                       | Destruction of keys                      |                 |
|-------------|------------------------------------------------------------------|------------------------------------------|-----------------|
| Key         |                                                                  | Timing of destruction                    | Method of       |
|             |                                                                  |                                          | destruction     |
| Pre-shared  | Pre-shared key set by U.ADMIN                                    | When deleted and modified the            |                 |
| key         |                                                                  | pre-shared key by administrator          | Overwritten and |
|             |                                                                  | (Trusted channel management              | deleted by 0x00 |
|             |                                                                  | function)                                |                 |
|             | Key generated by converting the<br>pre-shared key set by U.ADMIN | Power OFF                                | -               |
| Symmetric   |                                                                  | Power OFF                                | -               |
| key         | Shared secret key for IKE                                        | After IKE SA lifetime passed             | Free of Memory  |
|             |                                                                  | When IP address is changed by the        | Free of Memory  |
|             |                                                                  | administrator                            |                 |
|             | Shared secret key for IPsec                                      | Power OFF                                | -               |
|             |                                                                  | After IKE SA lifetime passed             | Free of Memory  |
|             |                                                                  | When IP address is changed by the        | Free of Memory  |
|             |                                                                  | administrator                            |                 |
| Private key | Private key of the IPsec                                         | When the certification is deleted by the | Overwritten and |
|             | certification                                                    | administrator (Trusted channel           | deleted by 0x00 |
|             |                                                                  | management function)                     | deleted by oneo |
|             | Private key used for key                                         |                                          |                 |
|             | establishment on the IPsec                                       | Power OFF                                | -               |
|             | communication.                                                   |                                          |                 |

Table 7-21 Destruction of keys

## (4) FTP\_TRP.1(a), FTP\_TRP.1(b)

The TOE performs encrypted communication in communication with other trusted IT devices. The functions that are subject to encrypted communication is as follows.

| Recipient of  | Details                                                                                | Protocol |  |  |
|---------------|----------------------------------------------------------------------------------------|----------|--|--|
| communication |                                                                                        |          |  |  |
| Client PC     | Remote administrators establish an interactive session with TOE from the client PC for | IPsec    |  |  |

Table 7-22 Trusted path available to administrator (FTP\_TRP.1(a))

| Recipient of communication | Details                                                                                      | Protocol |
|----------------------------|----------------------------------------------------------------------------------------------|----------|
|                            | management, in which case communication is performed using the protocol shown in this table. |          |

#### Table 7-23 Trusted path available to normal user(FTP\_TRP.1(b))

| Recipient of  | Description Protocol                              |       |
|---------------|---------------------------------------------------|-------|
| communication |                                                   |       |
| Client PC     | The authorised remote users input print jobs from | IPsec |
|               | the client PC to TOE and establish interactive    |       |
|               | sessions with TOE from the client PC to operate,  |       |
|               | in which case communication is performed using    |       |
|               | the protocol shown in this table.                 |       |

### (5) FTP\_ITC.1

The TOE performs encrypted communication in communication with other trusted IT devices. The functions that are subject to encrypted communication is as follows.

| Recipient of communication     | Protocol |
|--------------------------------|----------|
| External authentication server | IPsec    |
| SMTP server                    | IPsec    |
| DNS server                     | IPsec    |
| WebDAV server                  | IPsec    |
| SMB server                     | IPsec    |
| Log server                     | IPsec    |

Table 7-24 Protocol used in the communications

### (6) FCS\_CKM.1(a)

TSF can generate RSA keys as described in the rsakpg1-crt method of NIST SP800-56B, Revision 1 Section 6.3.1.3., and generate IPsec certificates (RSA). The private key of the generated IPsec certificate is stored in the SSD.

The generation of asymmetric keys used for key establishment in cryptographic communication is performed in the method that conforms to the Using the Approved Safe-Prime Groups described in Section 5.6.1.1.1 of NIST SP800-56A, Revision 3.

(7) FCS\_IPSEC\_EXT.1, FIA\_PSK\_EXT.1, FCS\_COP.1(b), FCS\_COP.1(c), FCS\_COP.1(g) In the IPsec protocol used by TOE, the following settings are available and no other settings are available. Multiple items are items that can be selected by the administrator. Only the administrator can set or change this item.

- IPsec Encapsulation Setting: Transport Mode
- Security Protocol: ESP
  - > ESP encryption algorithm: AES-CBC-128, AES-CBC-256
  - ESP authentication algorithm: HMAC-SHA-1, HMAC-SHA-256, HMAC-SHA-384, HMAC-SHA-512
- Key Exchange Method: IKEv1
  - ▶ IKEv1 encryption algorithm: AES-CBC-128, AES-CBC-256
  - > Negotiation mode: Main Mode
  - > SA lifetime
    - SA of Phase1: 600 86400 seconds
    - SA of Phase 2:600 28800 seconds
  - > Diffie-Hellman Group: Group 14
  - IKE Authentication Method: Digital signature(RSA), Pre-shared key of text base
    - RSA-2048 (signature generation, signature verification)
    - RSA-3072 (signature verification)
    - Authentication algorithm: SHA-256, SHA-384, SHA-512
  - > Text-based Pre-shared key
    - Pre-shared key set by U.ADMIN: 2 128 characters (ASCII) or HEX value
    - Authentication algorithm: SHA-1, SHA-256, SHA-384, SHA-512

The TOE implements the IPsec Security Policy Database (SPD) and the following settings can be made by the administrator.

- IPsec Policy: Specify the conditions of IP packet and can select which of the protection, passage, and discard operations for IP packets that meet each of these conditions. As the conditions of IP packets, protocols such as TCP and UDP, ports, sender's IP addresses, and destination IP addresses can be set. IPsec policies can be set up to 10 groups of IP policy groups 1 to 10, and preferentially apply to the setting of the group with the lower number.
- Default Action: If the IPsec policy is not matched, you can select the action from the following. (Guidance instructs administrators to choose the discard on this setting.)
  - > Discard: Discard IP packets that do not match the IPsec policy setting
  - > Passing: Passing IP packets that do not match the IPsec policy setting

## 7.8. Audit Function

 Corresponding functional requirement: FPT\_STM.1, FAU\_GEN.1, FAU\_GEN.2, FAU\_STG\_EXT.1

TOE provides the following functions.

(1) Audit log acquisition function

TOE records the event occurrence time (year / month / day / hour / minute / second), event type, subject identification information and event results.

|                          | Interface                                                                                                    | Event to be audited                                                                                                 |        | ID(*1)                                        | Result |
|--------------------------|----------------------------------------------------------------------------------------------------|----------------------------------------------------------------------------------------------------|--------|-----------------------------------------------|--------|
| Operation<br>Panel<br>WC | Security > Job Log Setting ><br>Job Log Usage Setting > Enable<br>Settings (Set obtaining the job<br>log to ON. After that, it is begun<br>with Power ON.)<br>Security > Job Log Setting ><br>Job Log Usage Setting > Enable<br>Settings (Set obtaining the job<br>log to ON. After that, it is begun<br>with Power ON.)                                                                                | <ul> <li>Start the Audit log<br/>acquisition function</li> <li>End of Audit log<br/>acquisition function</li> </ul> |        | Admin ID                                      | ОК     |
| Operation<br>Panel<br>WC | Security > Job Log Setting ><br>Job Log Usage Setting > Enable<br>Settings (Turn off the power<br>when the obtain of job log is set<br>ON or turn off the obtain of the<br>job log.)<br>Security > Job Log Setting ><br>Job Log Usage Setting > Enable<br>Settings (Turn off the power<br>when the obtain of job log is set<br>ON or turn off the obtain of the<br>job log.)                            |                                                                                                    |        | Admin ID                                      | ОК     |
| Operation<br>Panel<br>WC | In the Admin. Mode,<br>Login from Home > Utility ><br>Administrator Setting<br>In the User login,<br>Log in from the initial screen<br>with the following setting.<br>Operation Rights = User<br>In the Admin. Mod,<br>Log in from the initial screen<br>with the following setting.<br>User type = Administrator<br>In the User login,<br>Log in from the initial screen<br>with the following setting | Perform of User<br>Authentication                                                                                   | b<br>c | Admin ID<br>/User ID/<br>Non-registered<br>ID | OK/NG  |

Table 7-25 Event and Audit log

| Interface           |                                                                          | Event to be audited      |   | ID(*1)   | Result |
|---------------------|--------------------------------------------------------------------------|--------------------------|---|----------|--------|
|                     | User type = registered user<br>Login with Administrative<br>Rights = OFF |                          |   |          |        |
| Printer             | Perform print                                                            |                          |   |          |        |
| Driver              | Perform save in User box                                                 |                          |   |          |        |
|                     | When authenticating by user                                              |                          |   |          | -      |
| Operation           | box password,                                                            |                          |   |          |        |
| Panel               | User Box > System User Box >                                             |                          |   |          |        |
|                     | Memory RX User Box                                                       |                          |   |          |        |
|                     | When authenticating by user                                              |                          |   | User ID  |        |
|                     | box password,                                                            |                          |   |          |        |
| WC                  | User Box > System User Box >                                             |                          |   |          |        |
|                     | Memory RX User Box                                                       |                          |   |          |        |
| Operation           | Security > Enhanced Security                                             |                          |   |          |        |
| Panel               | Mode                                                                     | Management function of   |   |          |        |
|                     | Security > Enhanced Security                                             | Enhanced security        |   | Admin ID | OK     |
| WC                  | Mode                                                                     | function by U.ADMIN      |   |          |        |
| Operation           | User Authentication Setting >                                            |                          |   |          |        |
| Panel               | User Registration                                                        | User Management          |   | Admin ID |        |
|                     | User Authentication Setting >                                            | function by U.ADMIN      |   |          | OK/NG  |
| WC                  | User Registration                                                        |                          |   |          |        |
| Operation           | User Authentication/Account                                              |                          |   |          |        |
| Panel               | Track > General Setting                                                  | Management function of   |   |          | OV     |
| WG                  | User Authentication/Account                                              | User authentication      |   | Admin ID | OK     |
| WC                  | Track > General Setting                                                  | function by U.ADMIN      |   |          |        |
| 0                   | User Authentication/Account                                              |                          |   |          |        |
| Operation<br>Densel | Track > External Server                                                  | Registration and         | d |          |        |
| Panel               | Setting                                                                  | Modification function of |   |          | OV     |
|                     | User Authentication/Account                                              | External server          |   | Admin ID | OK     |
| WC                  | Track > External Server                                                  | authentication setting   |   |          |        |
|                     | Setting                                                                  | data by U.ADMIN          |   |          |        |
|                     | Network > TCP/IP Setting >                                               |                          |   |          |        |
| Operation           | IPsec (Register, modify and                                              |                          |   |          |        |
| Panel               | delete pre-shared key by this                                            |                          |   |          |        |
|                     | interface.)                                                              | Trusted Channel          |   |          |        |
|                     | Network > TCP/IP Setting >                                               | management function by   |   | Admin ID | OK/NG  |
|                     | IPsec (Registration,                                                     | U.ADMIN                  |   |          |        |
| WC                  | modification and deletion of                                             |                          |   |          |        |
|                     | pre-shared key is performed                                              |                          |   |          |        |
|                     | from this interface.)                                                    |                          |   |          |        |

|                          | Interface                                                                                                    | Event to be audited                                                                                                  | ID(*1)   | Result |
|--------------------------|----------------------------------------------------------------------------------------------------|----------------------------------------------------------------------------------------------------|----------|--------|
| wc                       | Security > PKI Setting > Device<br>Certificate Setting >Device<br>Certificate List (Registration<br>and deletion of the certificate is<br>performed from this interface.) |                                                                                                    | Admin ID | OK     |
| Operation<br>Panel<br>WC | Network<br>Network                                                                                                    | Registration and<br>Modification function of<br>Network setting by<br>U.ADMIN                                        | Admin ID | OK/NG  |
| Operation<br>Panel       | Security > Job Log Setting                                                                                                    | Audit Log management<br>function by U.ADMIN                                                                          | Admin ID | ОК     |
| WC<br>Operation<br>Panel | Security > Job Log Setting<br>System Setting > Reset Setting<br>> System Auto Reset<br>System Setting > Reset Setting                                                     | Modification function of<br>System auto reset time                                                                   | Admin ID | OK     |
| WC<br>WC                 | > System Auto Reset<br>Security > Auto Logout                                                                                                    | by U.ADMIN<br>Modification function of<br>Auto logout time by<br>U.ADMIN                                             | Admin ID | OK     |
| Operation<br>Panel<br>WC | Security > Security Details ><br>Prohibit Functions When Auth.<br>Error.<br>Security > Security Details ><br>Prohibit Functions When Auth.<br>Error.                      | Modification function of<br>Prohibited operation<br>Release time of<br>administrator<br>authentication by<br>U.ADMIN | Admin ID | ОК     |
| Operation<br>Panel<br>WC | Error.<br>Security > Security Details ><br>Password Rules<br>Security > Security Details ><br>Password Rules                                                              | Modification faction of<br>password rules by<br>U.ADMIN                                                              | Admin ID | OK/NG  |
| Operation<br>Panel       | Security > Security Details ><br>Prohibit Functions When Auth.<br>Error.                                                                                                  | Modification function of<br>No. of Authentication                                                                    | Admin ID | OK     |
| WC                       | Security > Security Details ><br>Prohibit Functions When Auth.<br>Error.                                                                                                  | Failure threshold by<br>U.ADMIN                                                                                      |          |        |
| Operation<br>Panel<br>WC | Security > Security Details ><br>Prohibit Functions When Auth.<br>Error.<br>Security > Security Details ><br>Prohibit Functions When Auth.                                | Clear function of No. of<br>Authentication Failure<br>by U.ADMIN (except<br>U.BUILTIN_ADMIN)                         | Admin ID | ОК     |

KONICA MINOLTA bizhub C360i/bizhub C300i/bizhub C250i/bizhub C036DNi/bizhub C030DNi/bizhub C025DNi with FK-514, DEVELOP ineo+ 360i /ineo+ 300i/ineo+ 250i with FK-514, Sindoh D452/D451/D450/CM3093/CM3035/CM2075 with FK-514 Security Target

| Interface          |                                                                                                    | Event to be audited                                                             |   | ID(*1)    | Result |
|--------------------|----------------------------------------------------------------------------------------------------|---------------------------------------------------------------------------------|---|-----------|--------|
|                    | Error.                                                                                                    |                                                                                 |   |           |        |
| Operation<br>Panel | <ul> <li>User Login &gt; Home &gt;<br/>Utility&gt;User box &gt; User box<br/>list</li> <li>User Login &gt; User box &gt;<br/>Personal</li> </ul> | User box management<br>function by U.NORMAL                                     |   | User ID   | OK/NG  |
| WC<br>Operation    | User Login > User box > User<br>box list<br>Security > User Box Function<br>Restriction                                                          |                                                                                 |   |           |        |
| Panel              | Admin. Mode > Home ><br>Utility>User box > User box list<br>Security > User Box Function                                                         | User box management<br>function by U.ADMIN                                      |   | Admin ID  | OK/NG  |
| WC                 | Restriction       Admin.       Mode       >       Utility>User box > User box list                                                               |                                                                                 |   |           |        |
| Operation<br>Panel | Information > Change User<br>Password                                                                                                    | Modification function of                                                        |   |           | OK     |
| WC                 | Information > Change User<br>Password                                                                                                    | login password of oneself<br>by U.NORMAL                                        |   | User ID   | OK/NG  |
| Operation<br>Panel | Security > Administrator<br>Password Setting                                                                                                    | Modification function of<br>login password of owns<br>elf by<br>U.BUILTIN_ADMIN |   | Admin ID  | ОК     |
|                    |                                                                                                    | Save of print job                                                               |   | User ID   | OK/NG  |
|                    |                                                                                                    | Print of print job                                                              |   | User ID   | OK/NG) |
|                    |                                                                                                    | Send of scan job                                                                |   | User ID   | OK/NG  |
|                    |                                                                                                    | Print of copy job                                                               |   | User ID   | OK/NG  |
|                    |                                                                                                    | Send of Fax TX job                                                              |   | User ID   | OK/NG  |
|                    |                                                                                                    | Receive of Fax RX job                                                           |   | System ID | OK/NG  |
|                    |                                                                                                    | Print of Fax RX job                                                             |   | User ID   | OK/NG  |
| <b>D</b> 4 =       | <b>1 - 0 m 11 - :</b> -                                                                                                    | Save of Saved job                                                               |   | User ID   | OK/NG  |
| Kefer to Tab       | le 7-6 - Table 7-17                                                                                                    | Save of Fax RX job                                                              | е | System ID | OK/NG  |
|                    |                                                                                                    | Print of Saved job                                                              |   | User ID   | OK/NG  |
|                    |                                                                                                    | Send of Saved job                                                               |   | User ID   | OK/NG  |
|                    |                                                                                                    | Fax TX of Saved job                                                             |   | User ID   | OK/NG  |
|                    |                                                                                                    | Download of Saved job                                                           |   | User ID   | OK/NG  |
|                    |                                                                                                    | Move of Saved job                                                               |   | User ID   | OK/NG  |
|                    |                                                                                                    | Copy of Saved job                                                               |   | User ID   | OK/NG  |
|                    |                                                                                                    | Delete of Saved job                                                             |   | User ID   | OK/NG  |

|                          | Interface                                        |   |                        | Event to be audited                                             |        | ID(*1)    | Result        |
|--------------------------|--------------------------------------------------|---|------------------------|-----------------------------------------------------------------|--------|-----------|---------------|
| Operation<br>Panel<br>WC | Maintenance<br>Setting<br>Maintenance<br>Setting | > | Date/Time<br>Date/Time | Modification function of<br>Date/Time information by<br>U.ADMIN | d<br>f | Admin ID  | OK            |
|                          |                                                  |   |                        | Failure of Establishing<br>IPsec session                        | g<br>h | System ID | errNo<br>(*2) |

- (a) Start-up and shutdown of the audit functions
- (b) Unsuccessful User authentication
- (c) Unsuccessful User identification
- (d) Use of management functions
- (e) Job completion
- (f) Changes to the time
- (g) Failure to establish session
- (h) Failure to establish an IPsec SA
- (\*1) Subject identification information. The ID of the event to be audited (subject identification information) that occurred before the identification and authentication records a fixed value that is an unregistered ID.

Fax RX does not perform identification and authentication, and so system ID (fixed value: system (MFP)) is recorded.

When IPsec session establishment fails, the system ID (fixed value: system (MFP)) is recorded.

(\*2) The predetermined error like "1414" (Failure of Secure communication (IPSec)) etc. is recorded.

| Interface          |                   | Details                                                                     |  |  |
|--------------------|-------------------|-----------------------------------------------------------------------------|--|--|
|                    |                   | Login (U.BUILTIN_ADMIN) by inputting administrator password from            |  |  |
|                    | Operation         | Home > Utility > Administrator setting                                      |  |  |
|                    | Panel             | Select the Administrator on the operation rights of the initial screen and  |  |  |
|                    |                   | login by inputting User ID and password. (U.USER_ADMIN)                     |  |  |
| Administrator mode |                   | Select the Administrator on the user type of the initial screen and login   |  |  |
|                    |                   | by inputting Administrator password. (U.BUILTIN_ADMIN)                      |  |  |
|                    | WC                | Select the registered user on the user type and administrator on the        |  |  |
|                    |                   | administrator rights of the initial screen and login by inputting User ID   |  |  |
|                    |                   | and password. (U.USER_ADMIN)                                                |  |  |
|                    | Operation         | Select the user on the operation rights of the initial screen and login by  |  |  |
|                    | Panel             | inputting User ID and password. (U.NORMAL)                                  |  |  |
|                    | WC                | Select the registered user on the user type of the initial screen and login |  |  |
|                    | wc                | by inputting User ID and password (U.NORMAL).                               |  |  |
| User login         |                   | Perform the print by inputting User ID and password.                        |  |  |
|                    | Printer           | Perform the save in User box by inputting User ID and password              |  |  |
|                    | Printer<br>Driver | Input User ID and password on the following screen.                         |  |  |
|                    |                   | Basic > User Authentication / Account Track Setting > User                  |  |  |
|                    |                   | authentication > Registered user                                            |  |  |

Table 7-26Supplement of Interface

| Interface                              |                    | Details                                                  |
|----------------------------------------|--------------------|----------------------------------------------------------|
|                                        | Operation          | Enter the password in the following screen.              |
| Authentication by                      | Panel              | User box > System > Memory RX                            |
| User box password                      | WC                 | Enter the password in the following screen.              |
|                                        | WC                 | User box > Open System user box > Memory RX user box     |
| Security                               | Operation<br>Panel | Admin. Mode > Security                                   |
|                                        | WC                 | Admin. Mode > Security                                   |
| User Authentication<br>/ Account Track | Operation<br>Panel | Admin. Mode > User Authentication / Account Track        |
|                                        | WC                 | Admin. Mode > User Authentication / Account Track        |
|                                        | Operation          | Admin. Mode > User Authentication / Account Track > User |
| User Authentication                    | Panel              | Authentication setting                                   |
| Setting                                | WC                 | Admin. Mode > User Authentication / Account Track > User |
|                                        |                    | Authentication setting                                   |
| Network                                | Operation<br>Panel | Admin. Mode > Network                                    |
|                                        | WC                 | Admin. Mode > Network                                    |
| System Setting                         | Operation<br>Panel | Admin. Mode > System setting                             |
|                                        | WC                 | Admin. Mode > System setting                             |
| Information                            | Operation<br>Panel | User login > Home > Utility > Information                |
|                                        | WC                 | User login > Information                                 |
| Maintenance                            | Operation<br>Panel | Admin. Mode > Maintenance                                |
|                                        | WC                 | Admin. Mode > Maintenance                                |

#### (2) Audit log storage function

The TOE temporarily saves log information as a log file in the local storage area of the TOE and converts it to XML data and sends it to the log server when the set date and time or the set log storage amount is reached or when the administrator performs audit log transmission. The date and time and accumulated amount are set by the administrator.

The log information is transmitted to the log server using the communication protection function. Log files temporarily saved in TOE are deleted after conversion to XML data or when an administrator performs audit log deletion. After transmission to the log server is completed, XML data is deleted when converting next log file to XML data. There is no function to refer or modify temporarily saved log files or XML data in TOE

When log information cannot be sent to the log server due to network failure, etc., and the local storage area in the TOE becomes full, the functions that can be performed are limited to the following functions.

- Terminating of the audit log acquisition function by turning off the power

- Starting of the audit log acquisition function by turning on the power

- User authentication (operation panel only, administrator authentication only)

- Audit Log Management Function (Sending and Deleting Audit Logs) by U.ADMIN

The limitation is released when U.ADMIN performs audit log transmission or audit log deletion and clears the full state of the local storage area.

| Handling of audit log data      | Overview                                                          |
|---------------------------------|-------------------------------------------------------------------|
| Storage area of log information | Stored in the SSD                                                 |
| Size hold log information       | Log information is temporarily saved as a log file, converted to  |
|                                 | XML data and send to the log server.                              |
|                                 | Log files can be saved up to 40MB and converted to XML data       |
|                                 | for sending to the log server at the any of the following timing. |
|                                 | After it's converted, the corresponding log file is deleted.      |
|                                 | - At the date and time or the accumulated amount set by           |
|                                 | administrator is reached.                                         |
|                                 | - When reached to 36MB                                            |
|                                 | - When an administrator performs the Audit log transmission.      |
|                                 | After sending the XML data to the log server, it is deleted when  |
|                                 | the next XML data is generated. If the transmission fails, a      |
|                                 | maximum of 76 MB (40MB log file, 36MB XML data) is stored         |
|                                 | in the TOE temporarily.                                           |

Table 7-27 Audit Log Data speciation

(3) Trusted Timestamp Function

TOE has a clock function and provides a function to change the time of TOE to U.ADMIN. Only U.ADMIN can change it with FMT\_SMF.1. The TOE issues timestamp by clock function at audit log generation and records it as audit log.

## 7.9. FAX Separation Function

Corresponding functional requirement: FDP\_FXS\_EXT.1

TSF prohibits communications via fax I/F other than sending and receiving user data using fax protocols. This prevents the TOE fax I/F is used for creating the network bridge between PSTN that TOE is connected and the network.

Also, the TOE fax I/F is used only for the Fax TX and RX and cannot be used for any other purpose.

The fax modem function that TOE provides is only for Fax TX and RX and supports Super G3 protocol and G3 protocol.

---End---